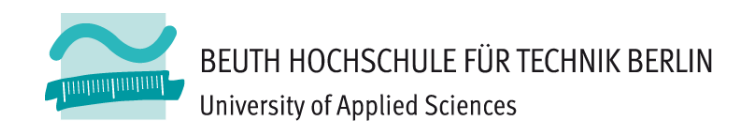

# **Wirtschaftsinformatik2LE 08 – Transaktionen**

Prof. Dr. Thomas Off http://www.ThomasOff.de/lehre/beuth/wi2

# **Ziel**

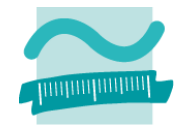

### **Ziel dieser Lehreinheit**

- – $-$  Konsistenzsicherung als Anforderung an Datenbanken wiederholen und vertiefen
- – $-$  Konzepte der Transaktionen und deren Eigenschaften kennenlernen
- – $-$  Anwendung von Transkationen in SQL und mit MS Access
- $-$  Erläuterungen zum technischen Hintergrund der Transaktionsverarbeitung

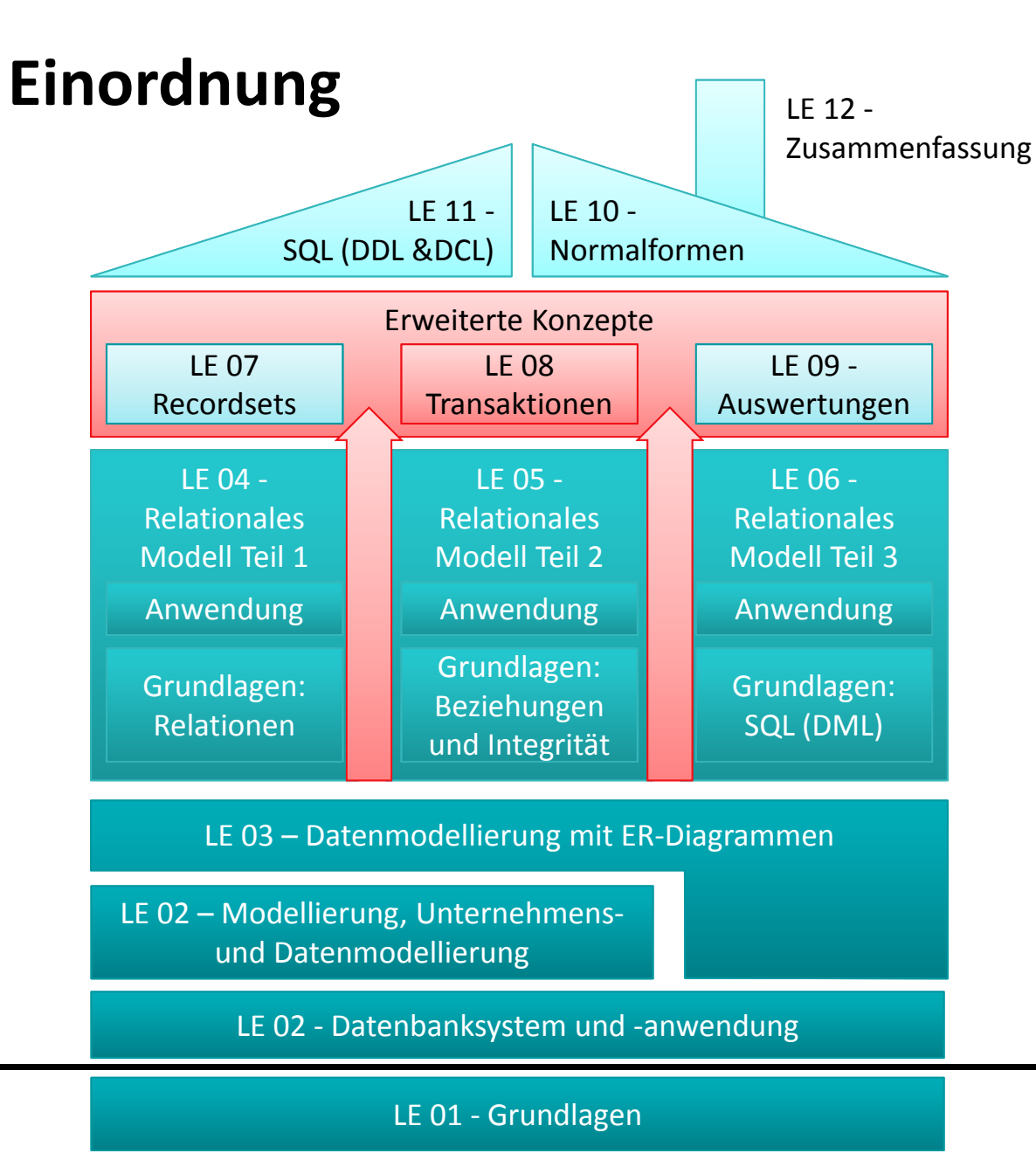

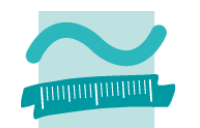

# **Inhalt**

### **Ziel und Einordnung Rückblick**

### **Transaktionen**

- Konsistenz und Integrität
	- Konsistenzsicherung als Ziel relationaler Datenbanken
	- Gefahren für die Konsistenz von Datenbanken
- Transaktionen und ACID
- Anwendung von Transaktionen
	- Anwendungsszenarien
	- Transaktionen in SQL
	- Transaktionen mit MS Access
- Technik der Transaktionsverarbeitung
	- Parallele Transaktionen und deren Probleme
	- Transaktionslevel
	- Umsetzung paralleler Transaktionen
	- Protokollierung
- Zusammenfassung

### **Ausblick**

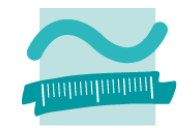

### **Rückblick**

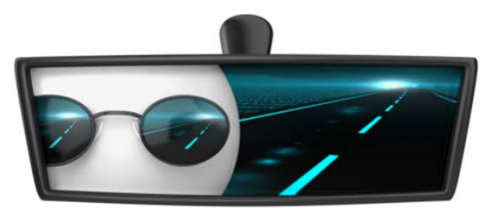

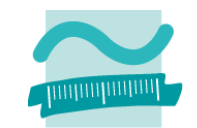

# **Rückblick (LE 07)**

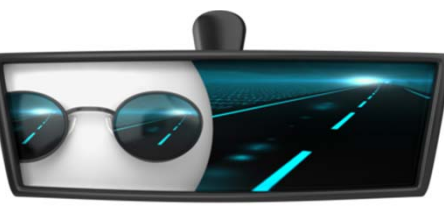

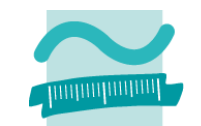

### **Recordset**

- geordnete Menge von Datensätzen aus Tabelle(n) der Datenbank geladen
- Typen
	- Schnappschuss
	- Dynamische Verbindung
- Zeiger für Navigation über Datensätze (MoveNext, MoveFirst, MoveNext ...) Fields
- Zugriffsmöglichkeit auf Werte des Elementes, auf das Zeiger zeigt (Fields)
- Datensätze suchen (FindFirst, FindNext, ...)
- <u>– Listo Listo Listo Listo Listo Listo Listo Listo Listo Listo Listo Listo Listo Listo Listo Listo Listo Listo </u> Modus für Ändern (Edit), Hinzufügen (AddNew) und anschließend Update oder alternativ Löschen (Delete)

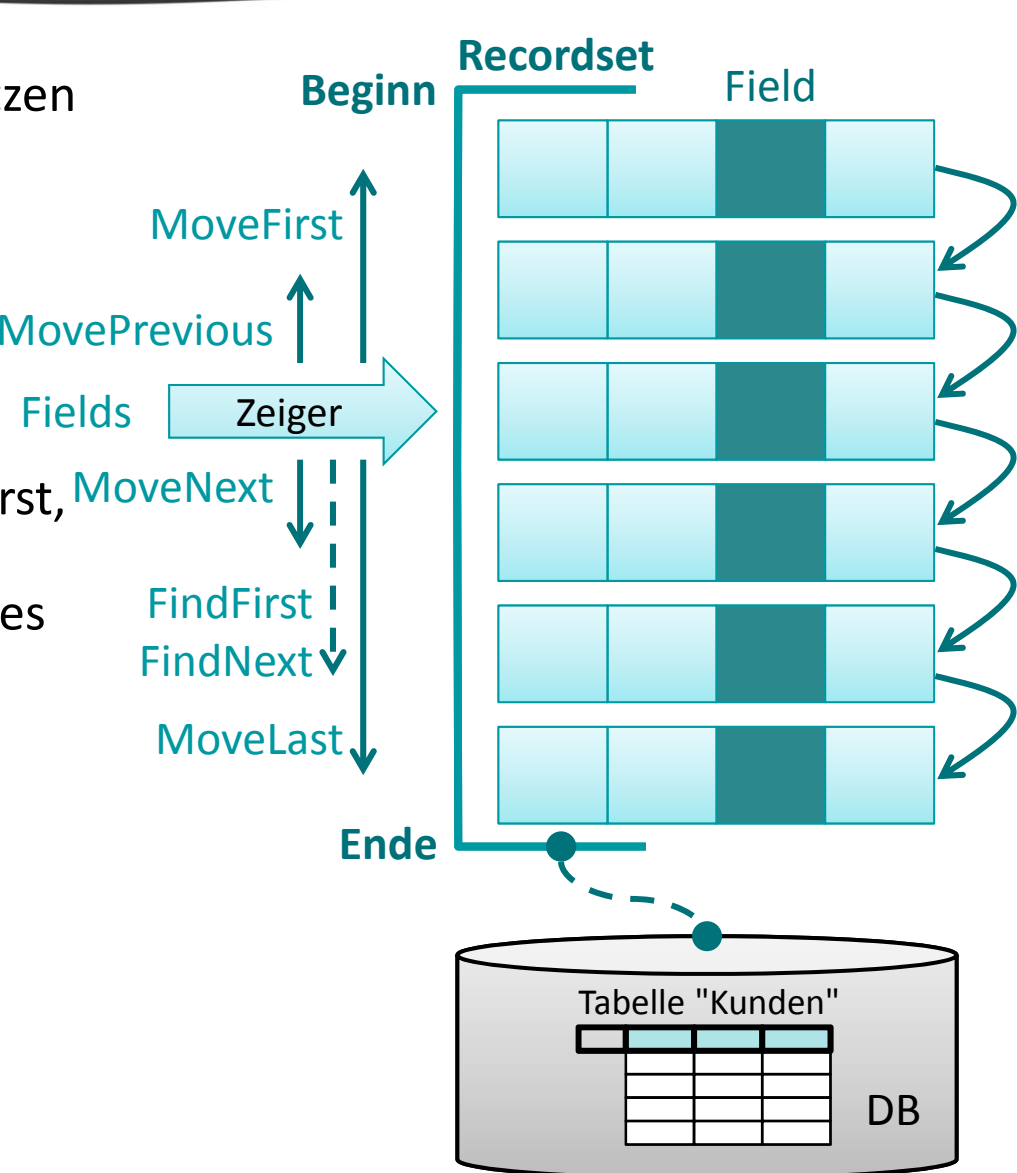

# **Rückblick (LE 07)**

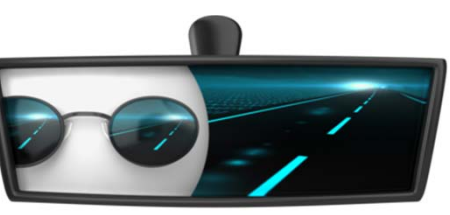

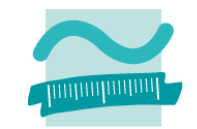

### **Weitere VBA‐Funktionen zum Datenzugriff**

- – $-$  Bisher: Zugriff auf mehrere Datensätze und deren Werte mittels Recordsets
- – Jetzt: Ermittlung eines Ergebniswertes aus der Datenbank mittels Domänenfunktionen, z.B.
	- Ermitteln eines Wertes aus einem Datensatz,
	- Zählen aller Datensätze (anhand einer nicht leeren Spalte)

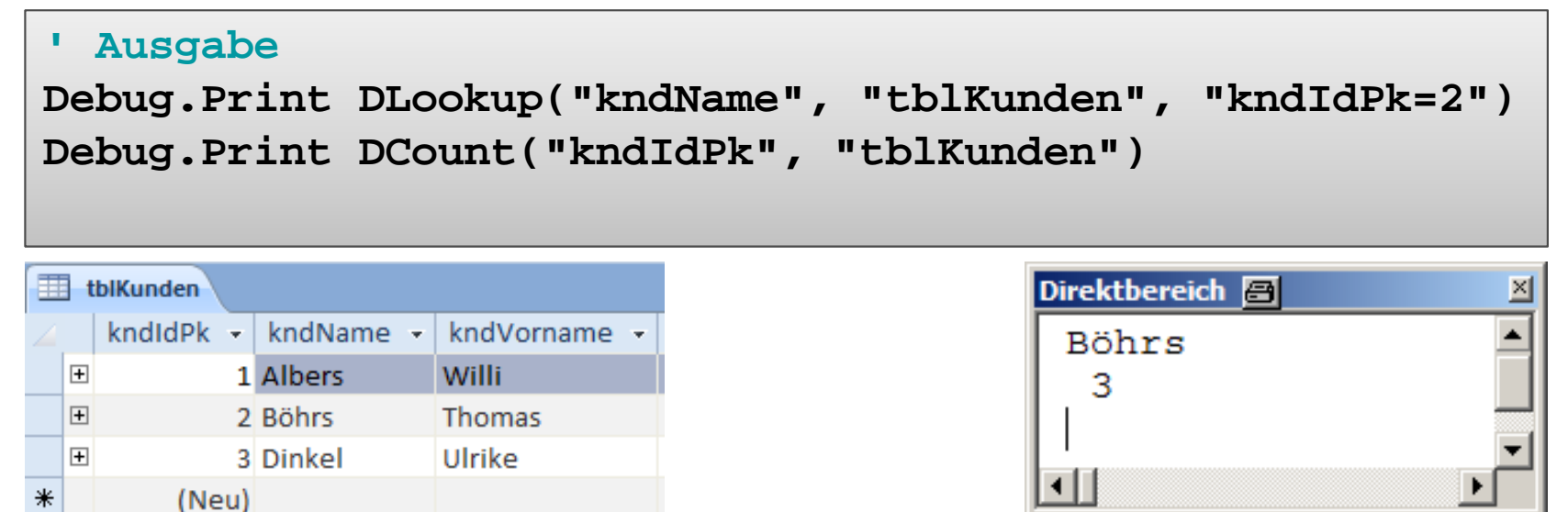

## **Rückblick**

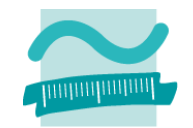

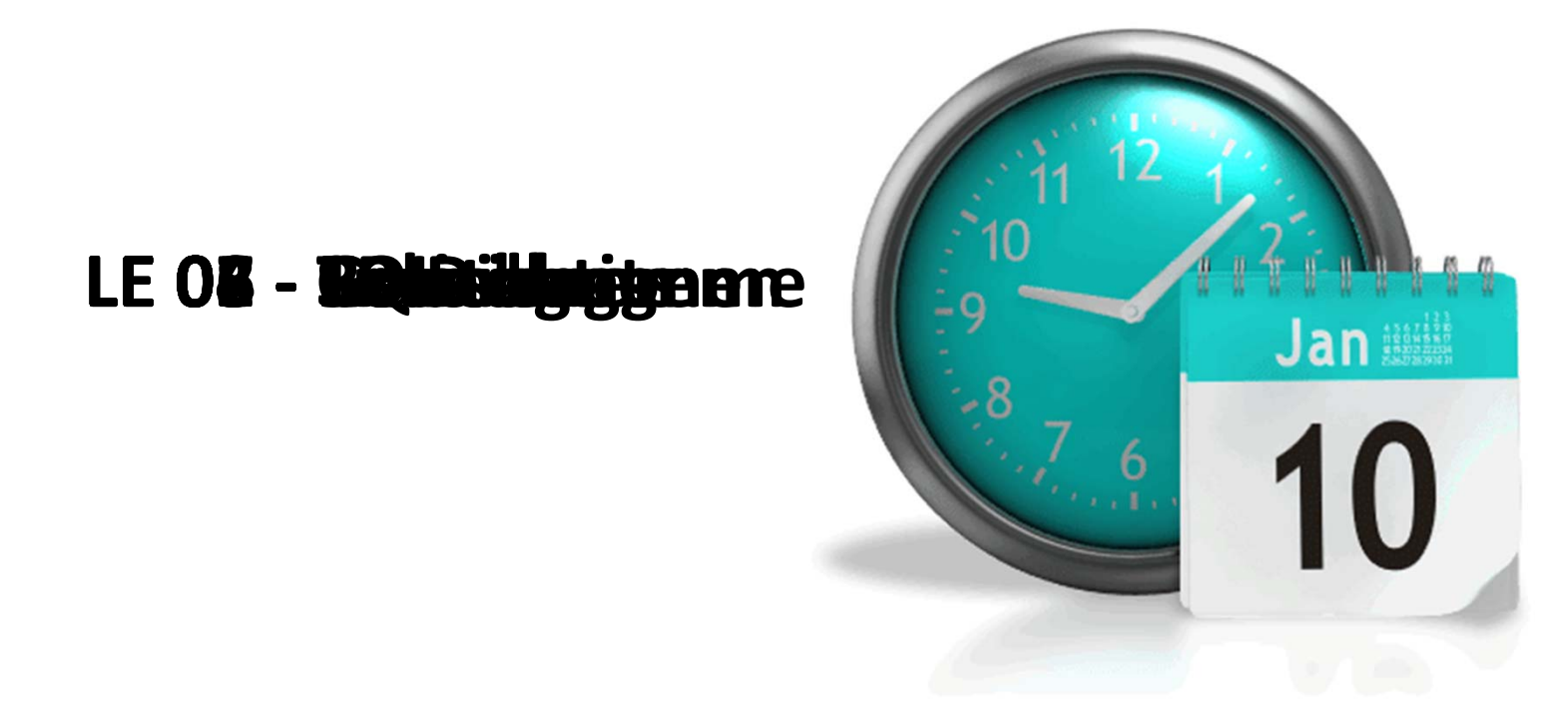

**Rückblick (LE 02)**

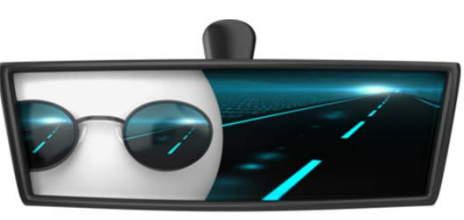

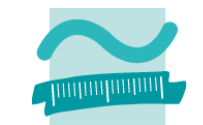

**Definition "Datenbanksystem": Zusammenfassung und Bereitstellung konsistenter, integrierter und untereinander in Beziehung stehender Daten und Informationen über die Organisation dieser Daten zur Nutzung in mehreren Anwendungen**

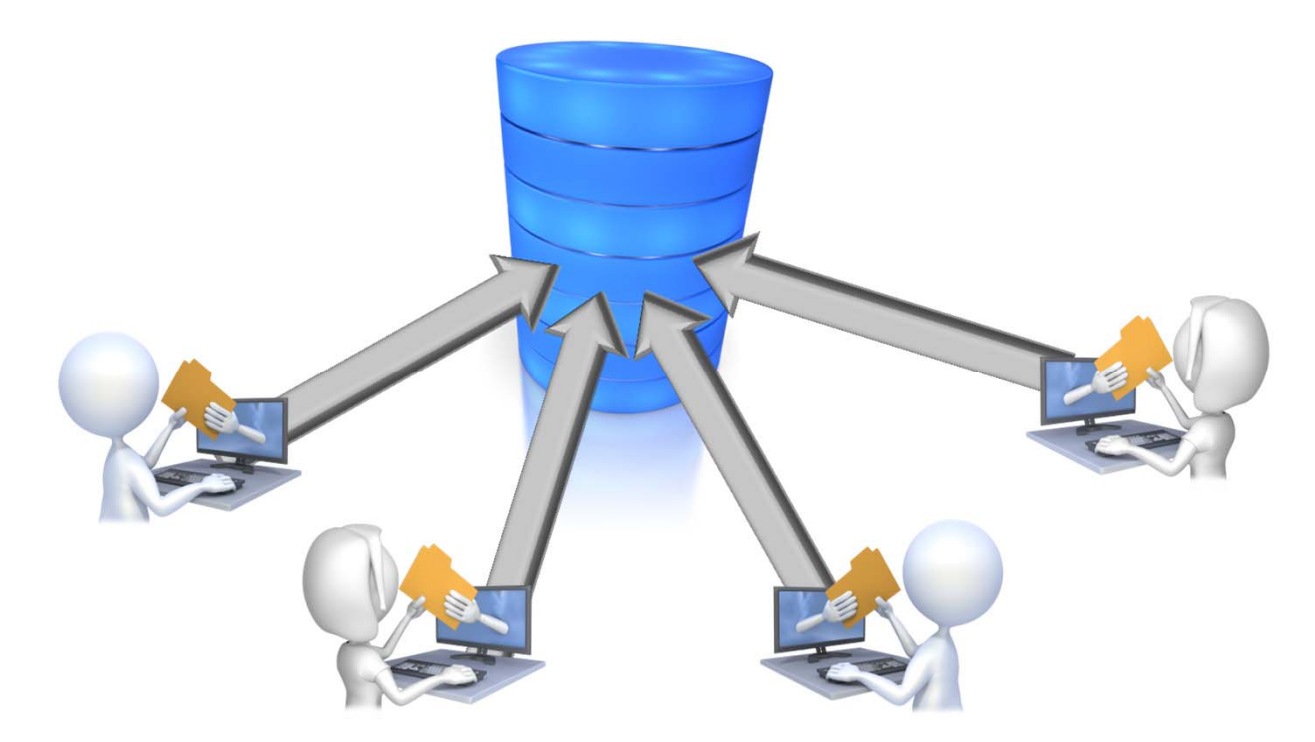

**Rückblick (LE 02)**

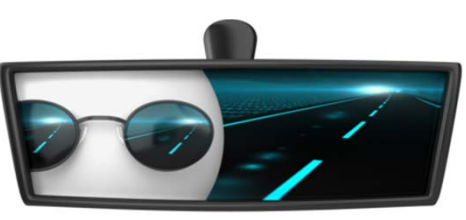

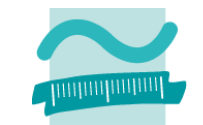

**Definition "Datenbanksystem": Zusammenfassung und Bereitstellung konsistenter, integrierter und untereinander in Beziehung stehender Daten und Informationen über die Organisation dieser Daten zur Nutzung in mehreren Anwendungen**

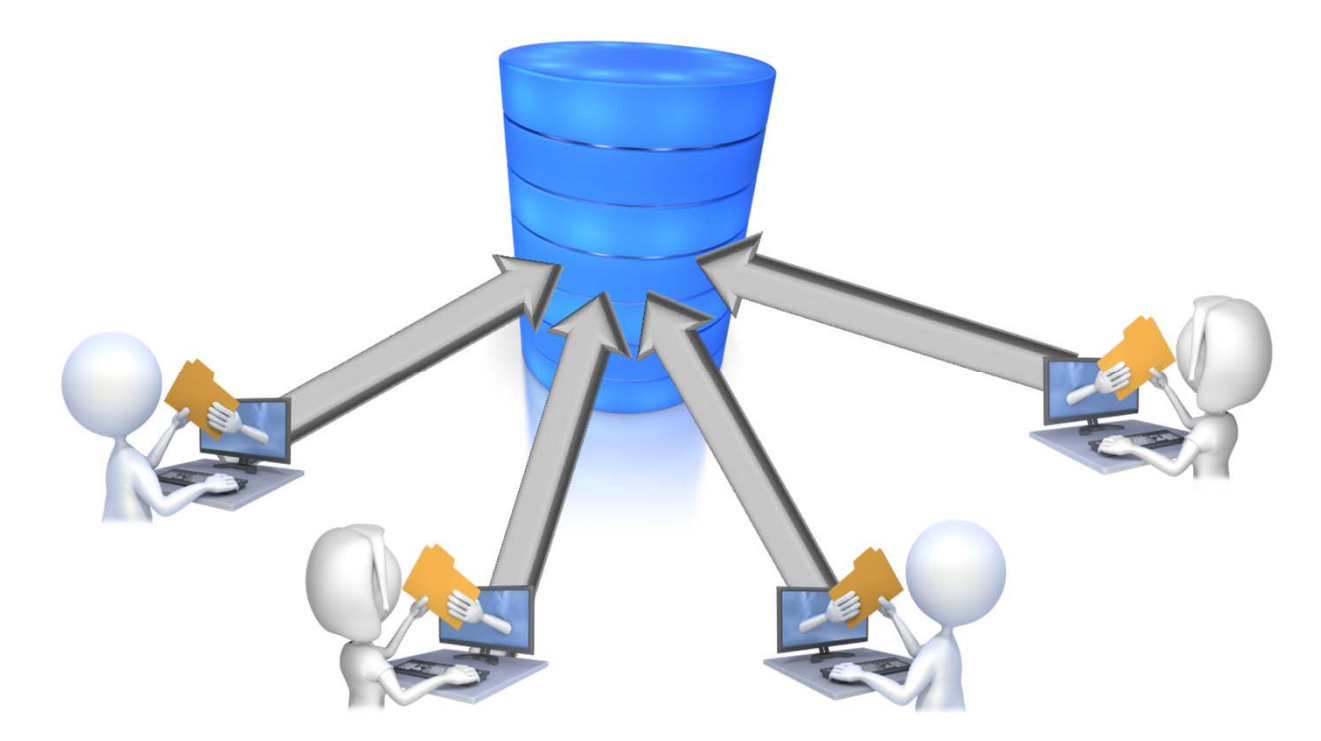

# **Rückblick (LE 02)**

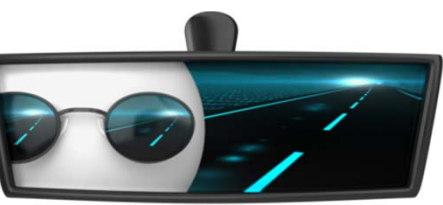

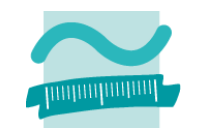

### **Anforderungen an Datenbanken in betrieblichen Anwendungen**

- –...
	- – $-$  stellen sicher, dass die Daten korrekt sind
		- physisch korrekt gespeichert
		- logisch korrekt, so dass keine Widersprüche existieren
		- semantisch korrekt, so dass keine unsinnigen Daten gespeichert sind

–...

 **Integrität der gespeicherten Daten ist eine Voraussetzung für die Konsistenz der Datenbank**

# **Inhalt**

### **Ziel und Einordnung Rückblick**

### **Transaktionen**

- Konsistenz und Integrität
	- Konsistenzsicherung als Ziel relationaler Datenbanken
	- Gefahren für die Konsistenz von Datenbanken
- Transaktionen und ACID
- Anwendung von Transaktionen
	- Anwendungsszenarien
	- Transaktionen in SQL
	- Transaktionen mit MS Access
- Technik der Transaktionsverarbeitung
	- Parallele Transaktionen und deren Probleme
	- Transaktionslevel
	- Umsetzung paralleler Transaktionen
	- Protokollierung
- Zusammenfassung

### **Ausblick**

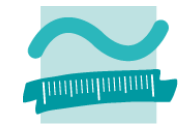

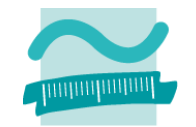

### **Ziel relationaler Datenbanken ist Sicherung der Konsistenz/Integrität der gespeicherten Daten**

- – $-$  Konsistenz bezeichnet Korrektheit der gespeicherten Daten
	- physische Konsistenz: Daten werden technisch korrekt gespeichert und korrekt gelesen
	- logische Konsistenz: die zu speichernden Daten und Zusammenhänge sind für sich genommen korrekt
	- semantische Konsistenz: es werden keine unsinnigen Daten gespeichert
- $-$  Konsistenz ist nur gewährleistet, wenn die gespeicherten Daten alle Integritätsbedingungen erfüllen

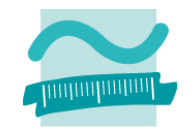

### **Ziel relationaler Datenbanken ist Sicherung der Konsistenz/Integrität der gespeicherten Daten**

- wird erreicht für
	- Attribute/Spalten: durch Vorgabe und Prüfung des Wertebereichs
	- Entitäten/Relationen: durch Primärschlüssel und 1. Integritätsregel
		- Primärschlüssel muss eindeutig und darf niemals leer sein
	- Beziehungen/Fremdschlüssel: durch 2. Integritätsregel
		- Kein Fremdschlüssel (ungleich "leer"), dessen Wert im zugehörigen Primärschlüssel nicht existiert
	- Fachliche Zusammenhänge (z.B. Geburtsdatum von Kunden muss in der Vergangenheit liegen): durch Implementierung fachlicher Plausibilitätsregeln und Prüfung vor der Speicherung in der Datenbank

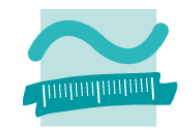

### **Gefahren für die Konsistenz von Daten**

- – $-$  technische Fehler ausgelöst durch Rechnerabsturz, Stromausfall, Brand (Feuer, Löschwasser), …
- – logische und semantische Fehler durch konkurrierende Zugriffe mehrerer Benutzer

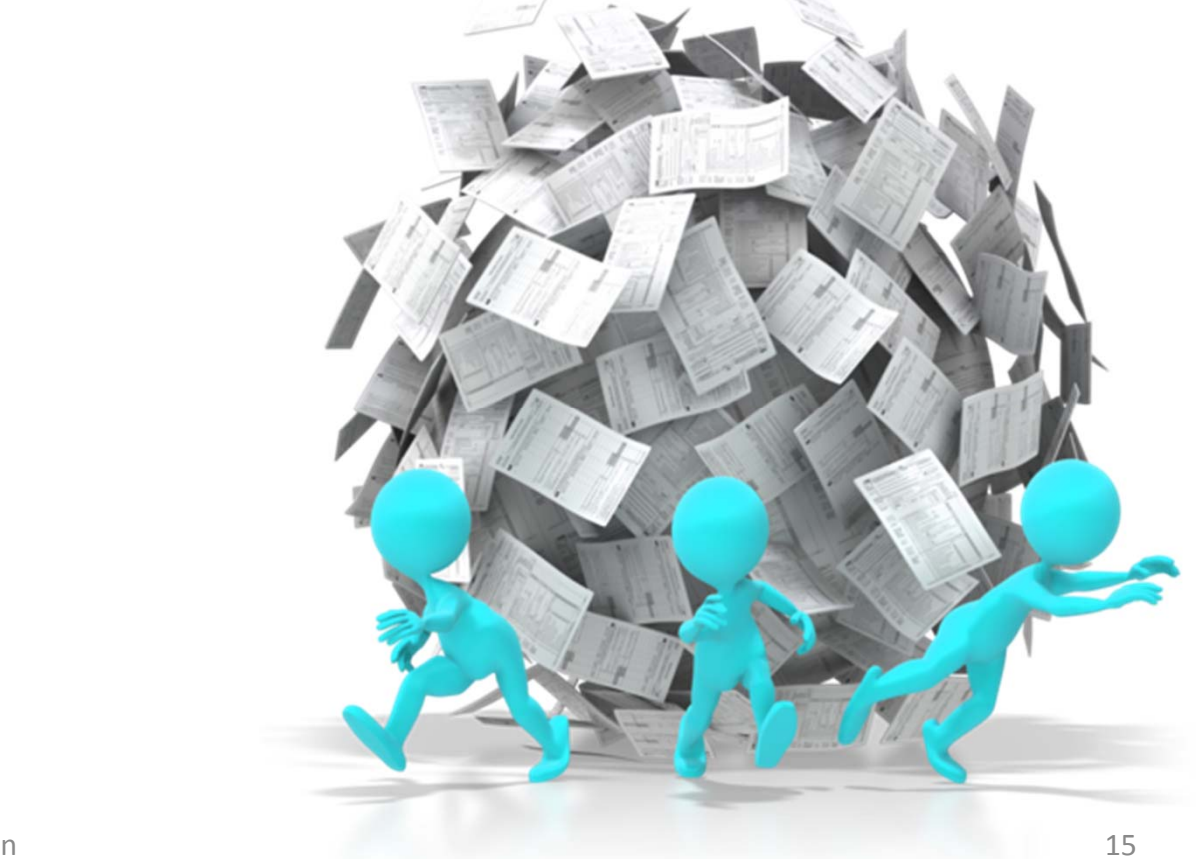

## **Beispiel 1: Überweisung zwischen Konten einer Bank**

– Kunde Müller will Kunde Yilmaz 100 € überweisen

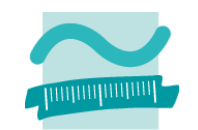

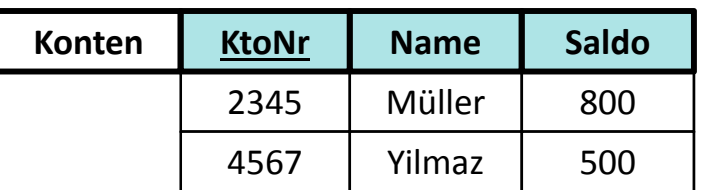

### **Beispiel 1: Überweisung zwischen Konten einer Bank**

- Kunde Müller will Kunde Yilmaz 100 € überweisen
- Konsistenz: Summe des Guthabens von Müller und Yilmaz ist vor und nach der Überweisung gleich

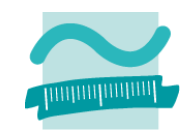

#### **Vorher:**

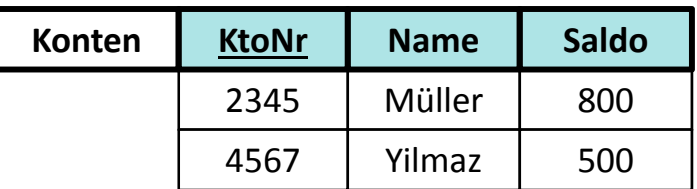

### **Beispiel 1: Überweisung zwischen Konten einer Bank**

- Kunde Müller will Kunde Yilmaz 100 € überweisen
- Konsistenz: Summe des Guthabens von Müller und Yilmaz ist vor und nach der Überweisung gleich

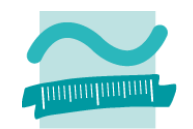

#### **Vorher:**

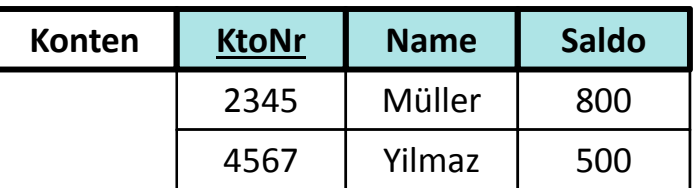

#### **Summe: 800 € + 500 € <sup>=</sup> 1300 €**

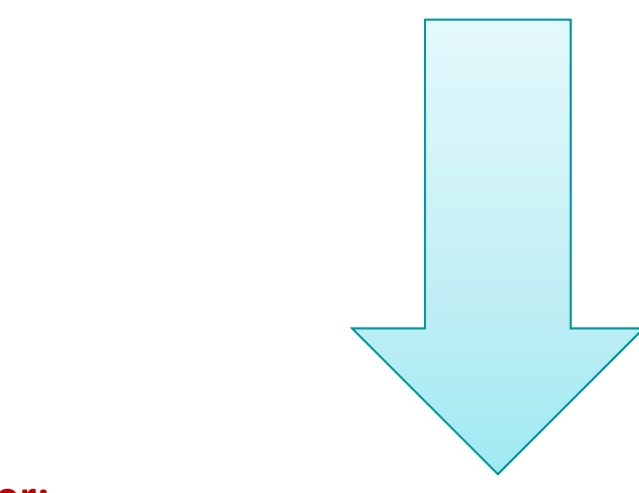

#### **Nacher:**

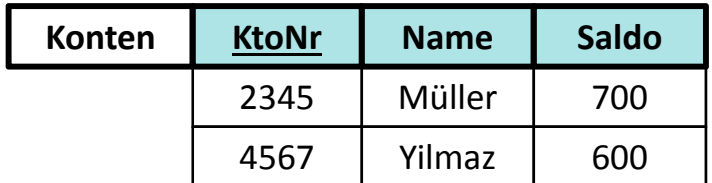

### **Beispiel 1: Überweisung zwischen Konten einer Bank**

- Ablauf
	- Kontostand von Müller wird um 100 € reduziert
	- Kontostand von Yilmaz wird um 100 € erhöht

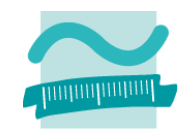

#### **Vorher:**

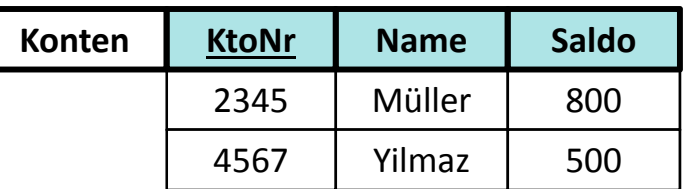

#### **Summe: 800 € + 500 € <sup>=</sup> 1300 €**

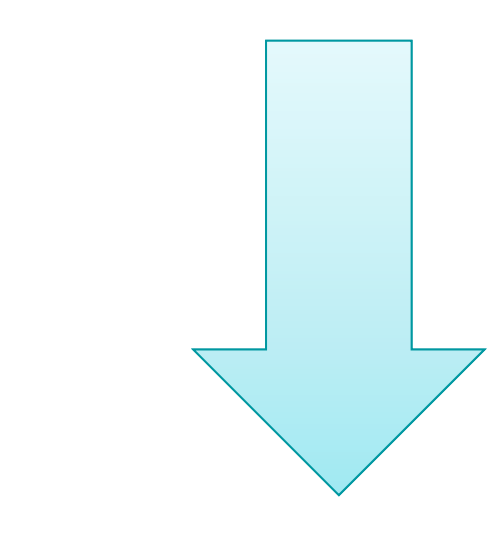

#### **Nacher:**

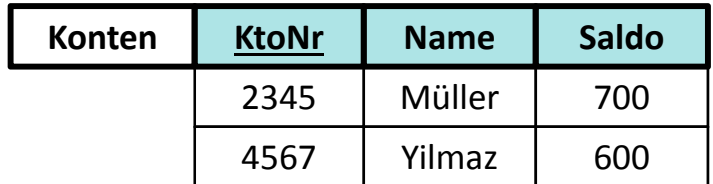

## **Beispiel 1: Überweisung zwischen Konten einer Bank**

- Ablauf
	- Kontostand von Müller wird um 100 € reduziert
	- Kontostand von Yilmaz wird um 100 € erhöht

– SQL

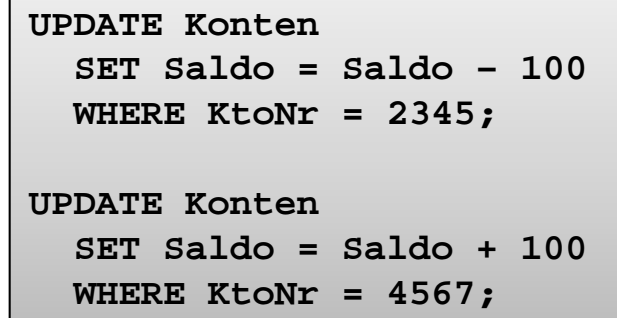

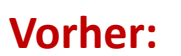

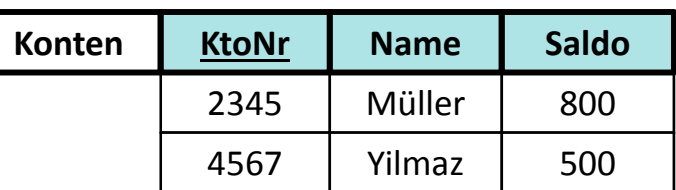

#### **Summe: 800 € + 500 € <sup>=</sup> 1300 €**

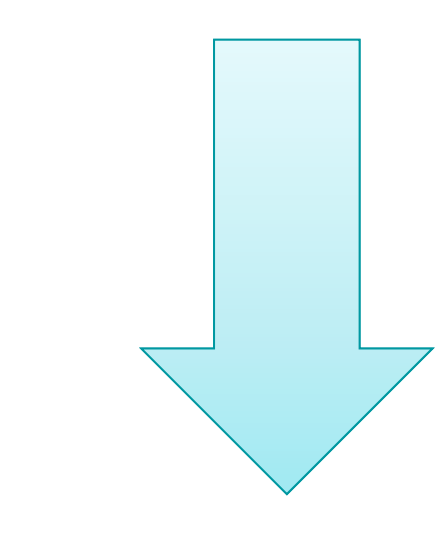

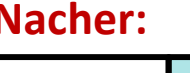

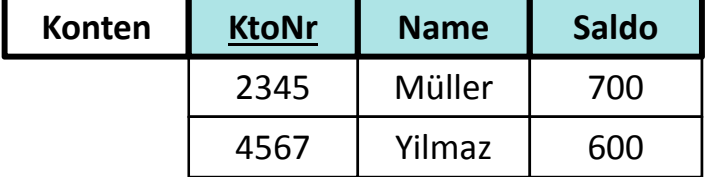

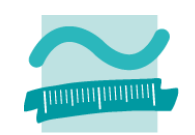

## **Beispiel 1: Überweisung zwischen Konten einer Bank**

- Ablauf
	- Kontostand von Müller wird um 100 € reduziert
	- Kontostand von Yilmaz wird um 100 € erhöht

– SQL

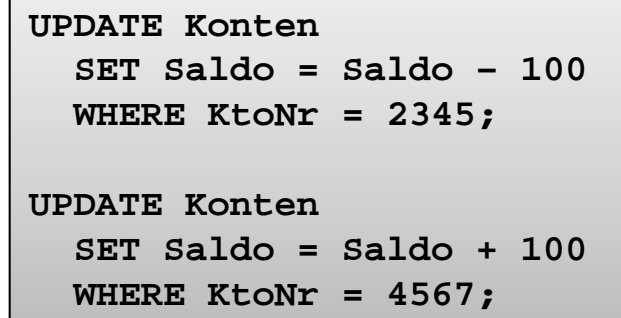

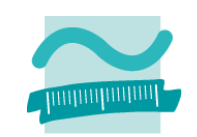

#### **Vorher:**

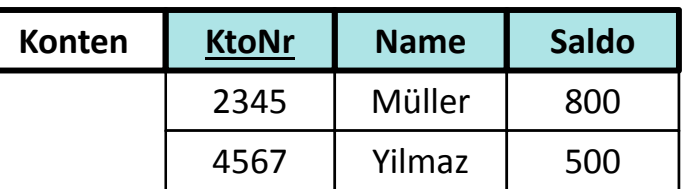

#### **Summe: 800 € + 500 € <sup>=</sup> 1300 €**

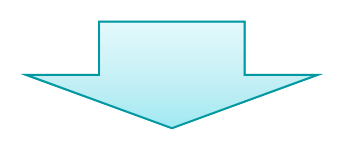

**...**

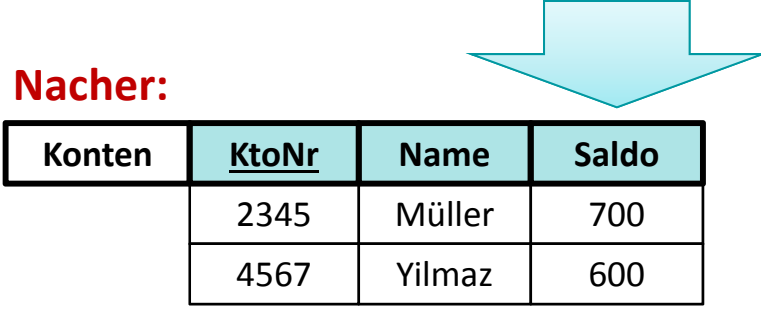

### **Beispiel 1: Überweisung zwischen Konten einer Bank**

- Ablauf
	- **Kontostand von Müller wird um 100 € reduziert**
	- Kontostand von Yilmaz wird um 100 € erhöht
- SQL

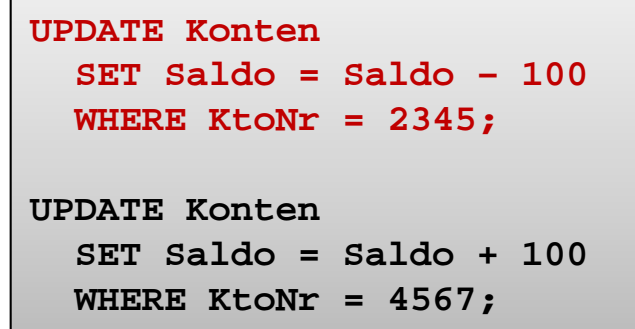

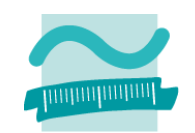

#### **Vorher:**

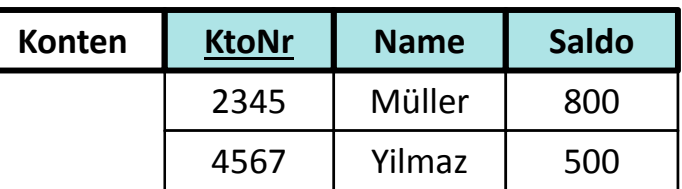

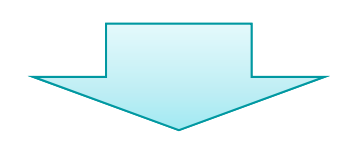

### **Beispiel 1: Überweisung zwischen Konten einer Bank**

- Ablauf
	- **Kontostand von Müller wird um 100 € reduziert**
	- Kontostand von Yilmaz wird um 100 € erhöht

– SQL

#### **Vorher:**

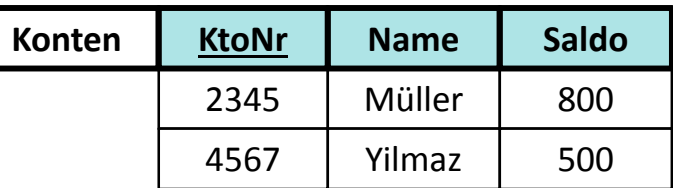

#### **Summe: 800 € + 500 € <sup>=</sup> 1300 €**

### **Zwischenzeitlich:**

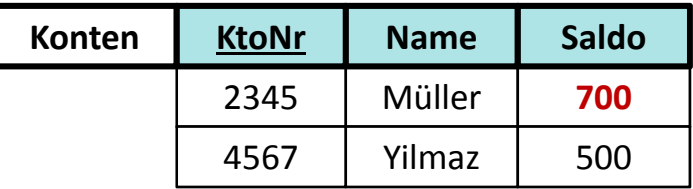

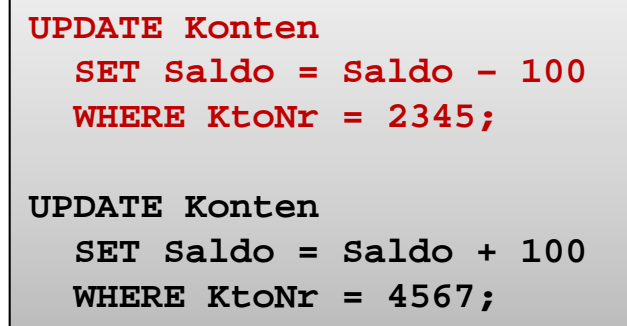

### **Beispiel 1: Überweisung zwischen Konten einer Bank**

- Ablauf
	- Kontostand von Müller wird um 100 € reduziert
	- **Kontostand von Yilmaz wird um 100 € erhöht**

– SQL

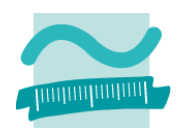

#### **Vorher:**

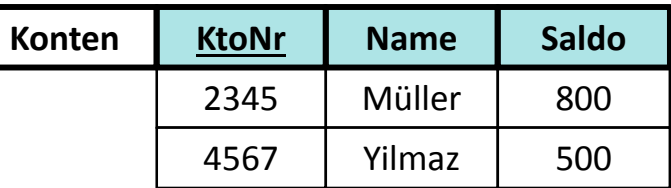

#### **Summe: 800 € + 500 € <sup>=</sup> 1300 €**

#### **Zwischenzeitlich:**

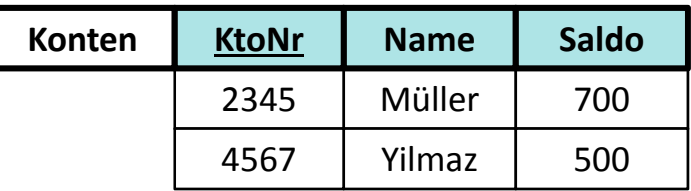

#### **Summe: 700 € + 500 € <sup>=</sup> 1200 €**

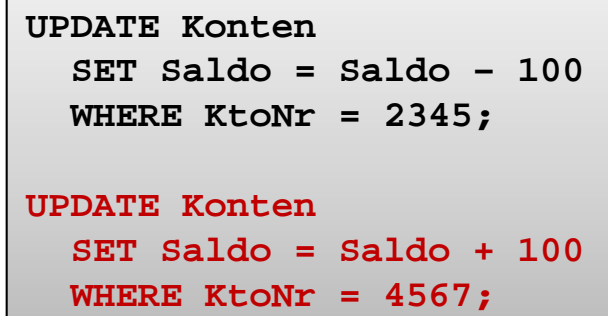

#### **Nacher:**

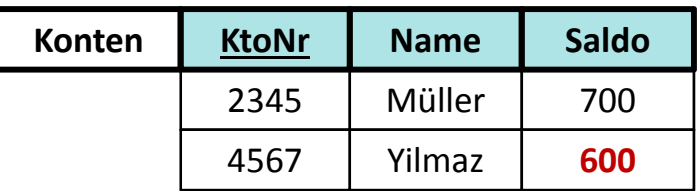

## **Beispiel 1: Überweisung zwischen Konten einer Bank**

– Angenommen technischer Fehler (Rechnerabsturz, Stromausfall, Feuer, Löschwasser, …) tritt zwischenzeitlich ein

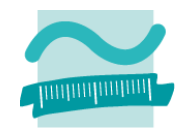

#### **Vorher:**

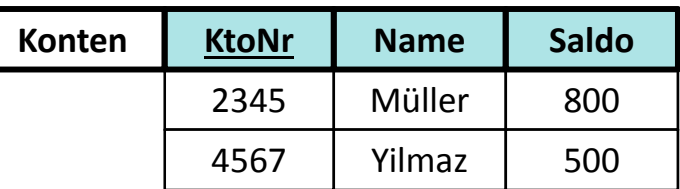

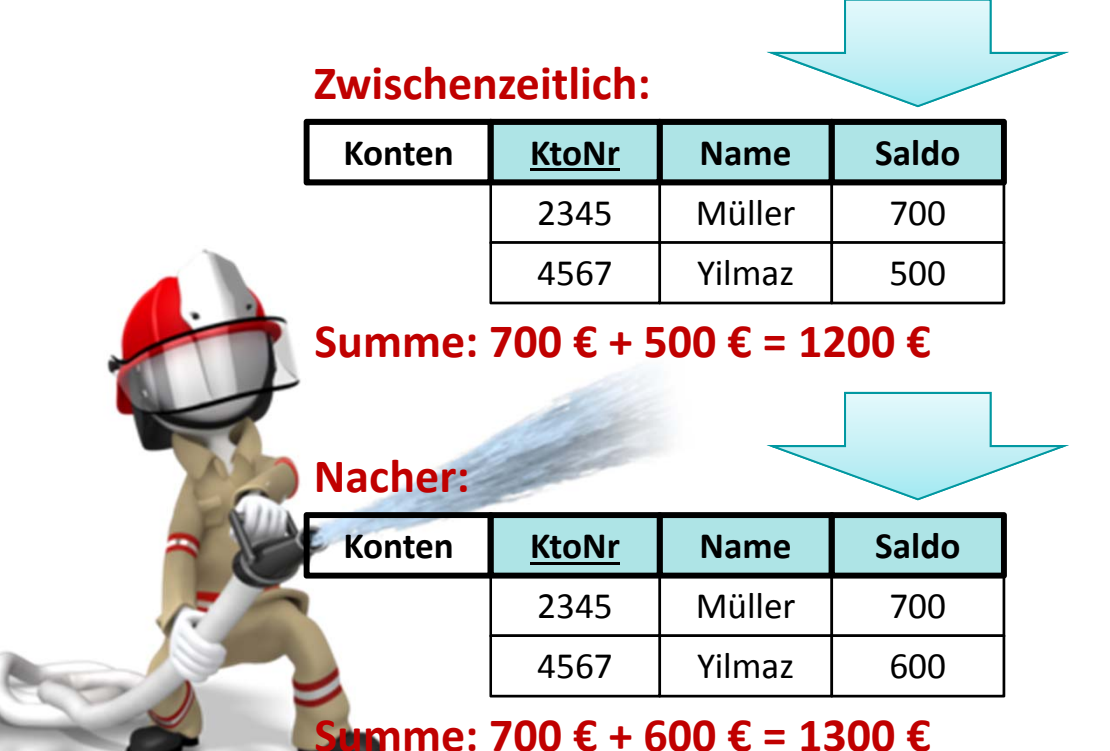

### **Beispiel 1: Überweisung zwischen Konten einer Bank**

- – Angenommen technischer Fehler (Rechnerabsturz, Stromausfall, Feuer, Löschwasser, …) tritt zwischenzeitlich ein
- –... dann ist die Datenbank nicht mehr konsistent (es fehlen 100 EUR)

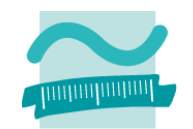

#### **Vorher:**

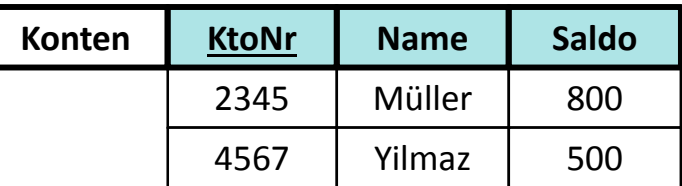

#### **Summe: 800 € + 500 € <sup>=</sup> 1300 €**

#### **Nachher?**

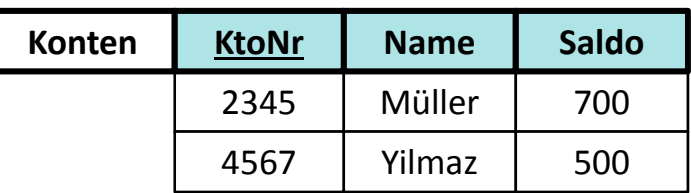

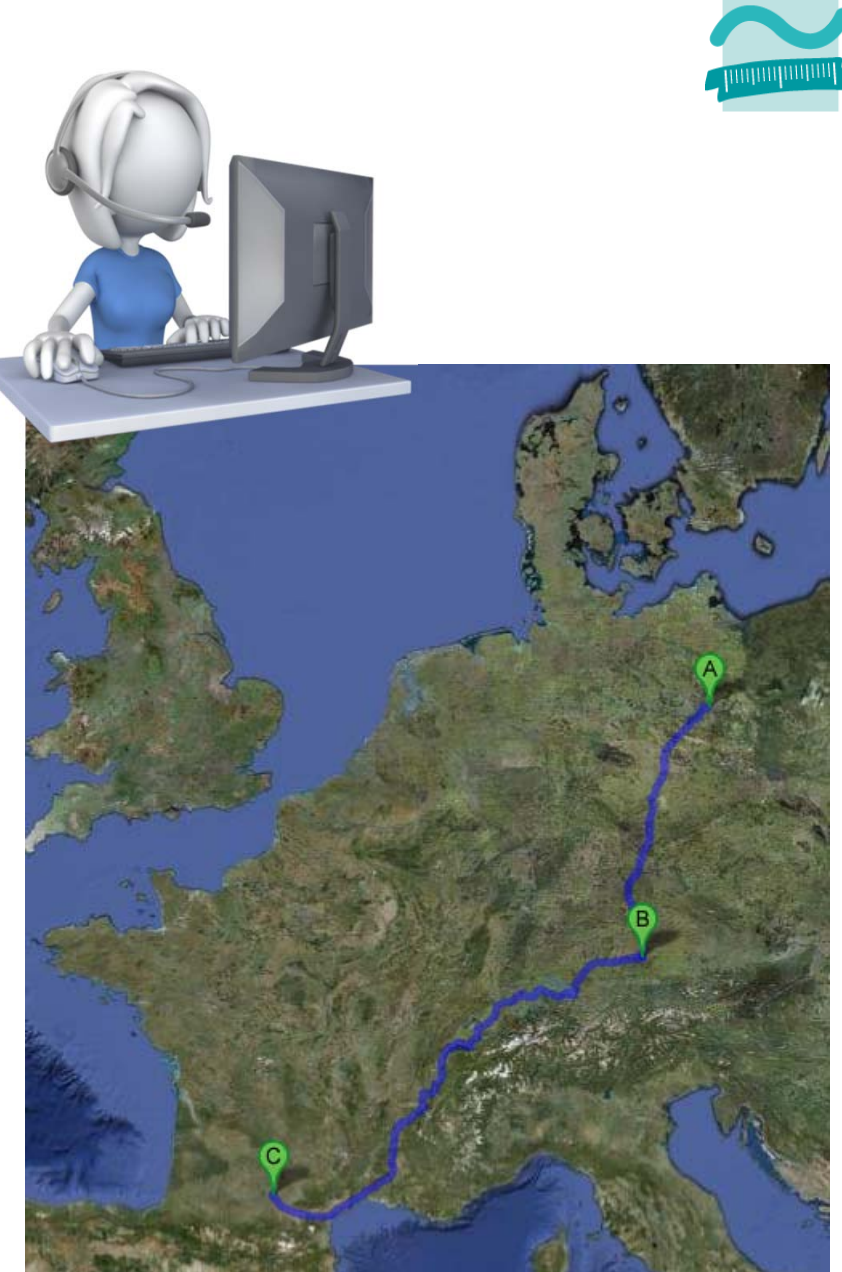

- Konsistenz bedeutet
	- Vorher: es ist kein Flug gebucht
	- Nachher: es ist der gesamte Flug, bestehen aus einem Flug pro Teilstrecke gebucht
		- $-$  TXL  $\rightarrow$  MUC
		- $-$  MUC  $\rightarrow$  TLS

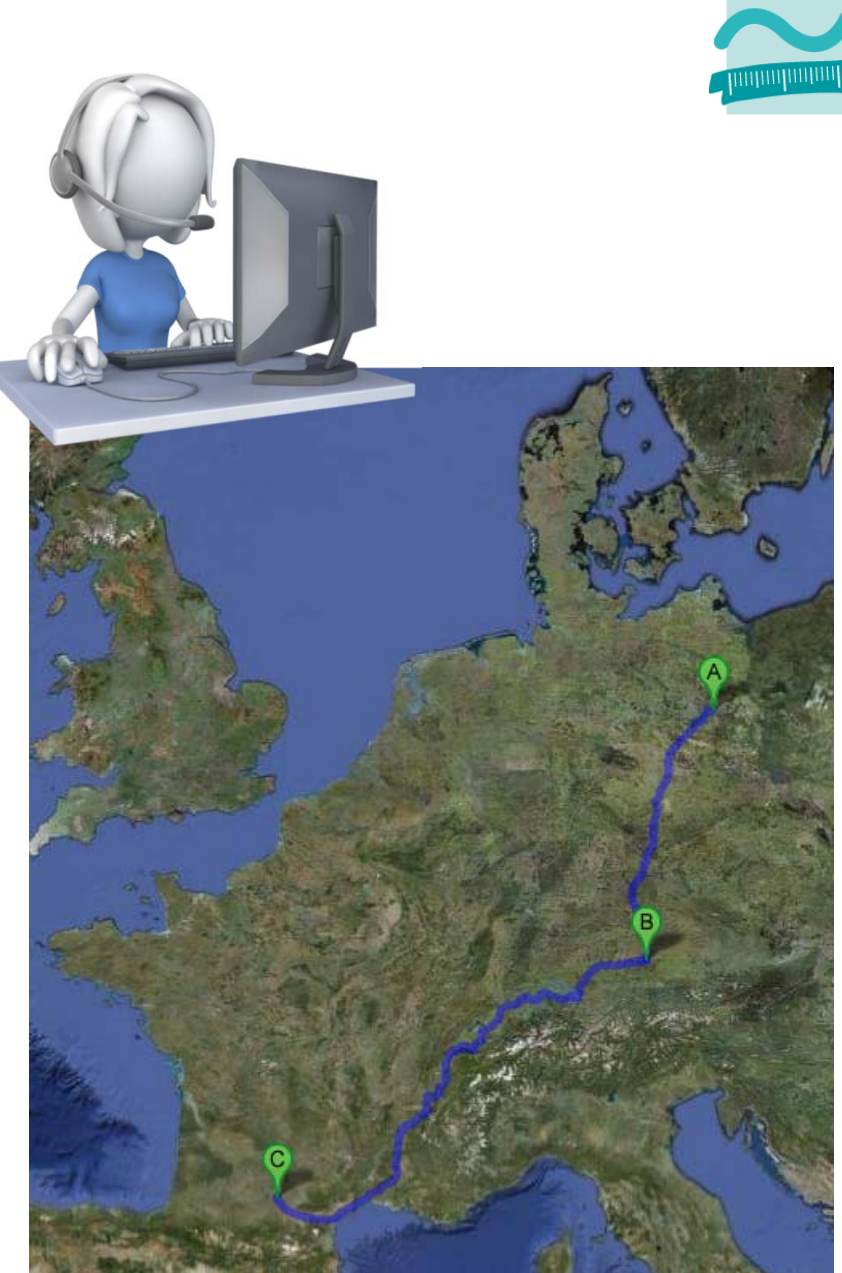

### **Beispiel 2: Flugbuchung TXL nach TLS via MUC**

– Ablauf?

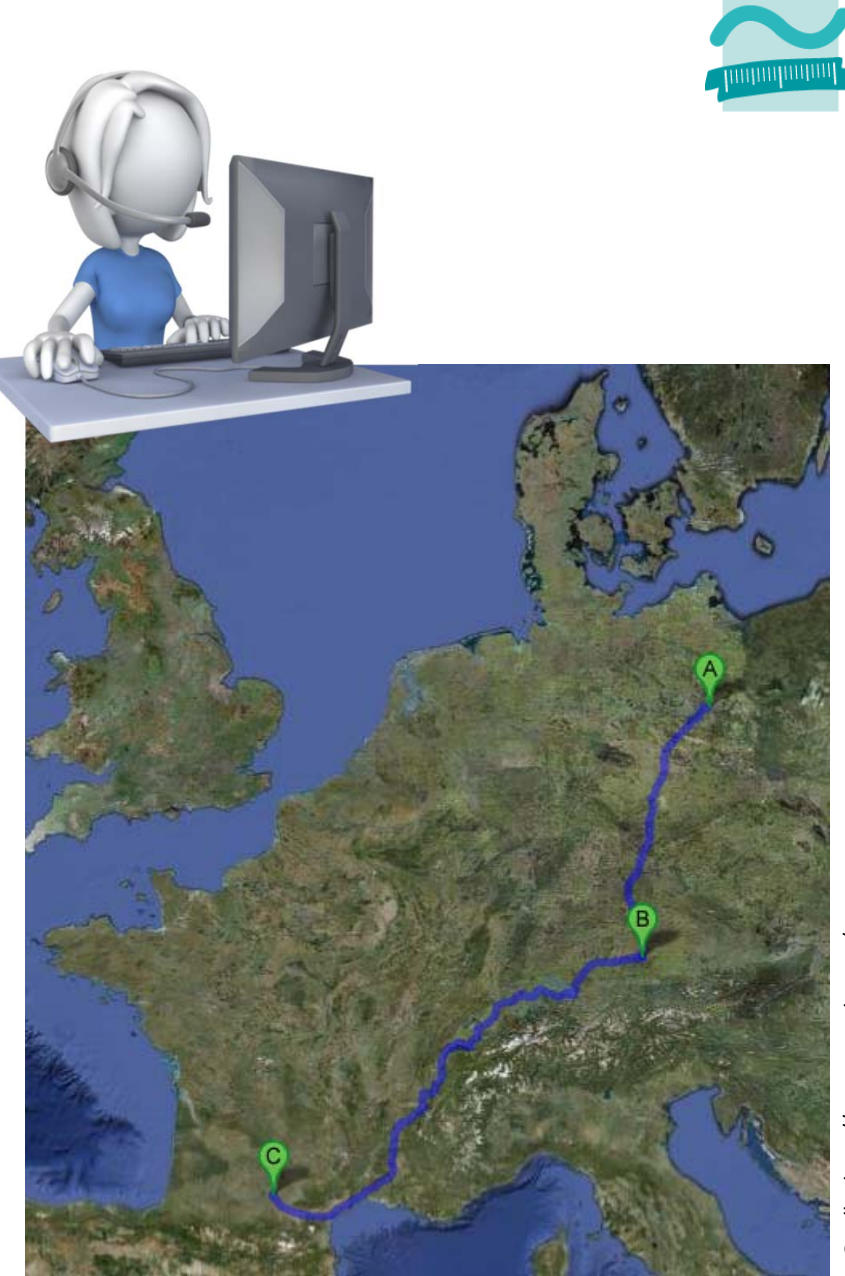

### **Beispiel 2: Flugbuchung TXL nach TLS via MUC**

- Ablauf
	- Lesen, ob freie Plätze

• Buchen, wenn auf beiden Teilstrecken ein Platz frei ist

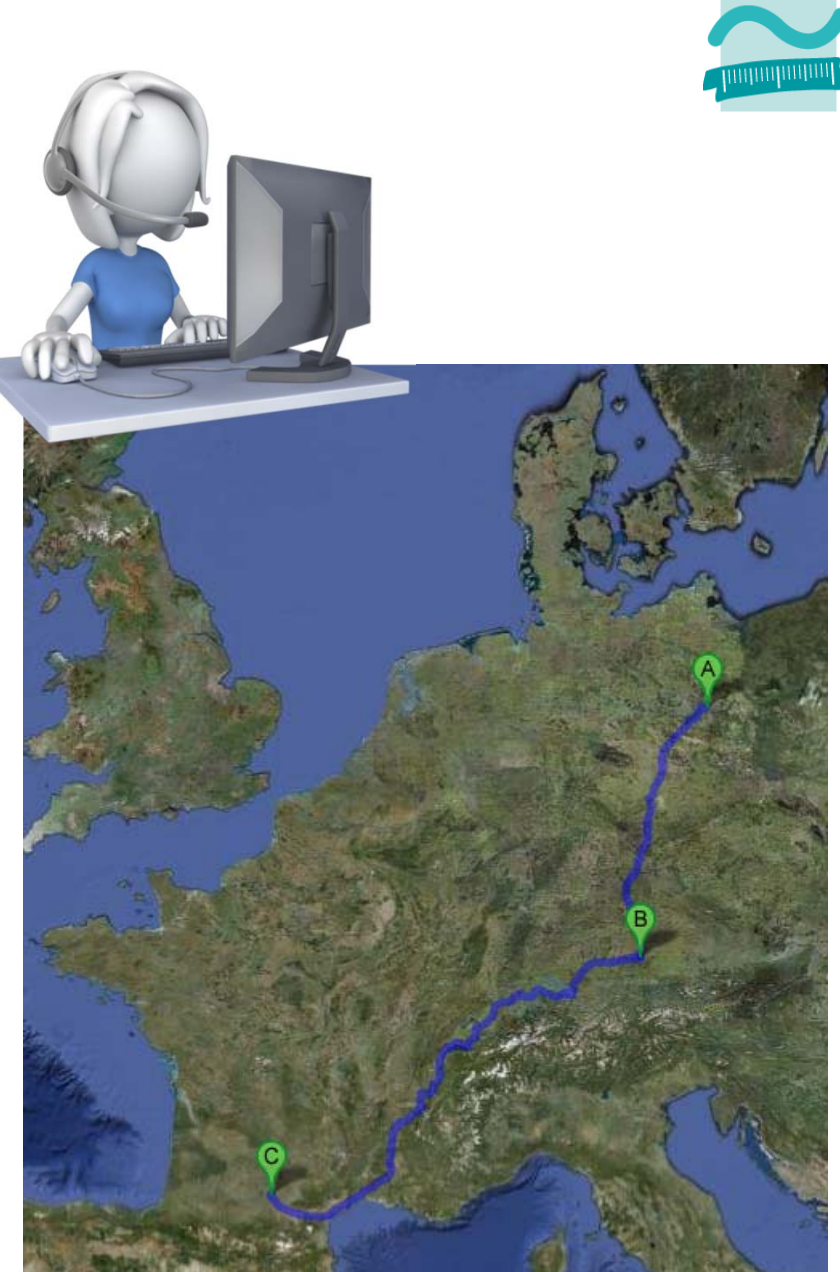

- Ablauf
	- Lesen, ob freie Plätze
		- auf Teilstrecke TXL nach MUC verfügbar ist und
	- Buchen, wenn auf beiden Teilstrecken ein Platz frei ist

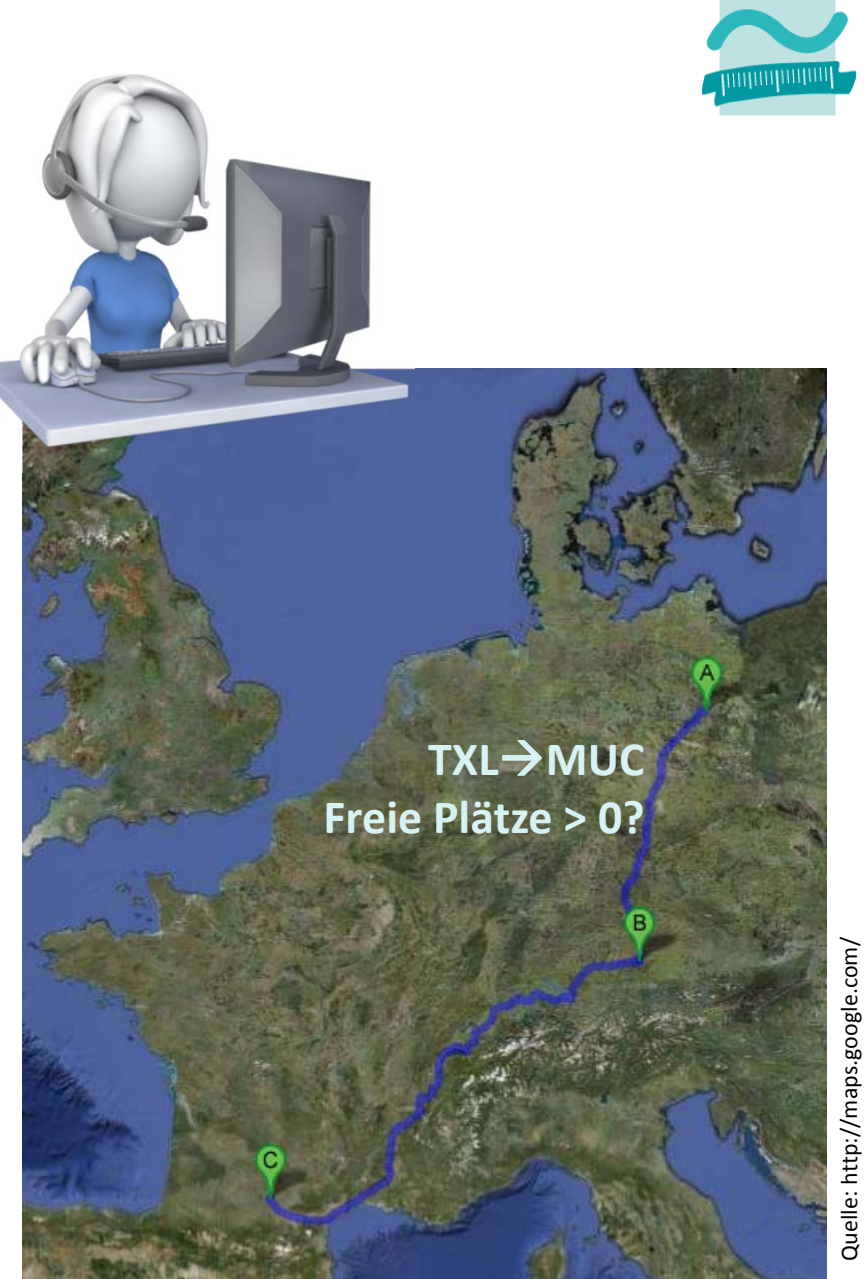

- Ablauf
	- Lesen, ob freie Plätze
		- auf Teilstrecke TXL nach MUC verfügbar ist und
		- auf Teilstrecke MUC nach TLS verfügbar ist
	- Buchen, wenn auf beiden Teilstrecken ein Platz frei ist

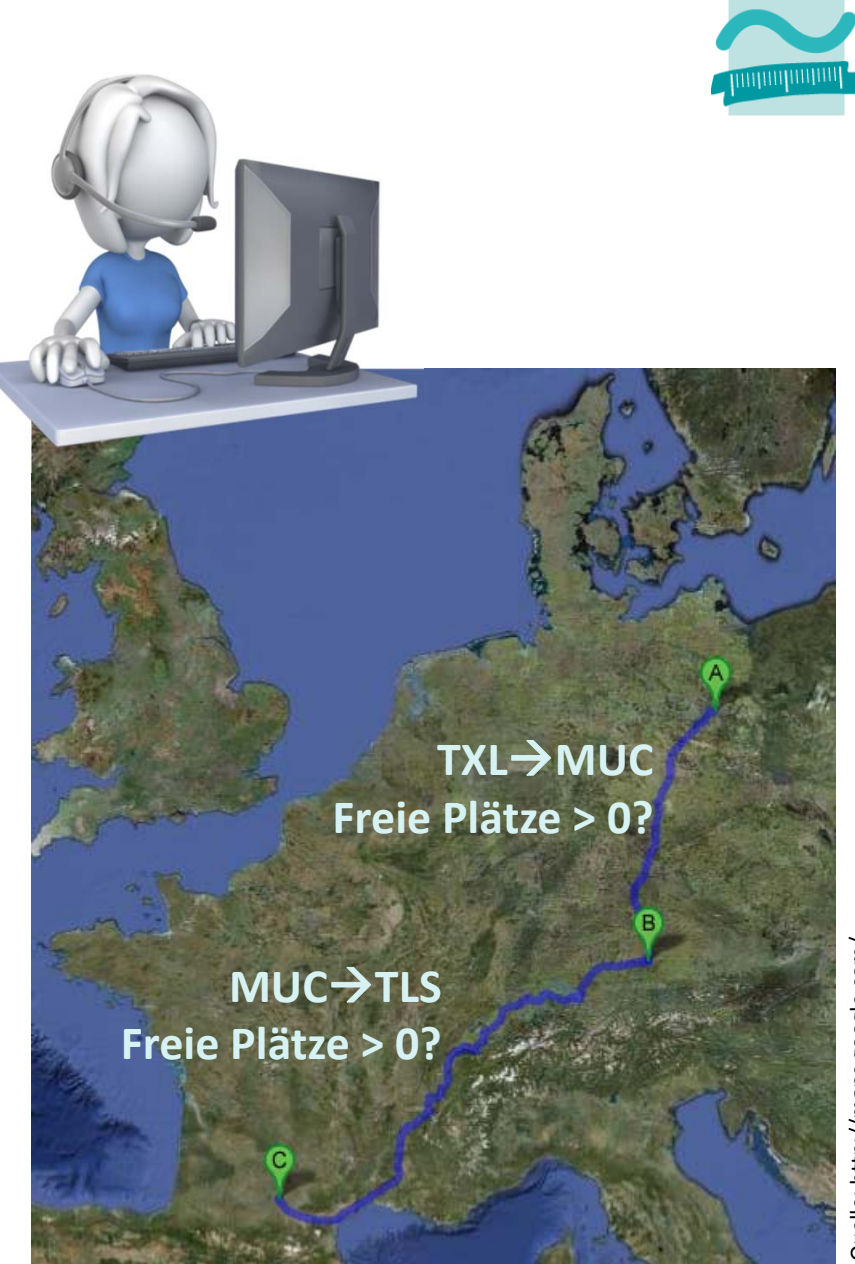

- Ablauf
	- Lesen, ob freie Plätze
		- auf Teilstrecke TXL nach MUC verfügbar ist und
		- auf Teilstrecke MUC nach TLS verfügbar ist
	- Buchen, wenn auf beiden Teilstrecken ein Platz frei ist
		- Teilstrecke TXL‐MUC buchen

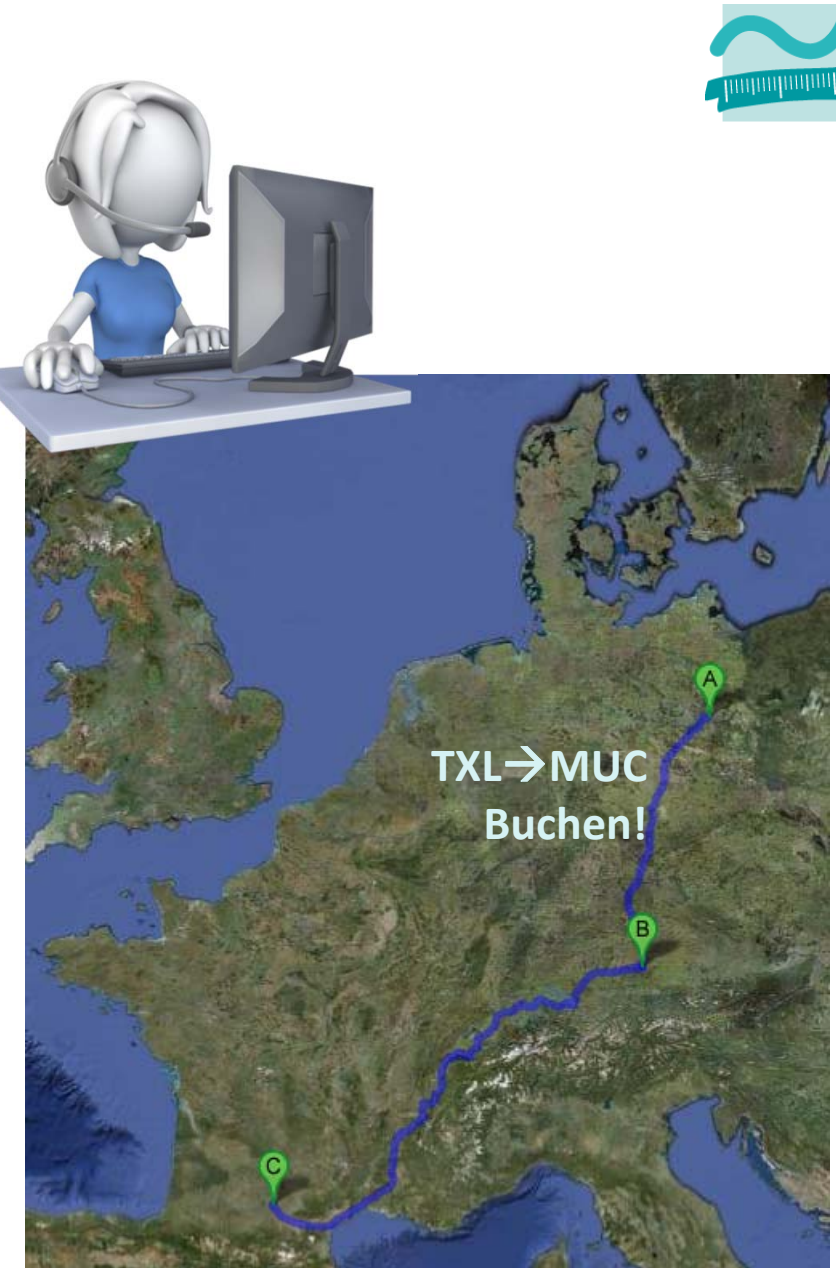

- Ablauf
	- Lesen, ob freie Plätze
		- auf Teilstrecke TXL nach MUC verfügbar ist und
		- auf Teilstrecke MUC nach TLS verfügbar ist
	- Buchen, wenn auf beiden Teilstrecken ein Platz frei ist
		- Teilstrecke TXL‐MUC buchen

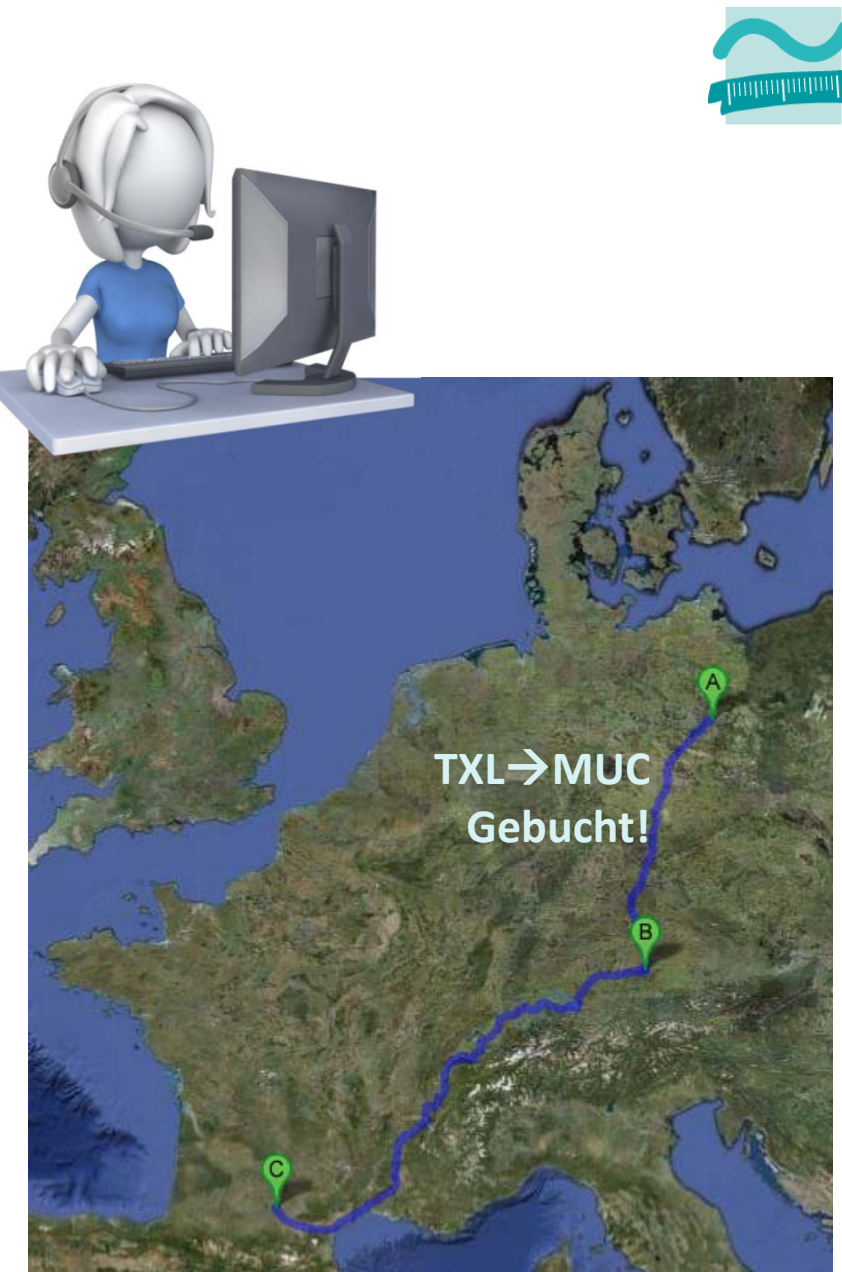

- Ablauf
	- Lesen, ob freie Plätze
		- auf Teilstrecke TXL nach MUC verfügbar ist und
		- auf Teilstrecke MUC nach TLS verfügbar ist
	- Buchen, wenn auf beiden Teilstrecken ein Platz frei ist
		- Teilstrecke TXL‐MUC buchen
		- Teilstrecke MUC‐TLS buchen

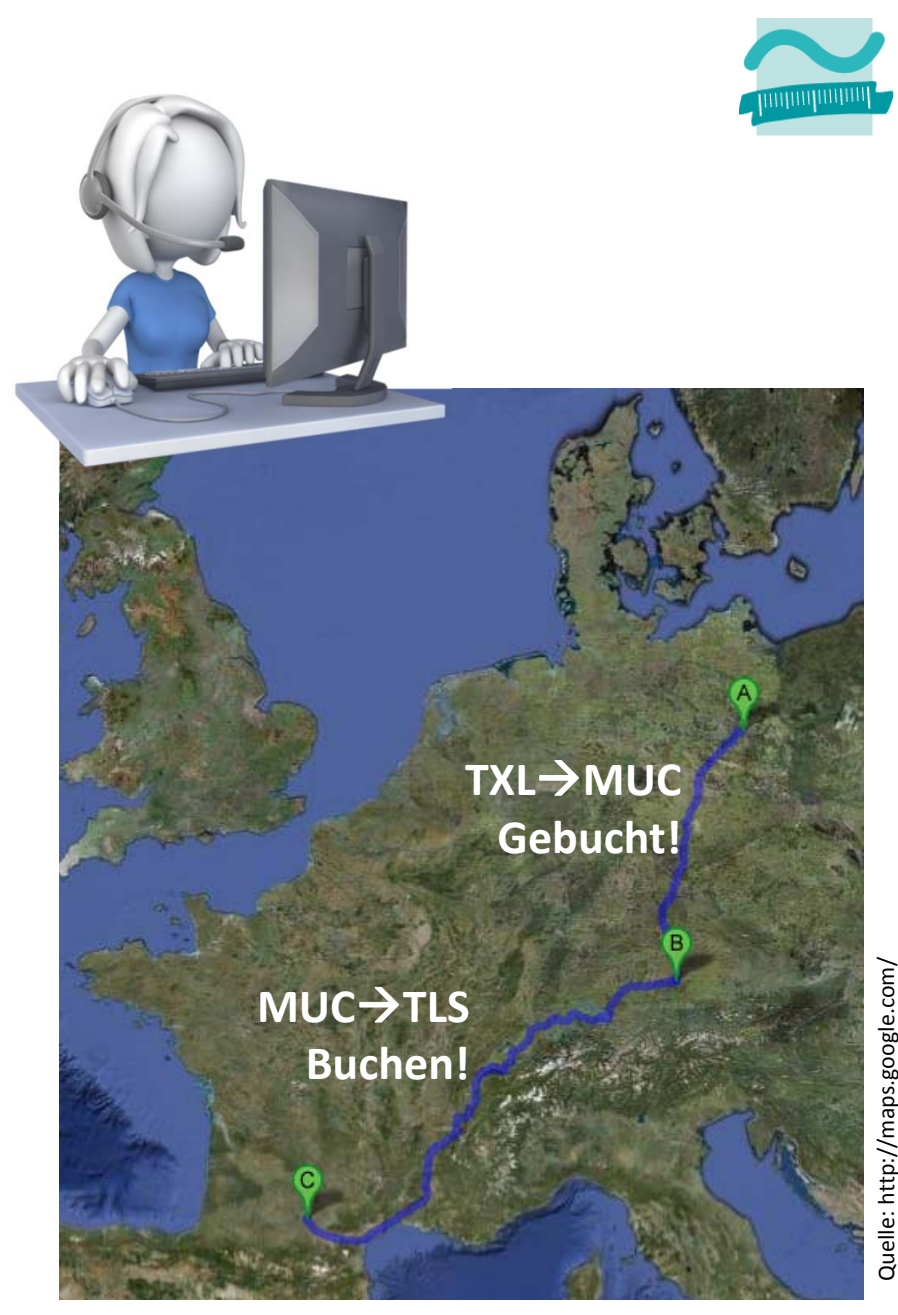

- Ablauf
	- Lesen, ob freie Plätze
		- auf Teilstrecke TXL nach MUC verfügbar ist und
		- auf Teilstrecke MUC nach TLS verfügbar ist
	- Buchen, wenn auf beiden Teilstrecken ein Platz frei ist
		- Teilstrecke TXL‐MUC buchen
		- Teilstrecke MUC‐TLS buchen

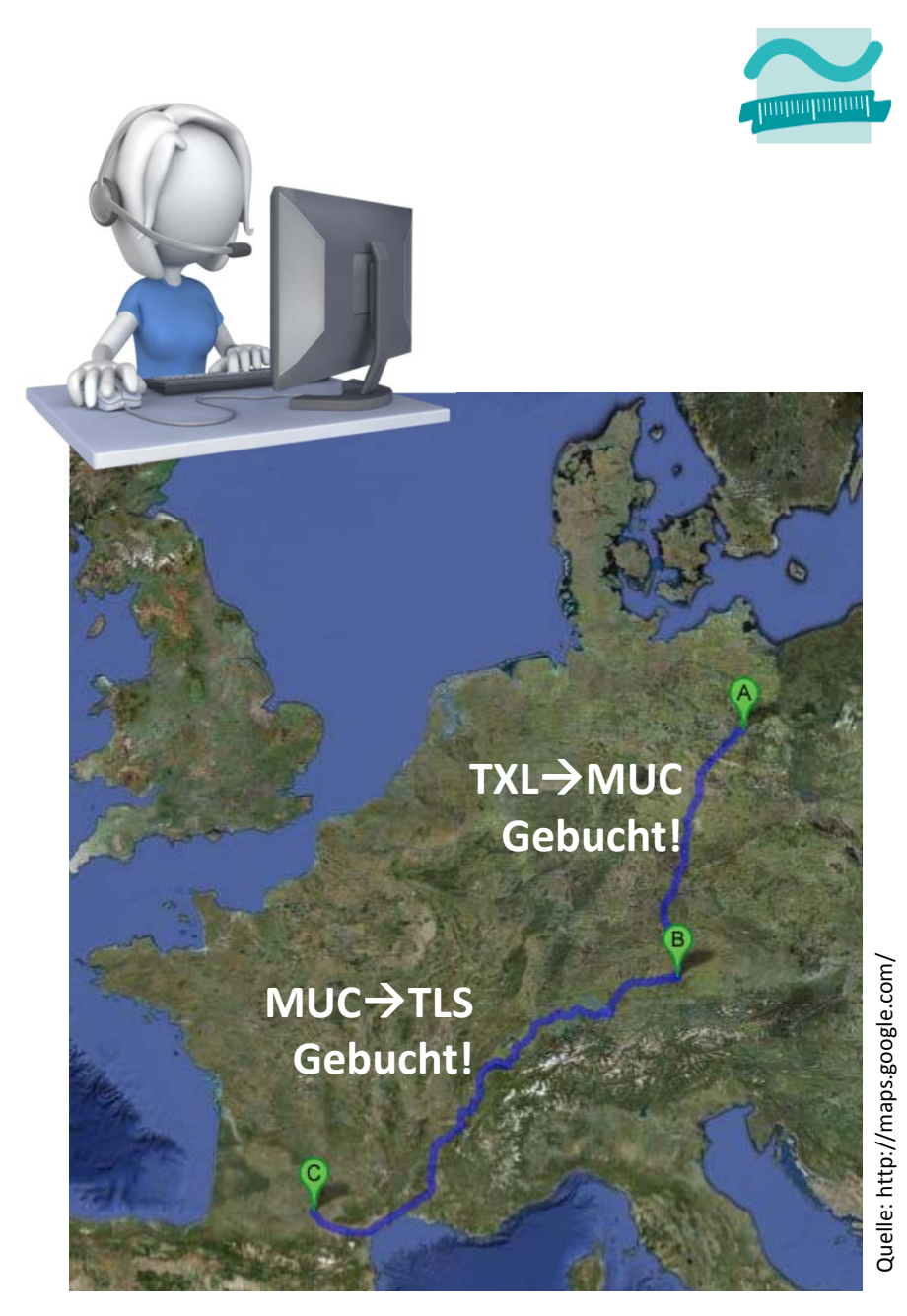
- Konsistenter Zustand: es ist der gesamte Flug, bestehend aus einem Flug pro Teilstrecke gebucht
	- $\bullet$  TXL  $\rightarrow$  MUC
	- $\bullet\,$  MUC  $\to$  TLS

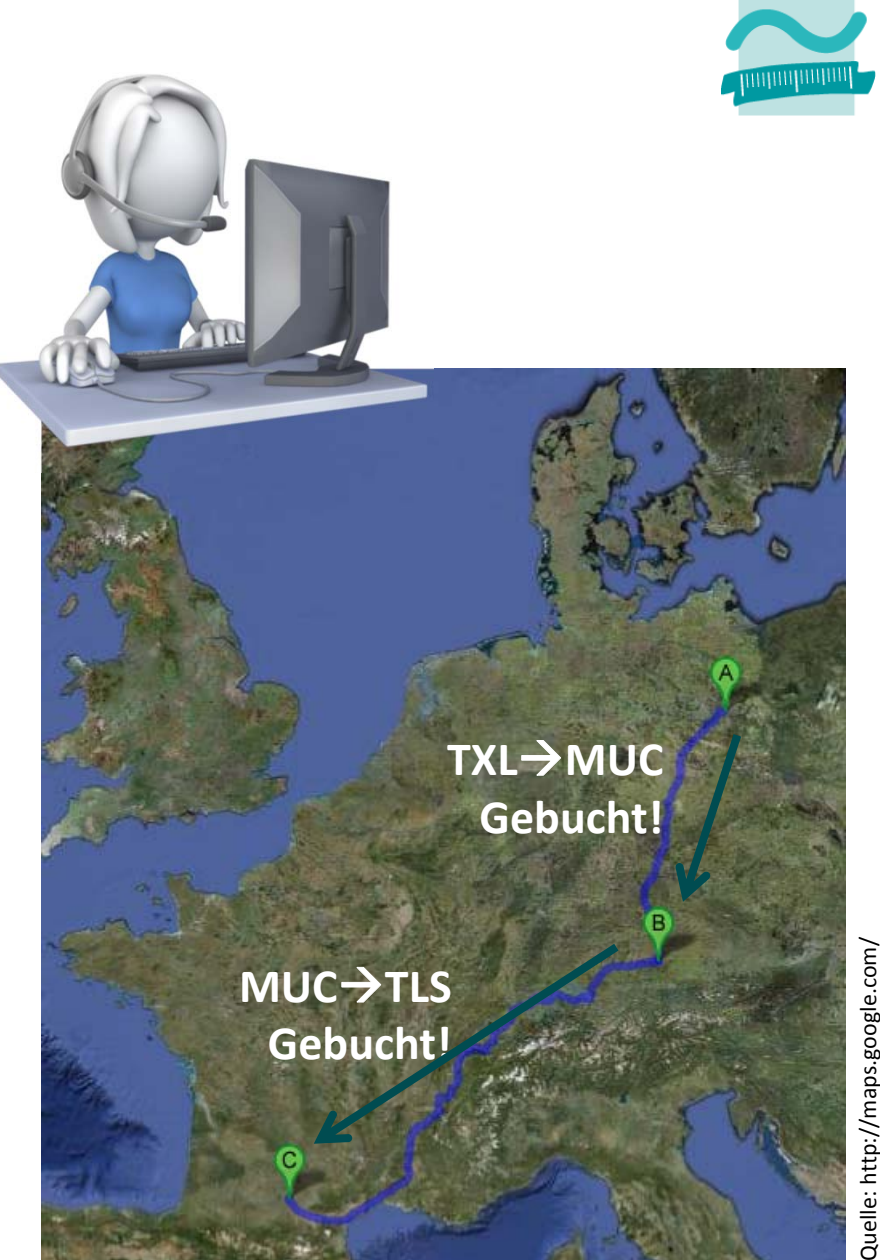

## **Beispiel 2: Flugbuchung TXL nach TLS via MUC**

– Ablauf mit mehreren Benutzern

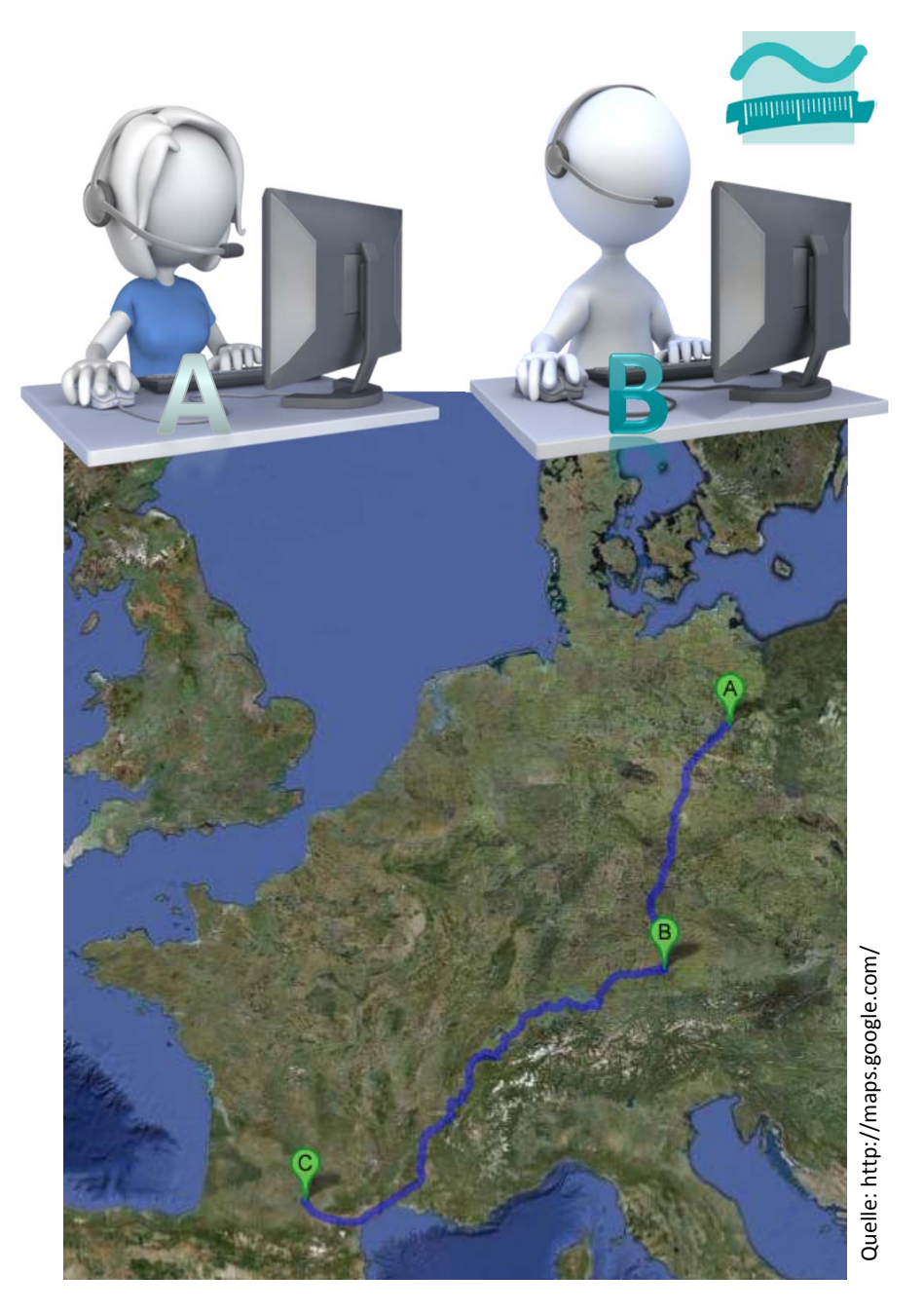

- Ablauf mit mehreren Benutzern
	- A: Lesen freier Plätze

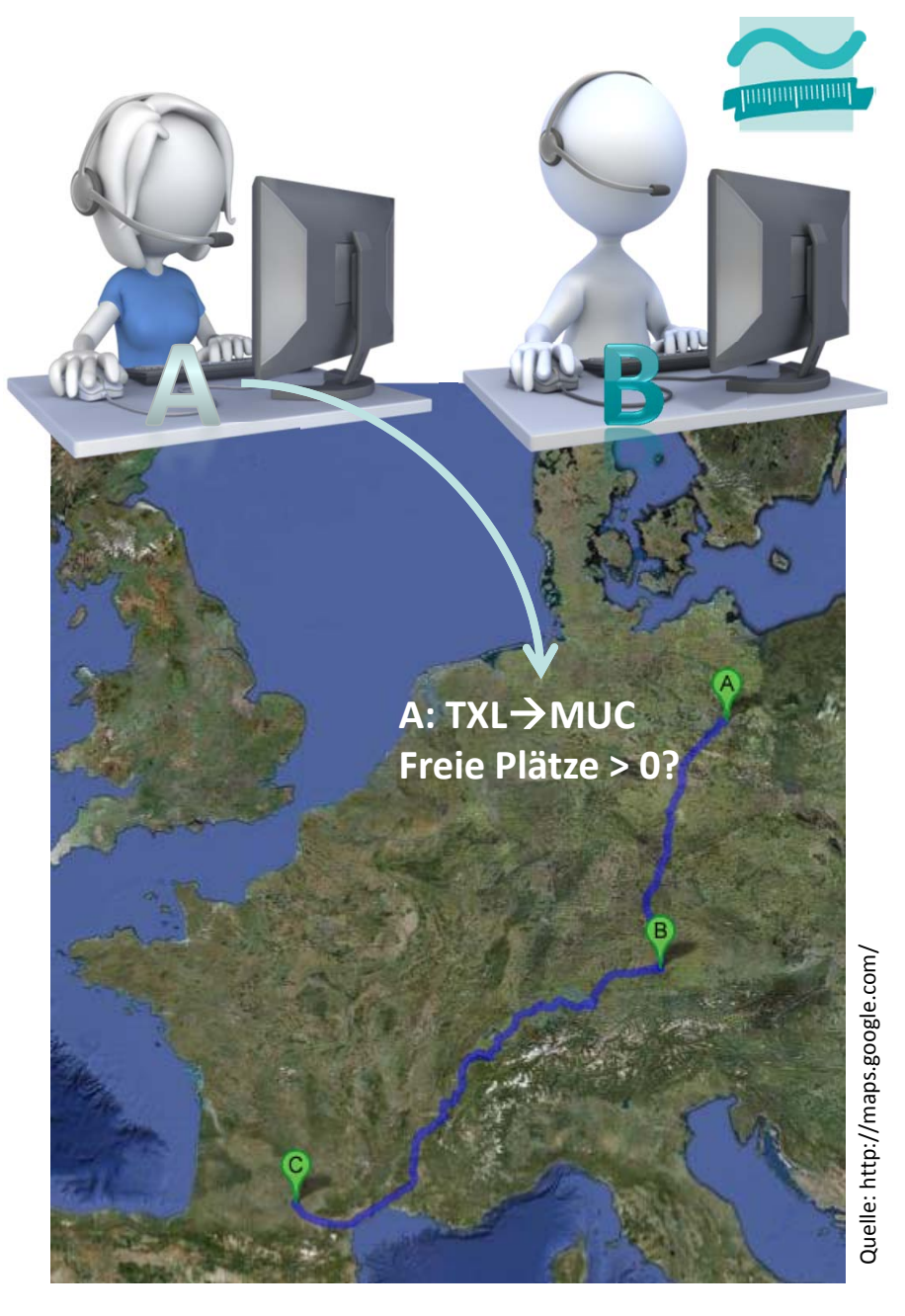

- Ablauf mit mehreren Benutzern
	- A: Lesen freier Plätze
	- B: Lesen freier Plätze

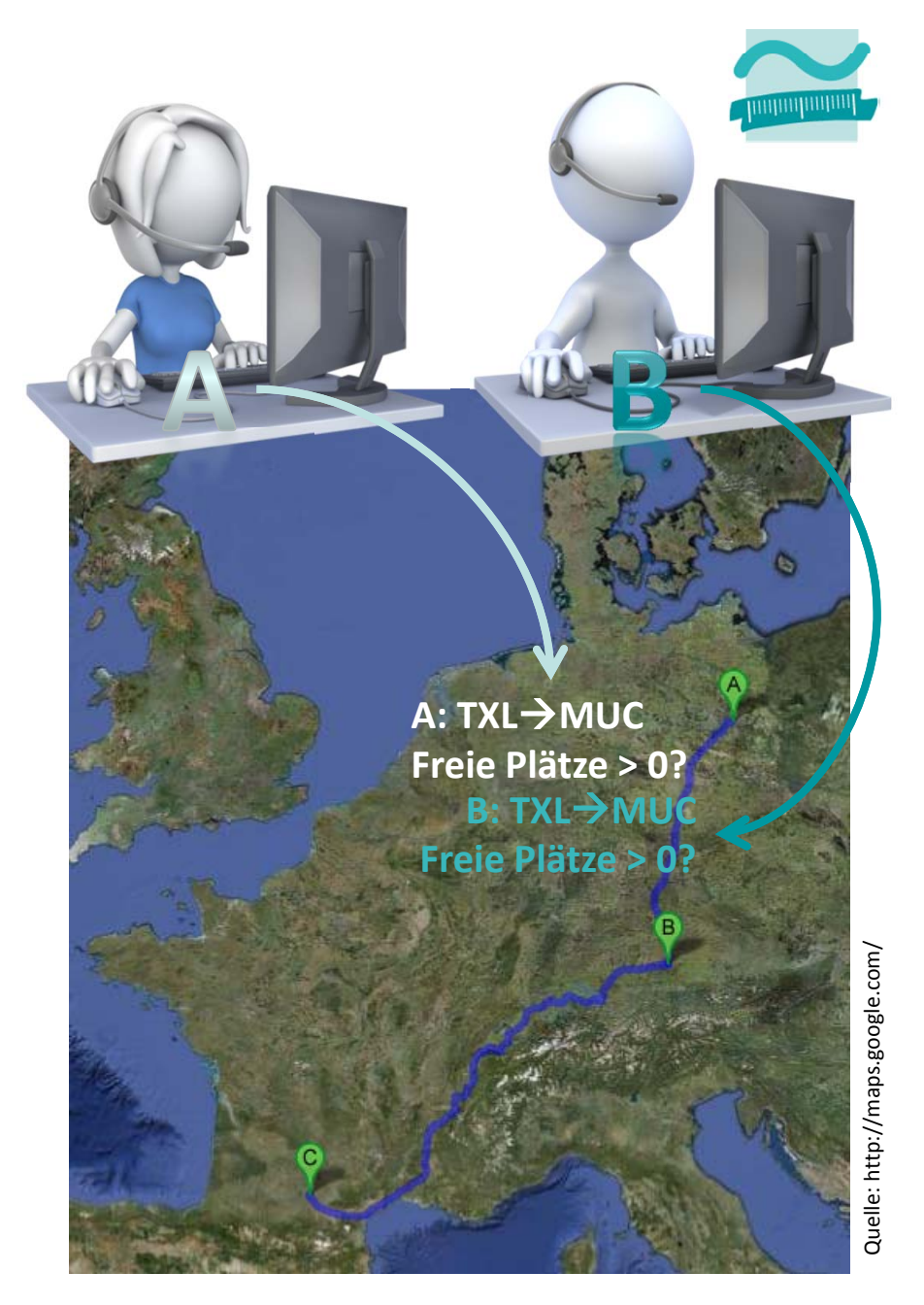

- Ablauf mit mehreren Benutzern
	- A: Lesen freier Plätze
	- B: Lesen freier Plätze

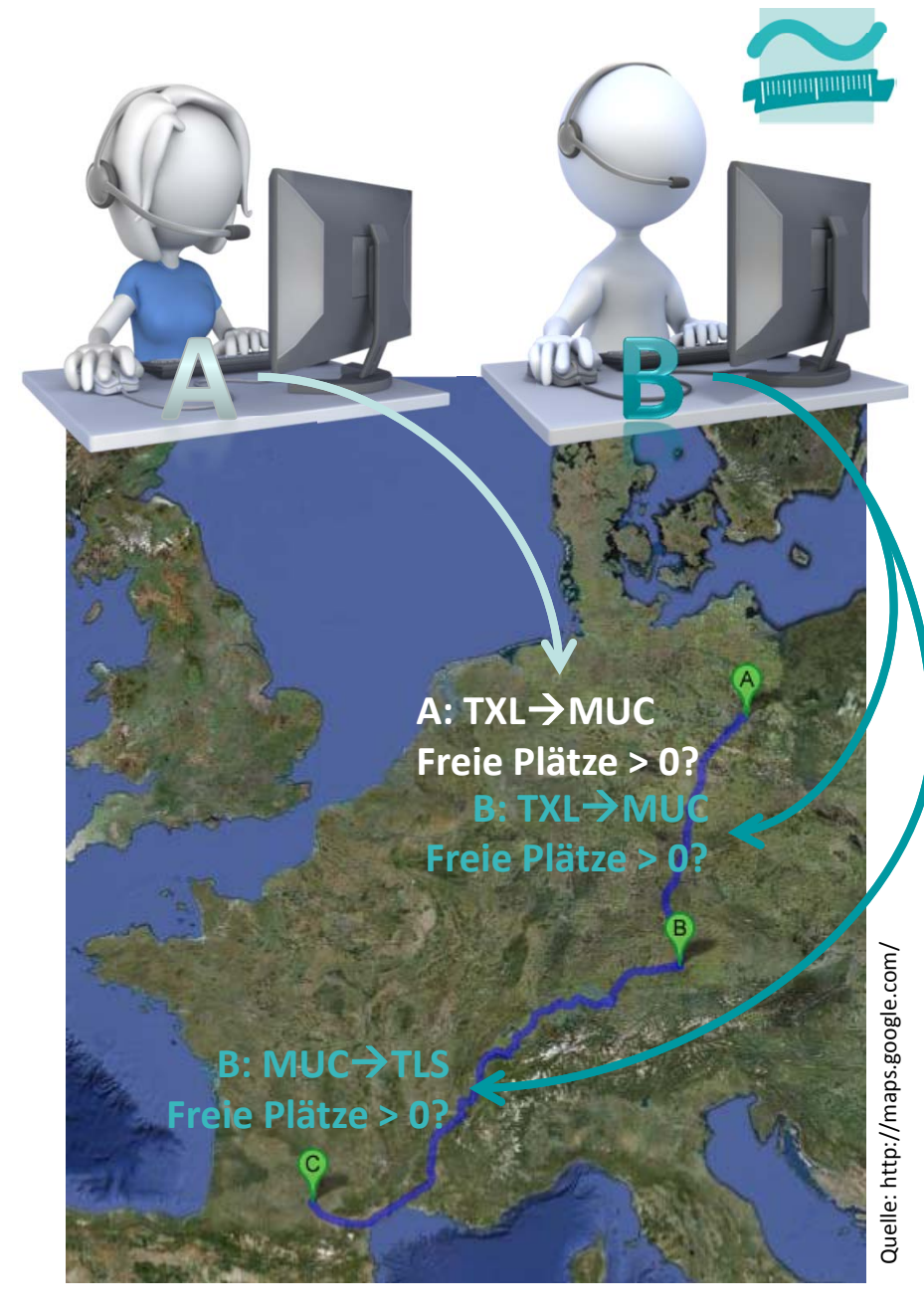

- Ablauf mit mehreren Benutzern
	- A: Lesen freier Plätze
	- B: Lesen freier Plätze

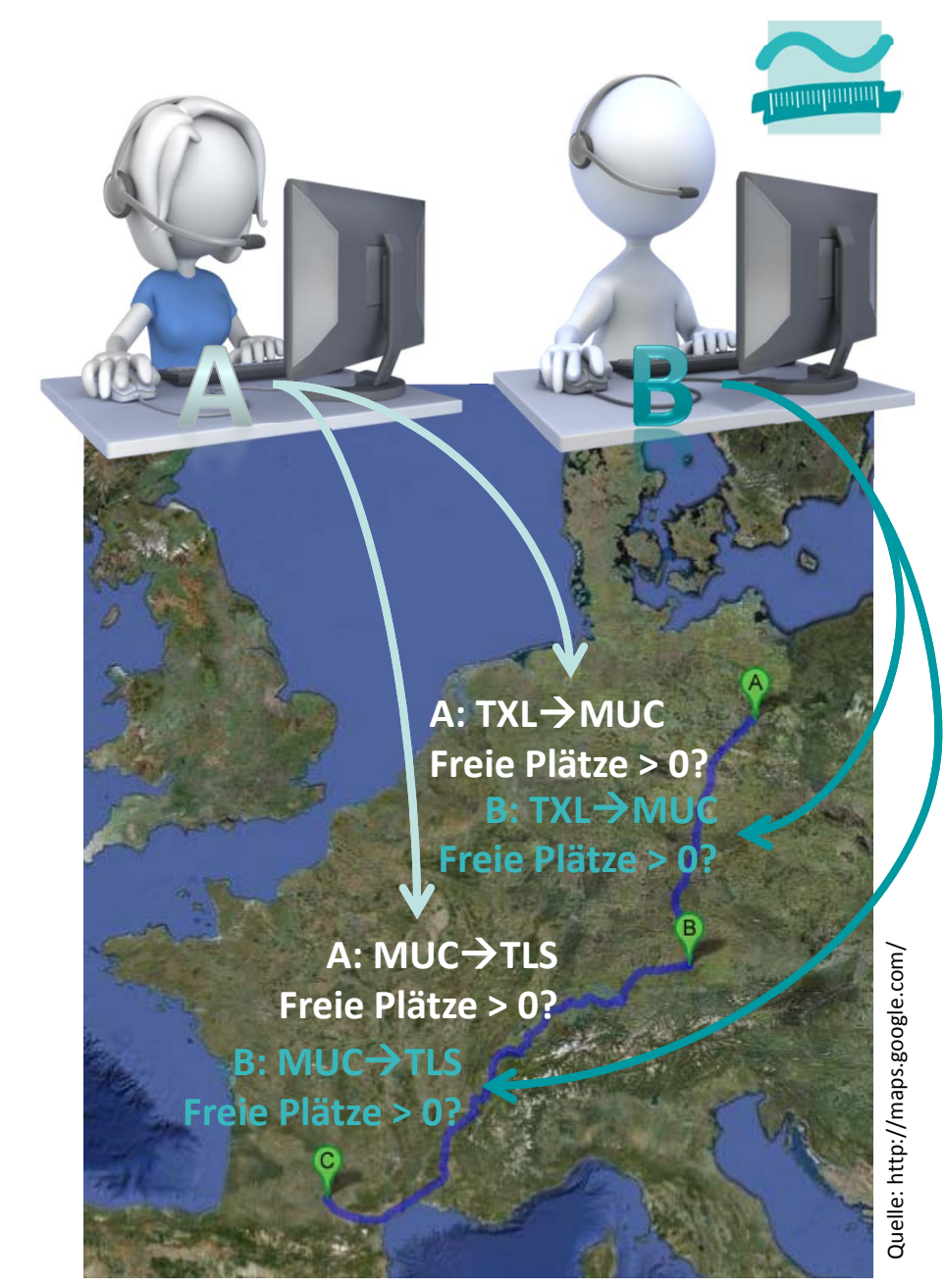

- Ablauf mit mehreren Benutzern
	- A: Lesen freier Plätze
	- B: Lesen freier Plätze
	- A: Buchen Teilstrecke 1

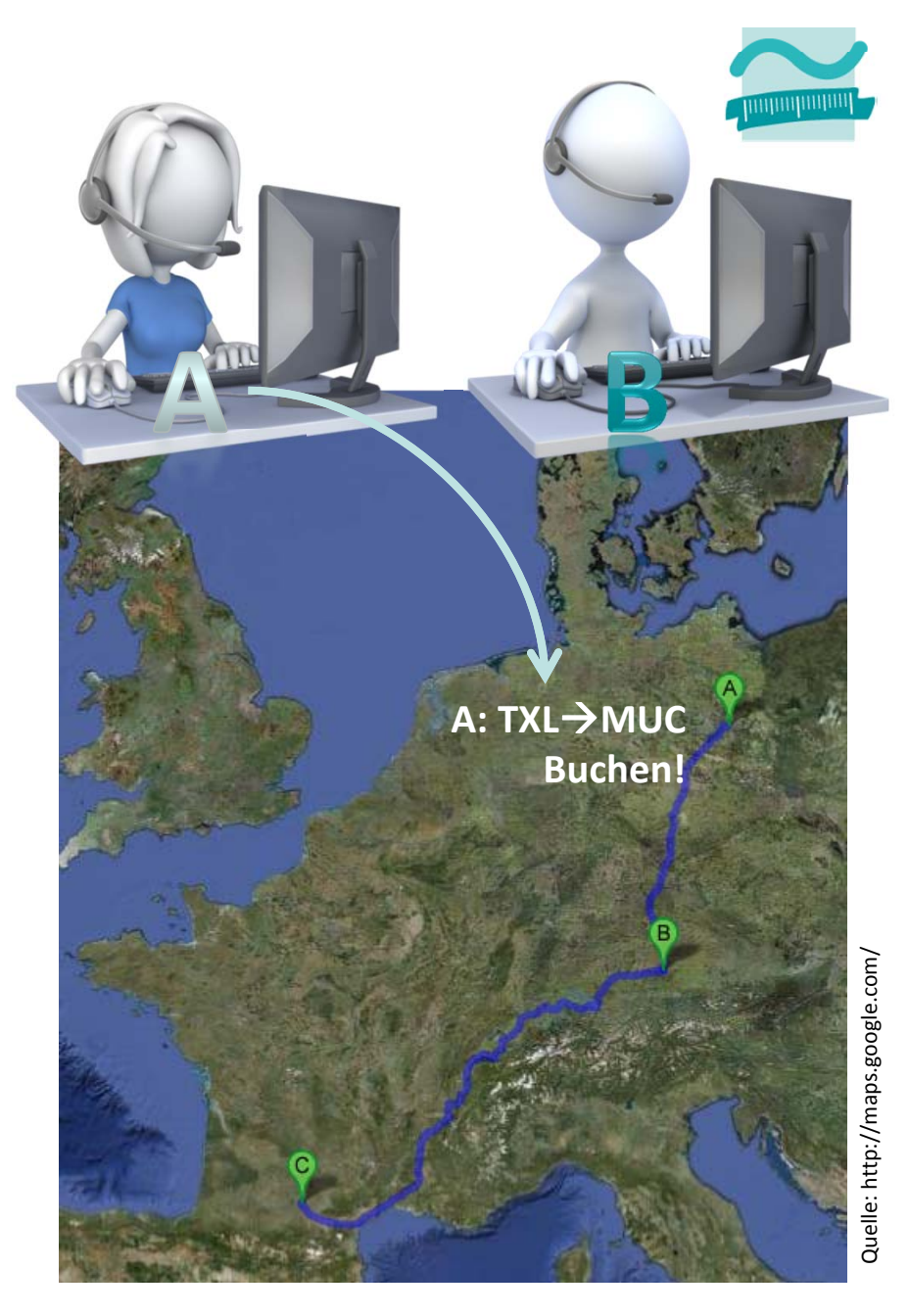

- Ablauf mit mehreren Benutzern
	- A: Lesen freier Plätze
	- B: Lesen freier Plätze
	- A: Buchen Teilstrecke 1

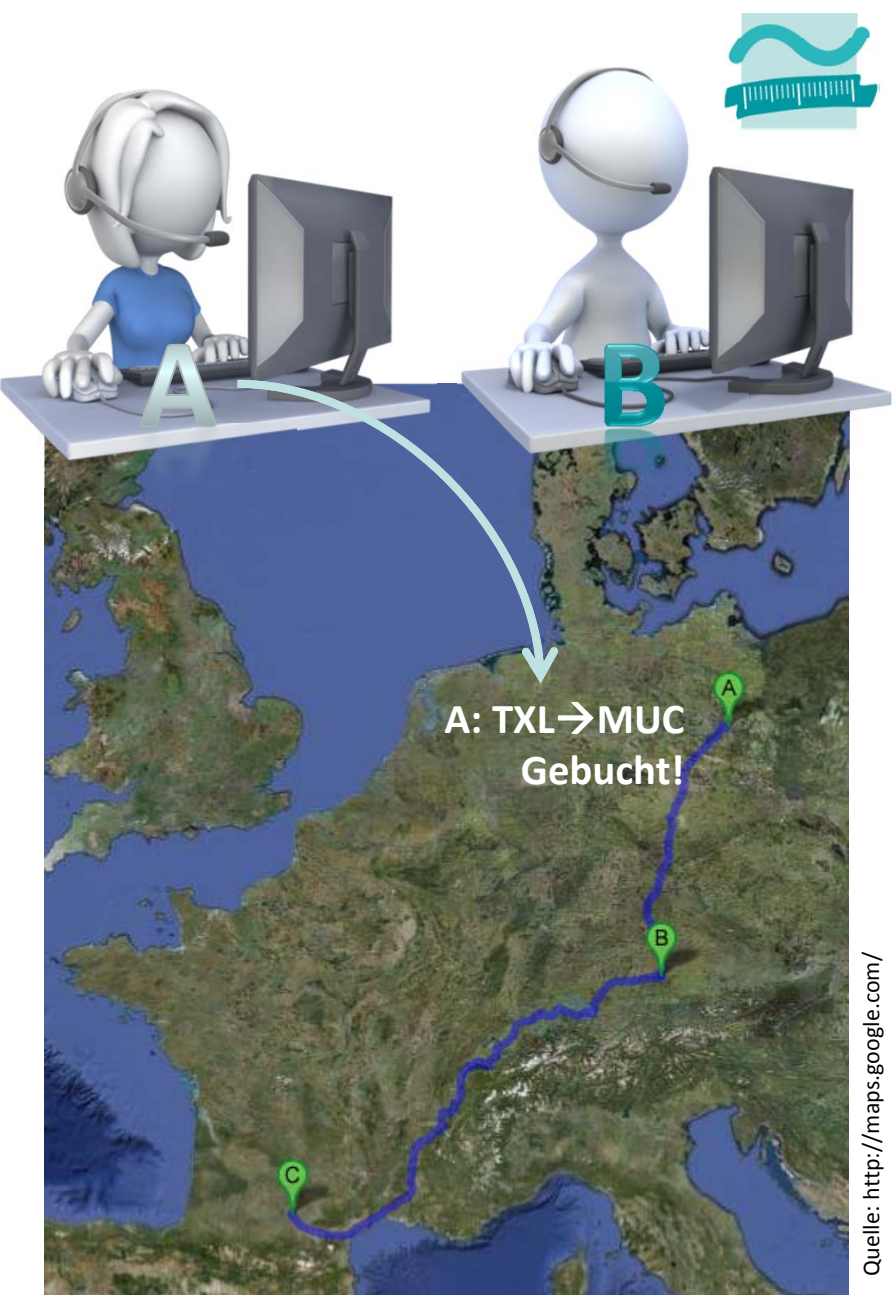

- Ablauf mit mehreren Benutzern
	- A: Lesen freier Plätze
	- B: Lesen freier Plätze
	- A: Buchen Teilstrecke 1
	- B: Buchen Teilstrecke 1

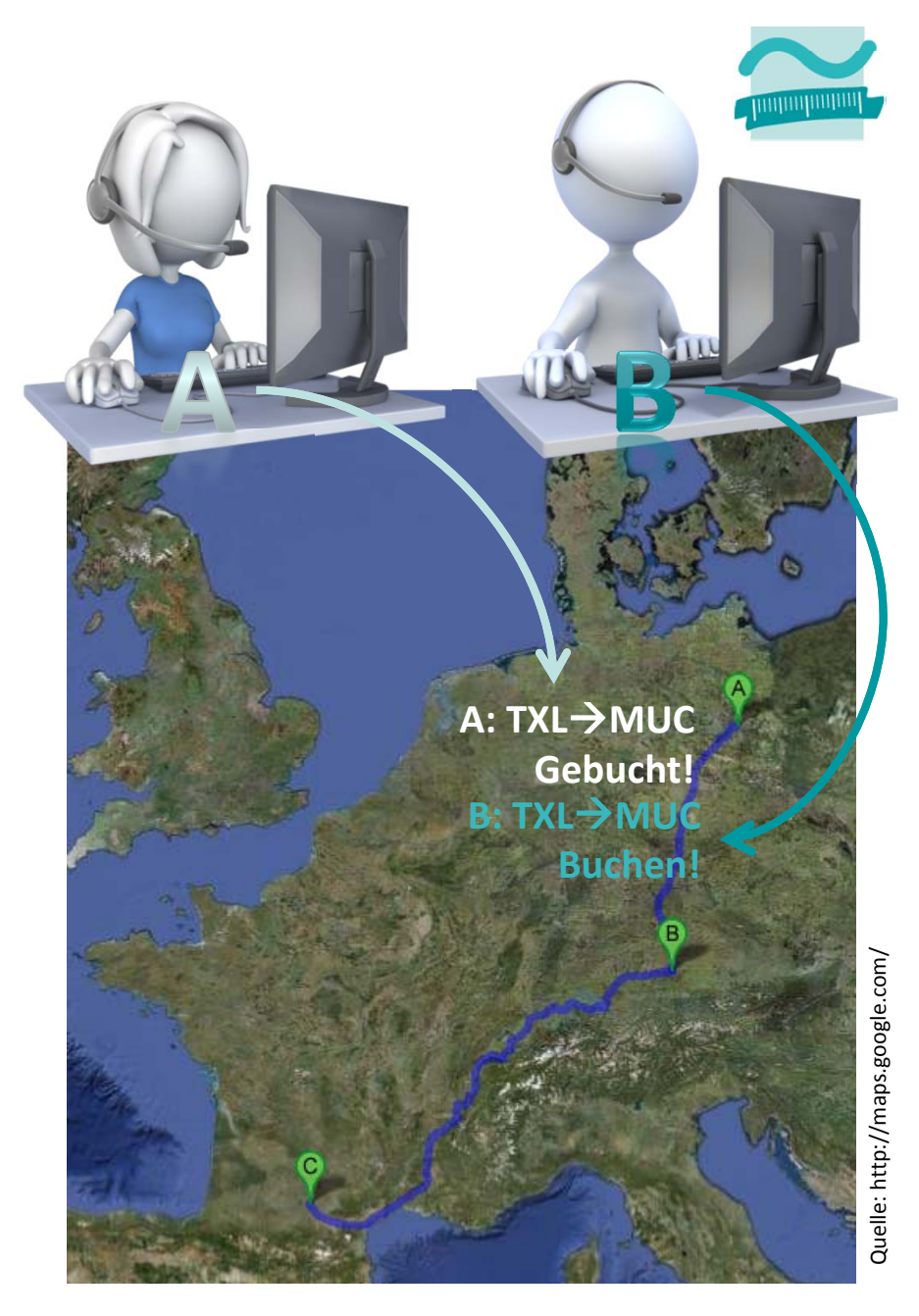

- Ablauf mit mehreren Benutzern
	- A: Lesen freier Plätze
	- B: Lesen freier Plätze
	- A: Buchen Teilstrecke 1
	- B: Buchen Teilstrecke 1

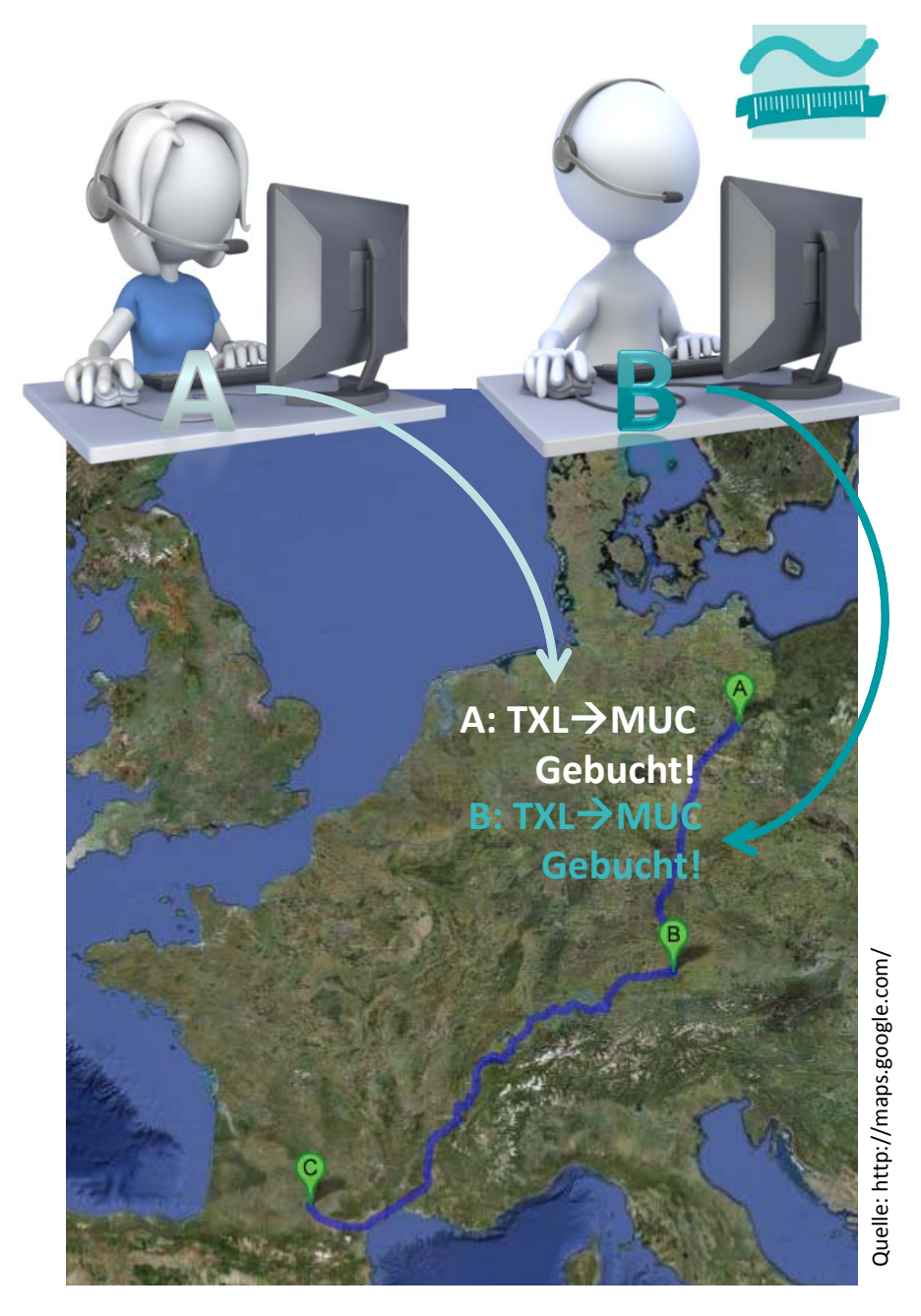

- Ablauf mit mehreren Benutzern
	- A: Lesen freier Plätze
	- B: Lesen freier Plätze
	- A: Buchen Teilstrecke 1
	- B: Buchen Teilstrecke 1
	- B: Buchen Teilstrecke 2

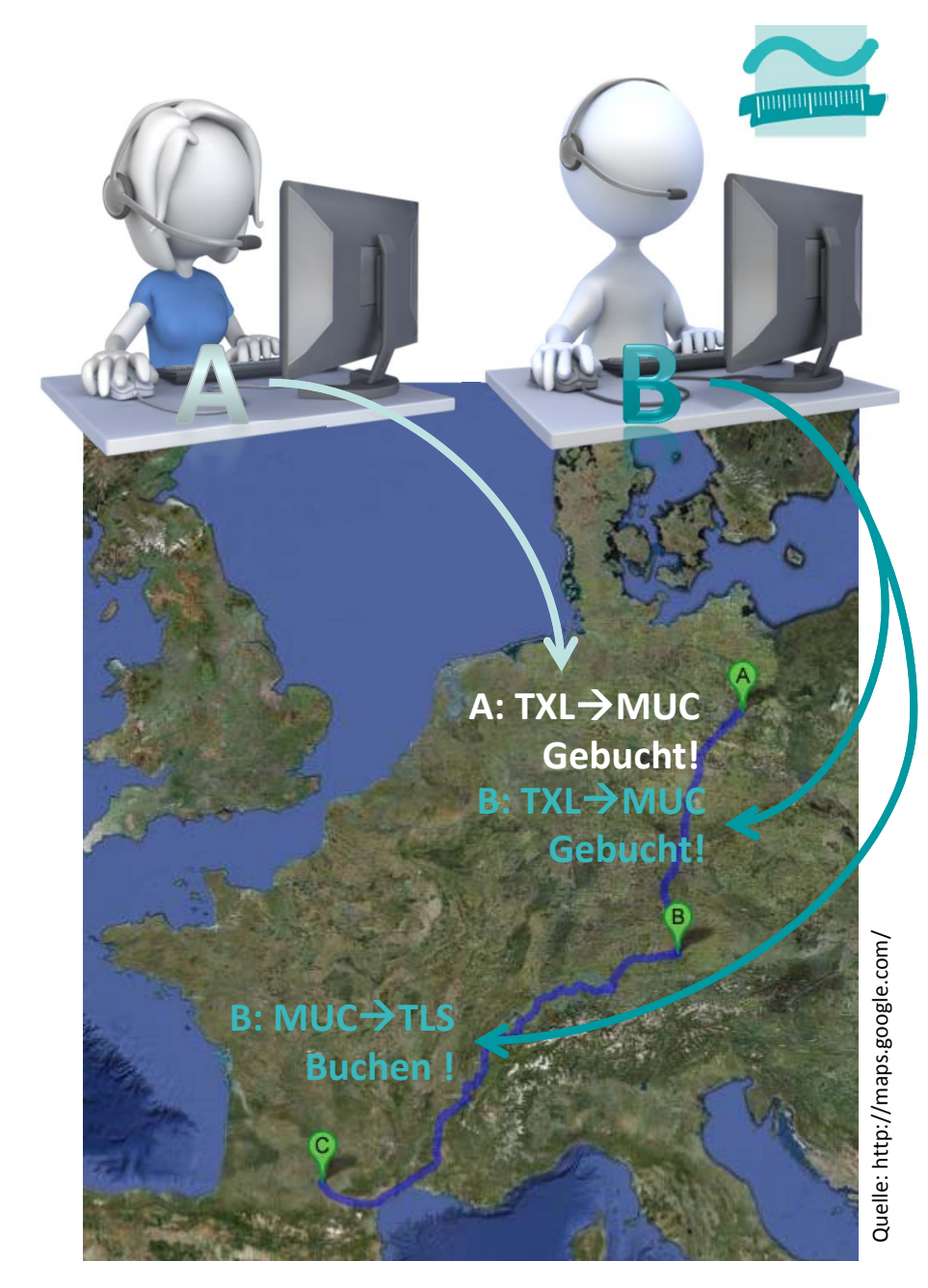

- Ablauf mit mehreren Benutzern
	- A: Lesen freier Plätze
	- B: Lesen freier Plätze
	- A: Buchen Teilstrecke 1
	- B: Buchen Teilstrecke 1
	- B: Buchen Teilstrecke 2  $\rightarrow$ letzter Platz, puh... das war knapp

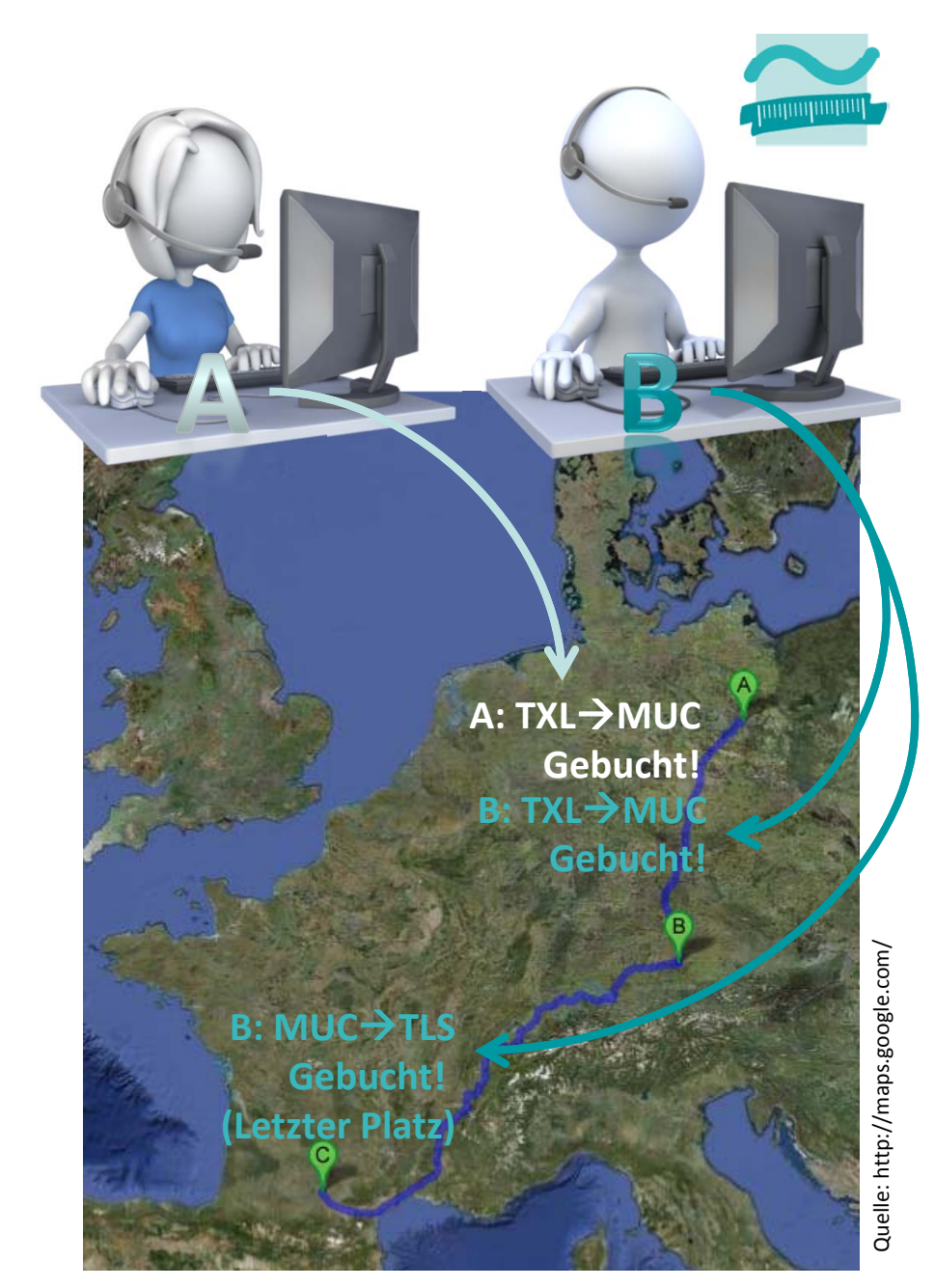

- Ablauf mit mehreren Benutzern
	- A: Lesen freier Plätze
	- B: Lesen freier Plätze
	- A: Buchen Teilstrecke 1
	- B: Buchen Teilstrecke 1
	- B: Buchen Teilstrecke 2  $\rightarrow$ letzter Platz, puh... das war knapp
	- A: Buchen Teilstrecke 2

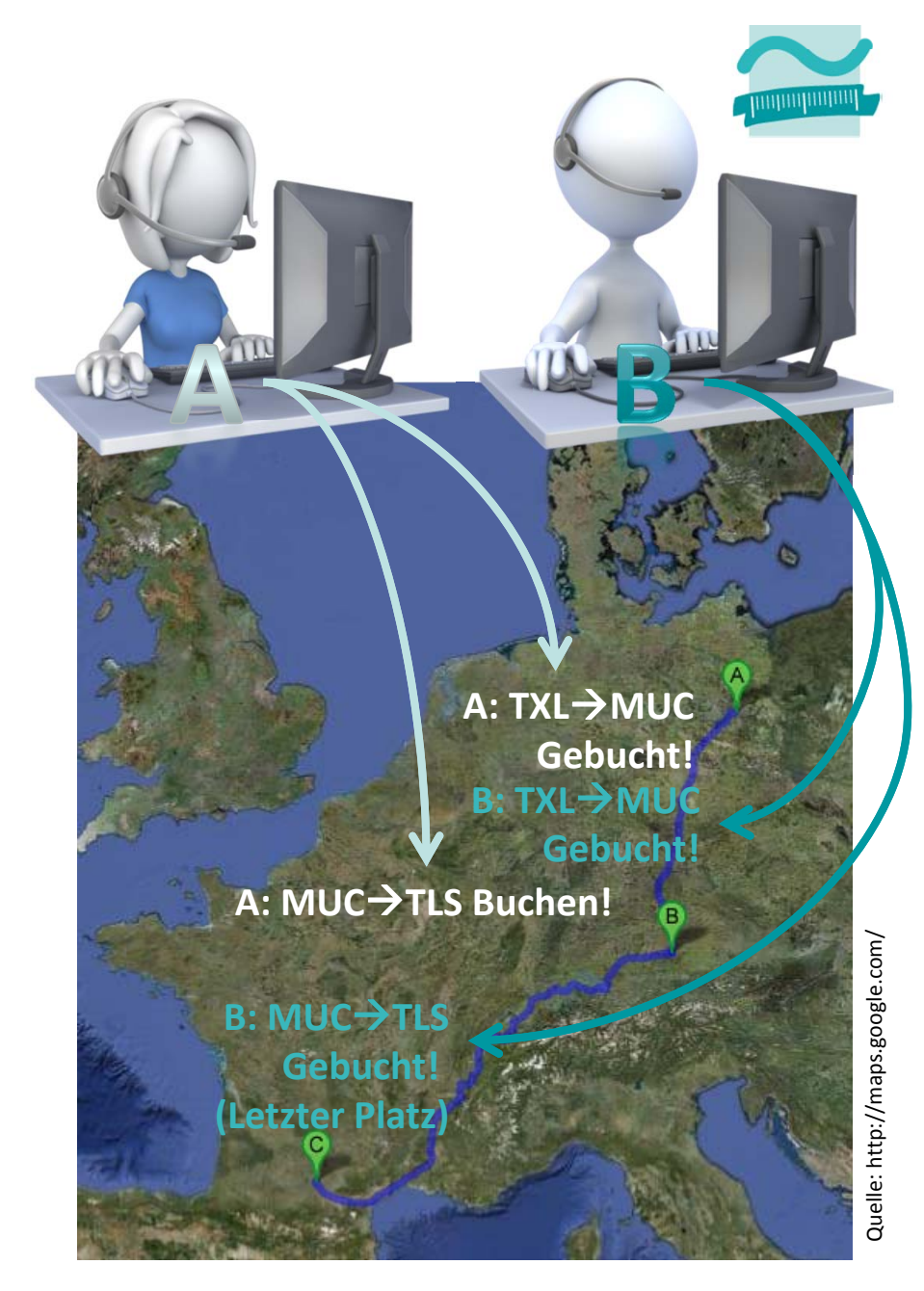

- Ablauf mit mehreren Benutzern
	- A: Lesen freier Plätze
	- B: Lesen freier Plätze
	- A: Buchen Teilstrecke 1
	- B: Buchen Teilstrecke 1
	- B: Buchen Teilstrecke 2  $\rightarrow$ letzter Platz, puh... das war knapp
	- $\bullet\,$  A: Buchen Teilstrecke 2  $\rightarrow$ Fehler, kein Platz mehr frei

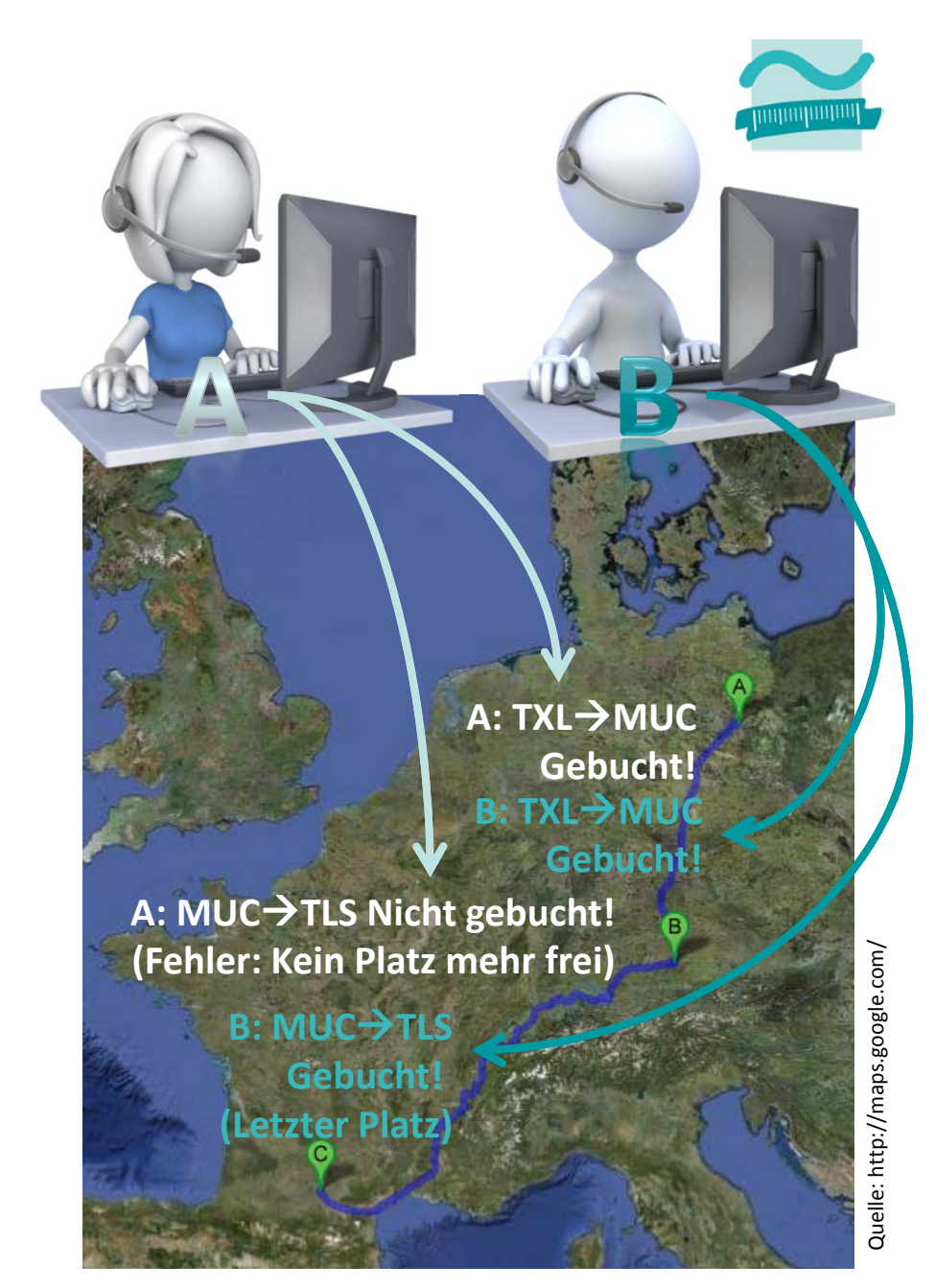

- Ablauf mit mehreren Benutzern
- Kann bei konkurrierenden Zugriffen dazu führen, dass Operationen nicht für alle Benutzer erfolgreich abgeschlossen werden

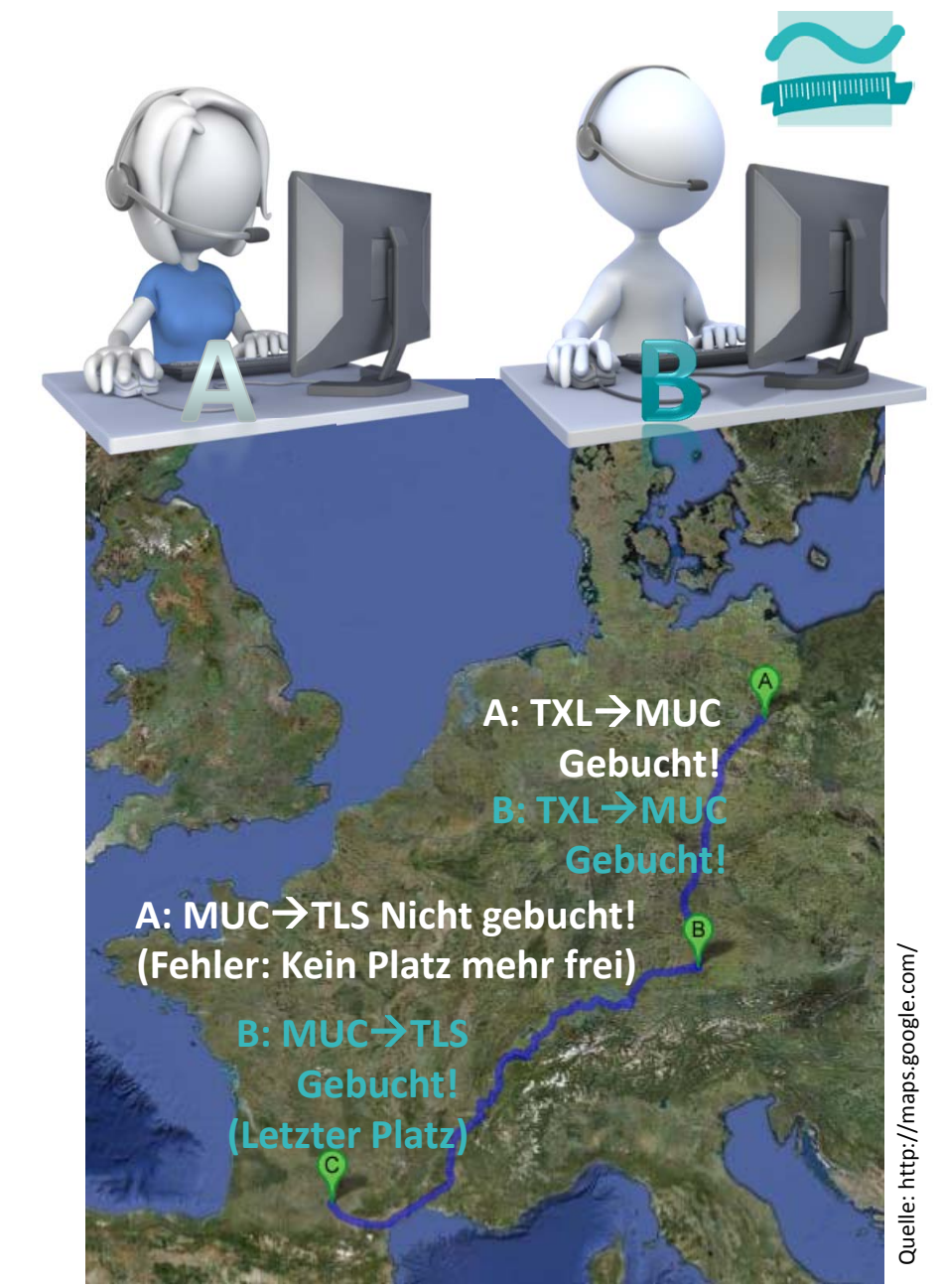

- Ablauf mit mehreren Benutzern
- Kann bei konkurrierenden Zugriffen dazu führen, dass Operationen nicht für alle Benutzer erfolgreich abgeschlossen werden
- –— Konsistenzbedingung
	- nicht erfüllt für A
	- erfüllt für B

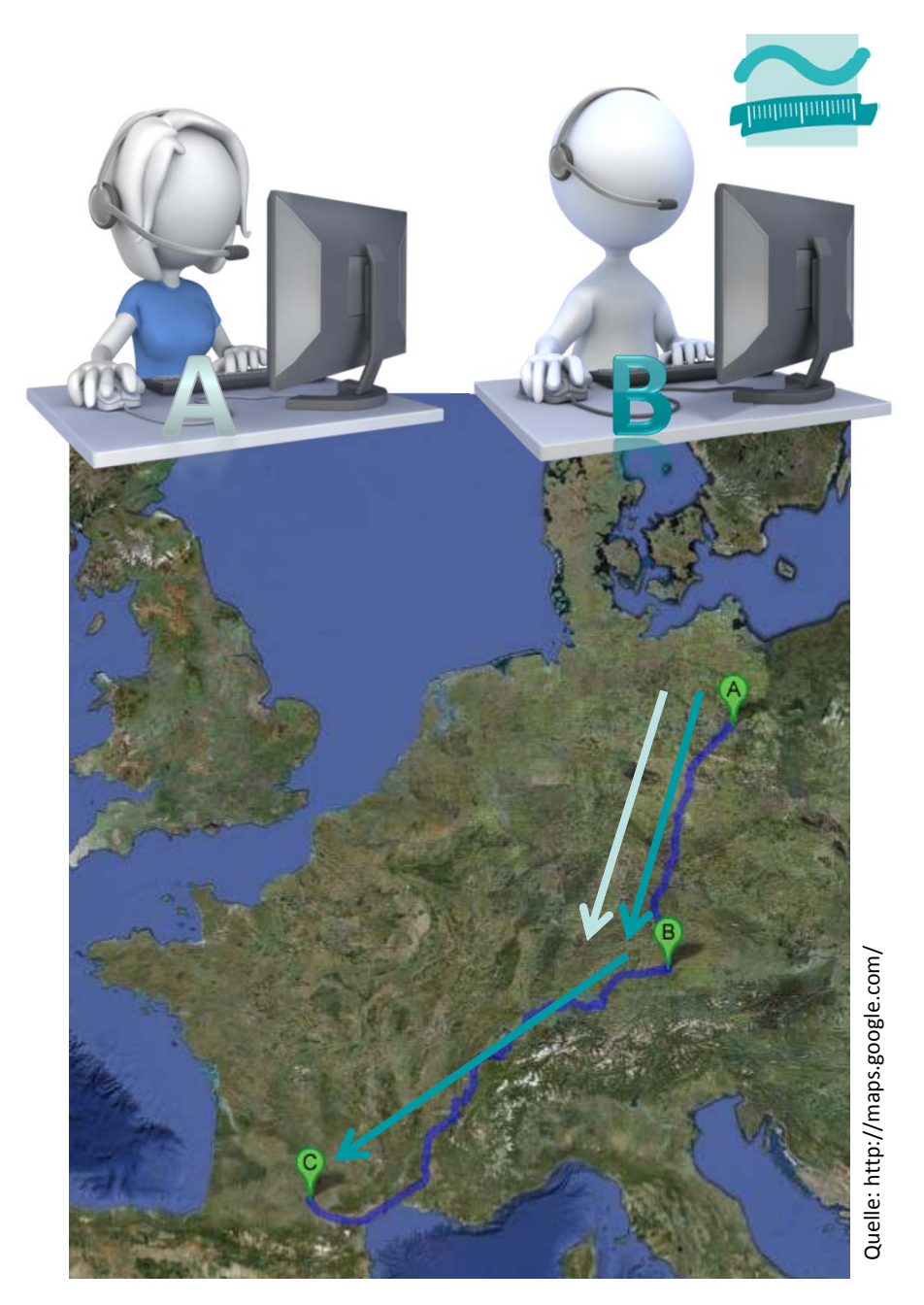

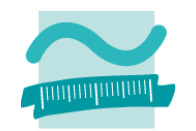

#### **Zwischenstand**

- – $-$  es gibt elementare Operationen
	- SELECT
	- INSERT
	- UPDATE
	- DELETE
- elementare Operationen werden immer vollständig oder gar nicht ausgeführt, d.h.
	- führen die Daten von einem technisch konsistenten Zustand in einer anderen technisch konsistenten Zustand
	- können logische Konsistenz nicht gewährleisten (z.B. Verschwinden von 100 € oder Buchung einer Teilstrecke anstelle der gesamten Reise)

# **Inhalt**

#### **Ziel und Einordnung Rückblick**

#### **Transaktionen**

- Konsistenz und Integrität
	- Konsistenzsicherung als Ziel relationaler Datenbanken
	- Gefahren für die Konsistenz von Datenbanken
- Transaktionen und ACID
- Anwendung von Transaktionen
	- Anwendungsszenarien
	- Transaktionen in SQL
	- Transaktionen mit MS Access
- Technik der Transaktionsverarbeitung
	- Parallele Transaktionen und deren Probleme
	- Transaktionslevel
	- Umsetzung paralleler Transaktionen
	- Protokollierung
- Zusammenfassung

#### **Ausblick**

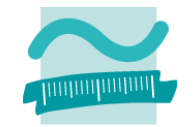

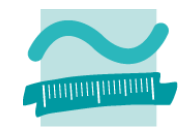

#### **Definition: Folge von Datenbankoperationen,**

- – die hinsichtlich der Konsistenz/Integritätsbedingungen als atomare Einheit angesehen wird. $^1$
- – $-$  die ausgehend von einem konsistenten Zustand der Datenbank immer in einen konsistenten Zustand führt.<sup>2</sup>
- die mit besonderen Kommandos
	- begonnen,
	- erfolgreich abgeschlossen oder
	- nicht erfolgreich beendet wird

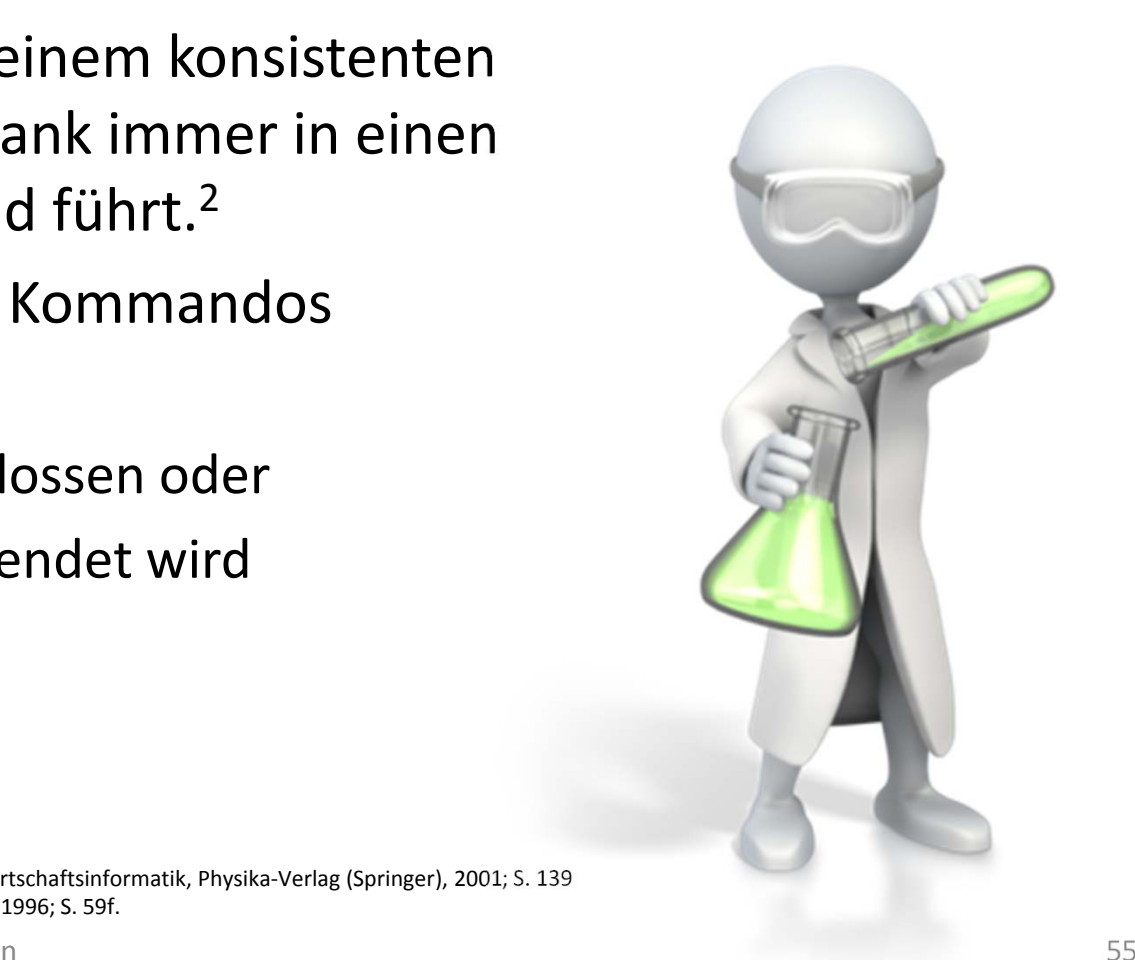

1) vgl. A. Fink, G. Schneiderreit, S. Voß: Grundlagen der Wirtschaftsinformatik, Physika‐Verlag (Springer), 2001; S. 139 2) vgl. E. Schicker: Datenbanken und SQL, Teubner Verlag, 1996; S. 59f.

- Atomarität
- –— Konsistenz (Consistency)
- Isolation
- – $-$  Dauerhaftigkeit

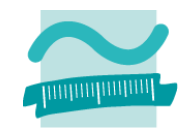

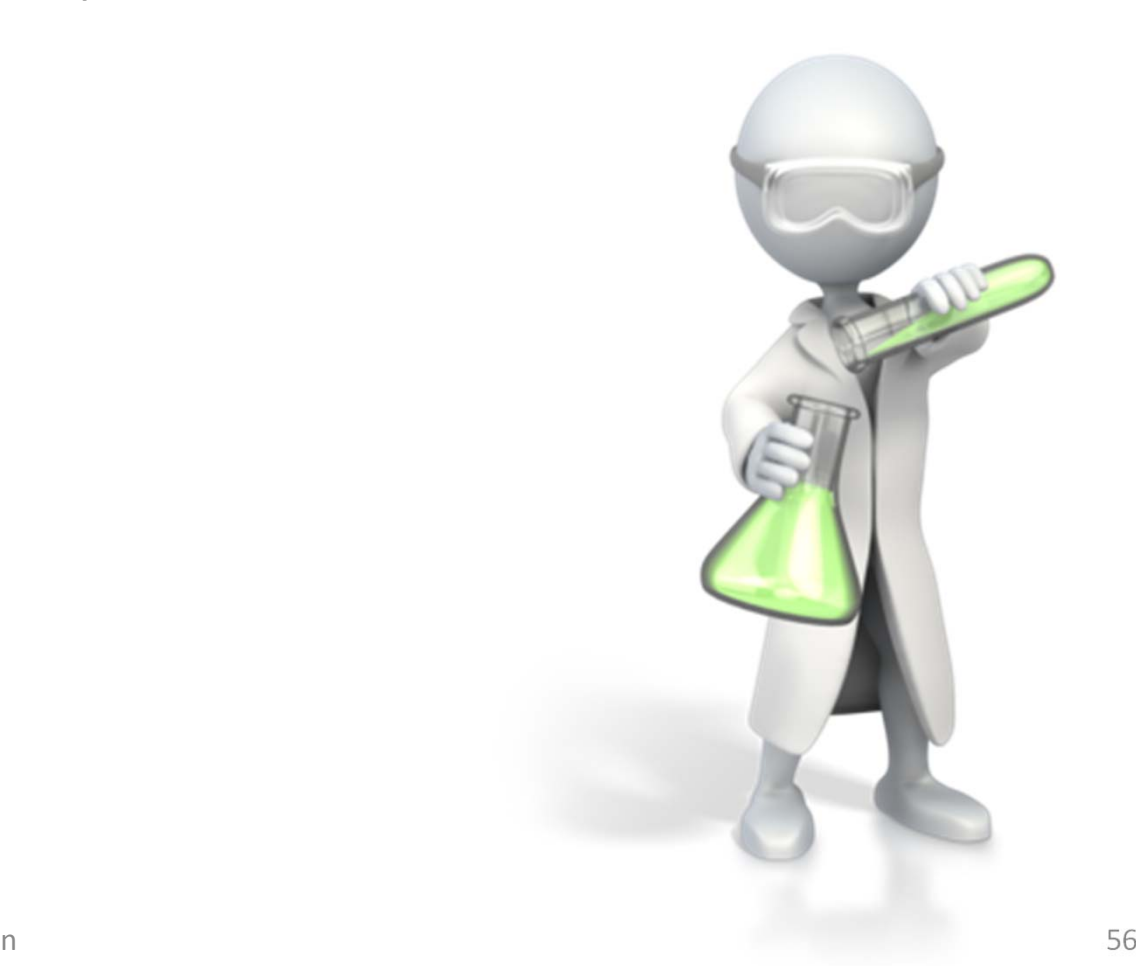

- Atomarität
	- Transaktion wird entweder vollständig oder gar nicht ausgeführt
	- tritt bei einer Operation der Transkation ein Fehler auf, werden diese Operation und alle bereits (erfolgreich) ausgeführten Operationen zurückgesetzt
- Konsistenz (Consistency)
- Isolation
- $-$  Dauerhaftigkeit

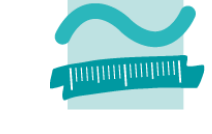

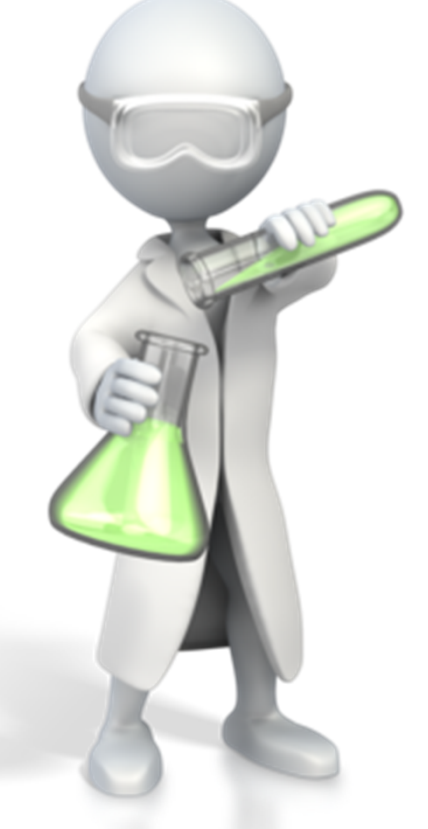

- Atomarität
- –— Konsistenz (Consistency)
	- Transaktion führt die Datenbank stets von einem konsistenten Zustand in den nächsten konsistenten Zustand
	- Vor und nach der Ausführung der Transaktion sind stets alle Integritätsbedingungen erfüllt
- Isolation
- $-$  Dauerhaftigkeit

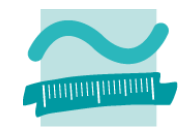

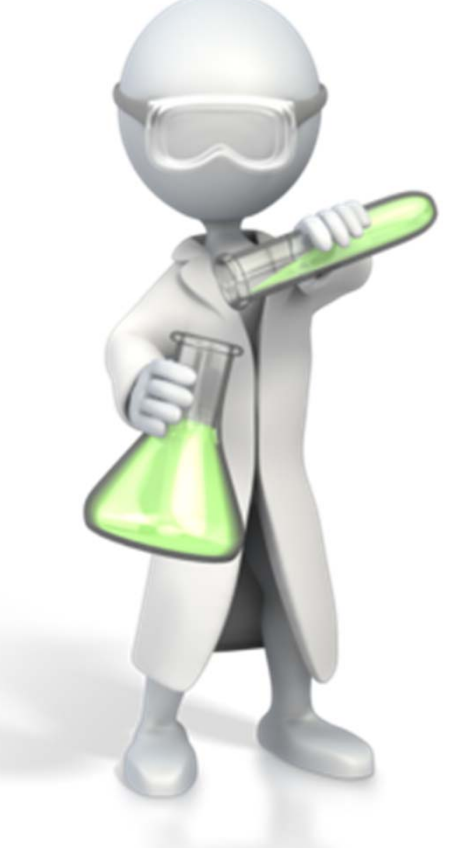

- Atomarität
- –— Konsistenz (Consistency)
- Isolation
	- Transaktionen laufen isoliert voneinander ab, d.h. aus Sicht des Benutzers verhält sich Datenbank so, als sei er der einzige Benutzer
	- parallele Transaktionen werden so ausgeführt, als würden sie nacheinander ablaufen, aber tatsächlich laufen sie parallel ab
	- DBMS stellt Isolation durch verschiedene Mechanismen sicher (z.B. aus Performance‐ Gründen nicht immer nacheinander sinnvoll)
- $-$  Dauerhaftigkeit

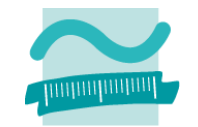

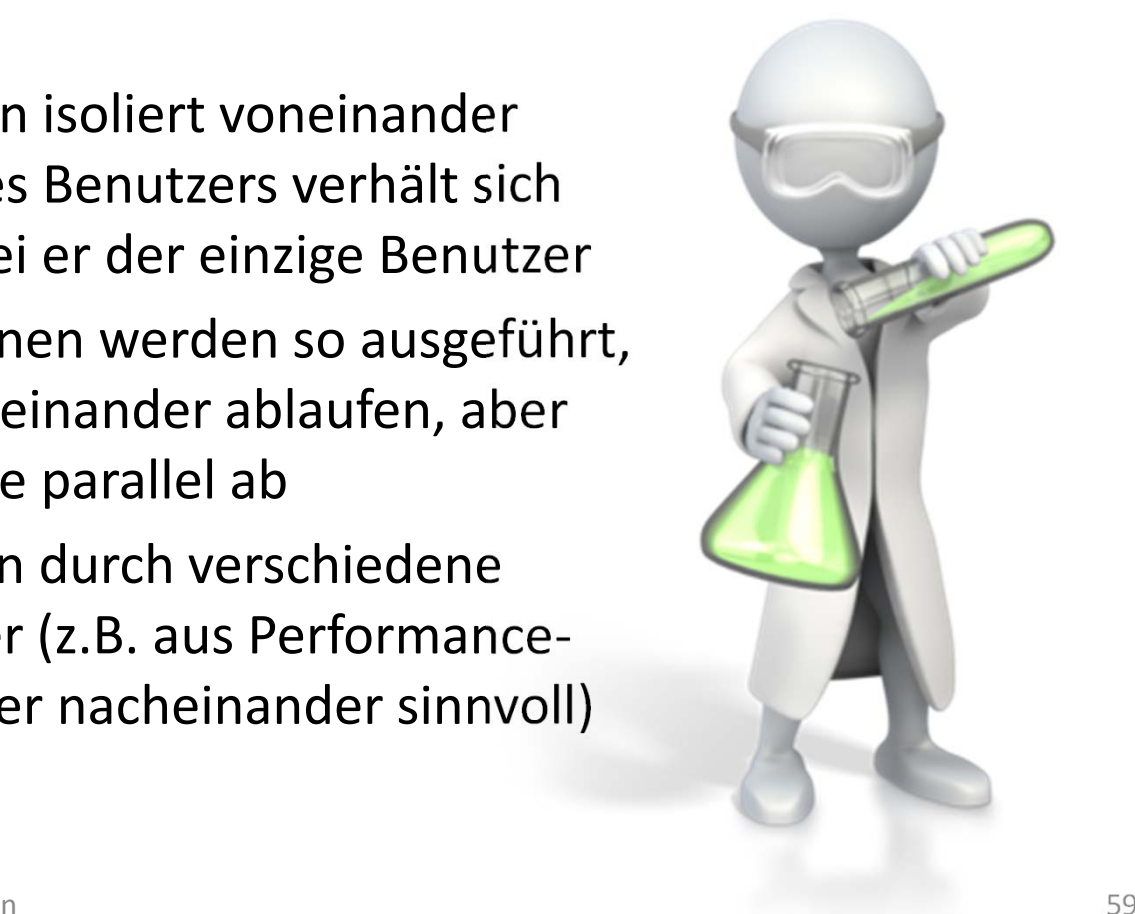

- Atomarität
- –— Konsistenz (Consistency)
- Isolation
- – $-$  Dauerhaftigkeit
	- abgeschlossene Transaktionen müssen auch nach einem unmittelbar anschließenden Fehlerzustand gespeichert sein
	- insbesondere, auch wenn
		- Stromausfall zum Löschen des Cache‐Speichers im RAM führt
		- Festplattendefekt die Datenbank‐Datei zerstört

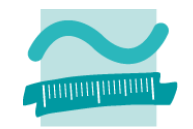

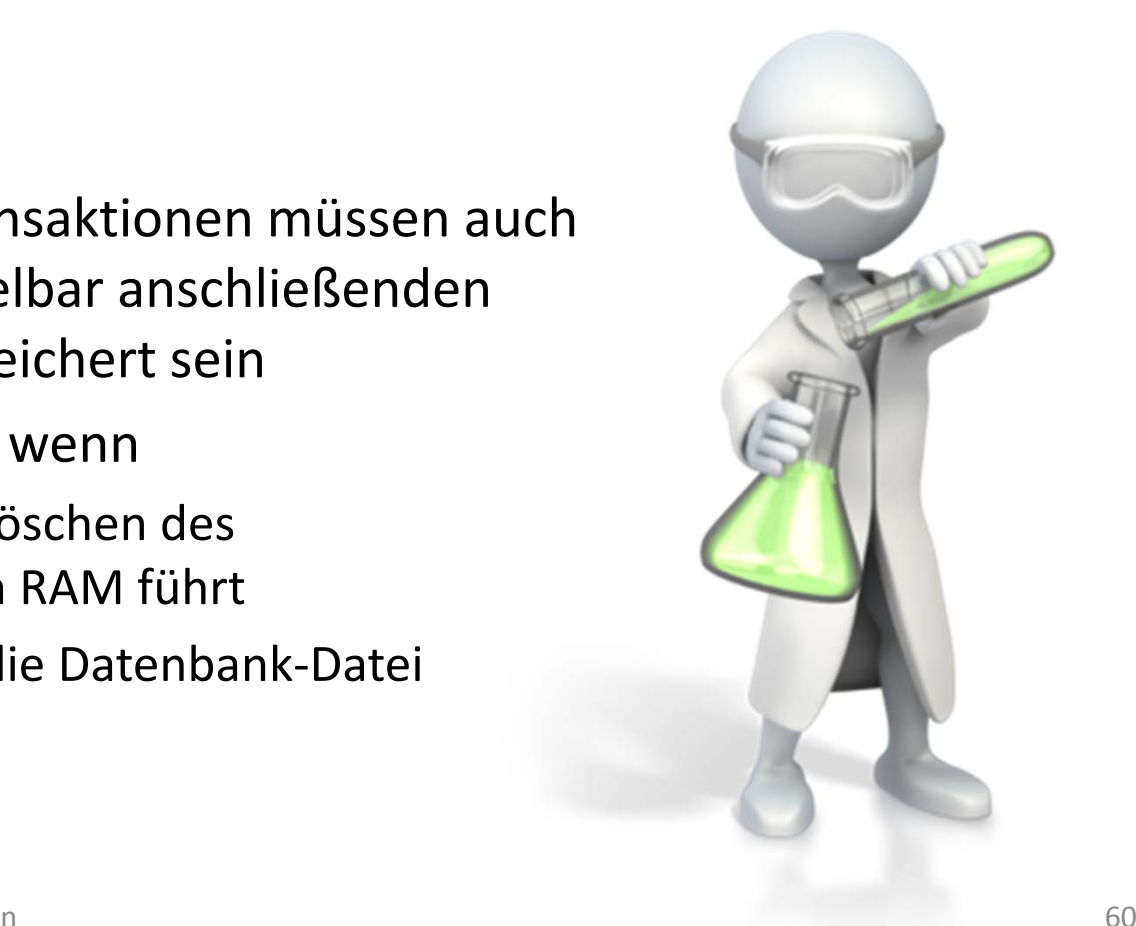

- Atomarität
- –— Konsistenz (Consistency)
- Isolation
- – $-$  Dauerhaftigkeit

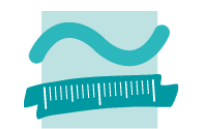

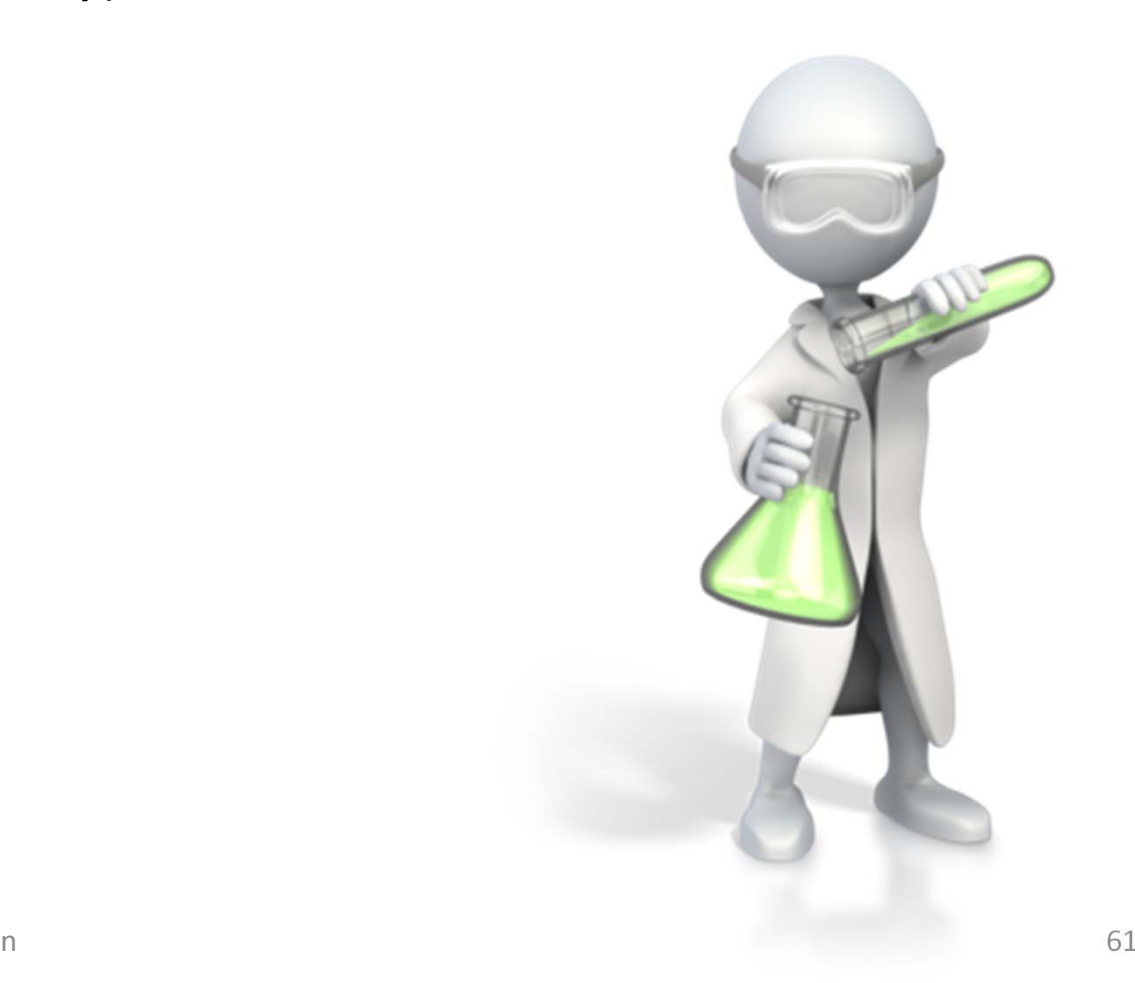

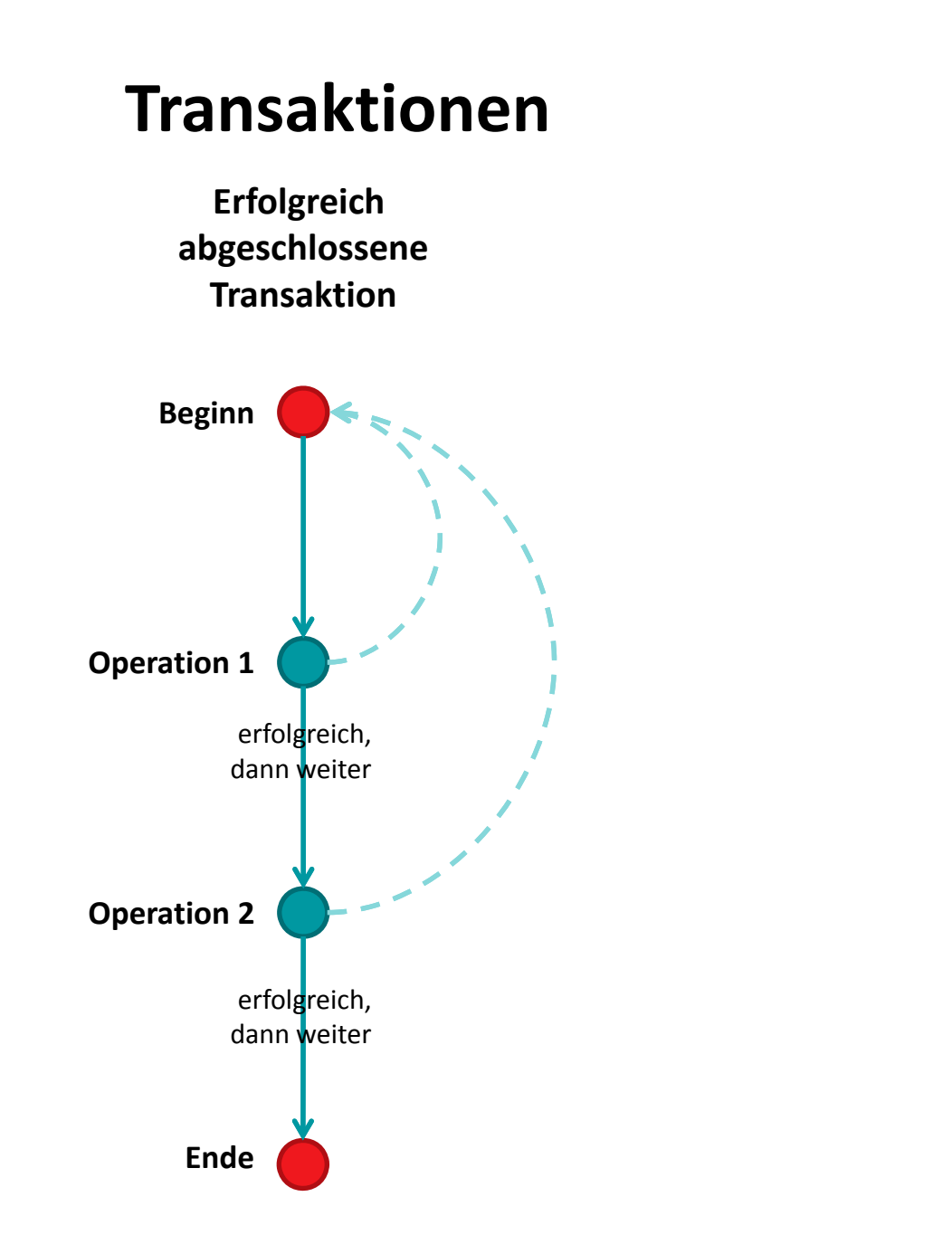

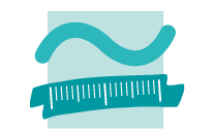

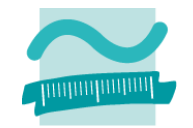

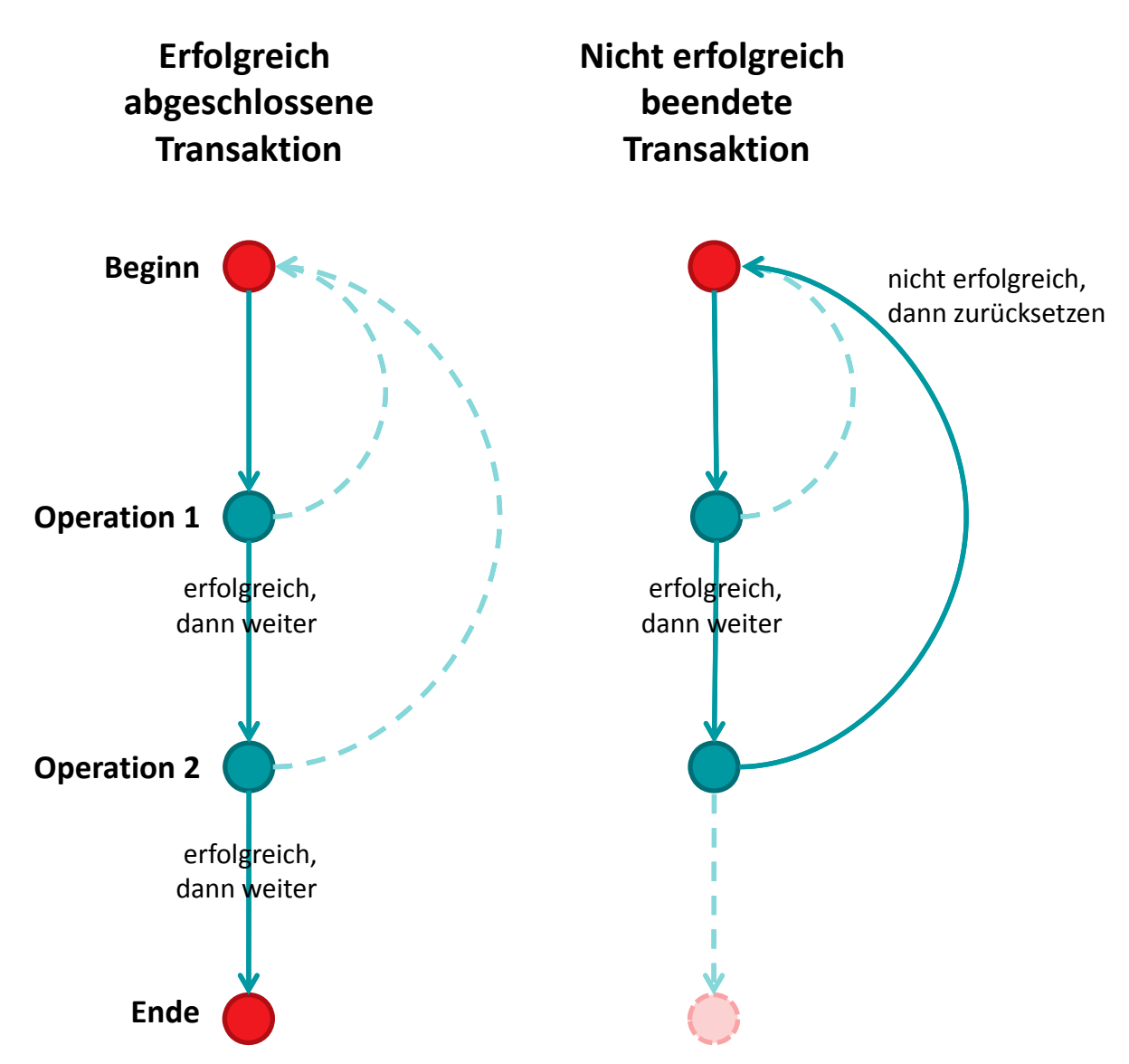

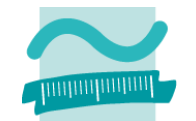

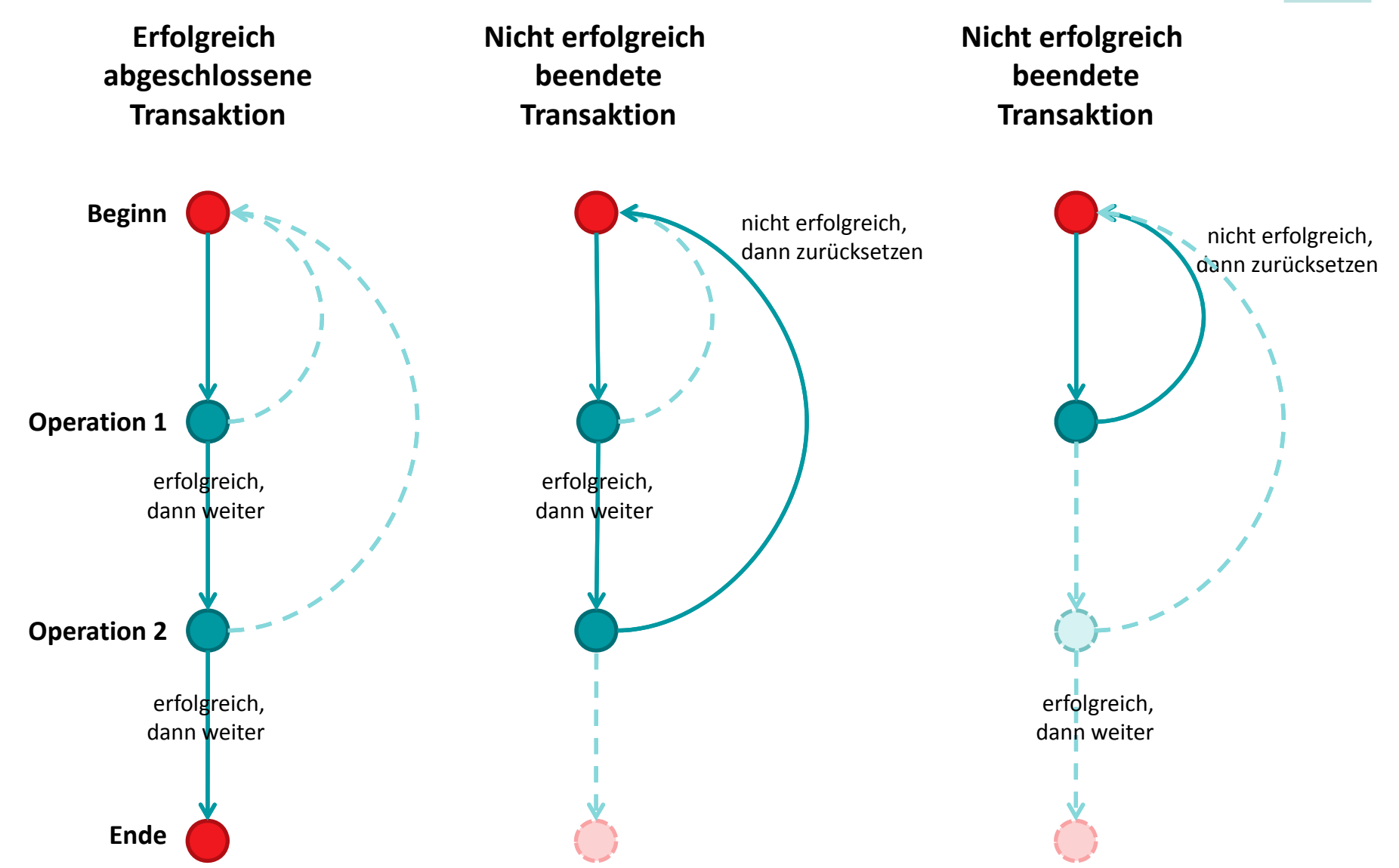

# **Inhalt**

#### **Ziel und Einordnung Rückblick**

#### **Transaktionen**

- Konsistenz und Integrität
	- Konsistenzsicherung als Ziel relationaler Datenbanken
	- Gefahren für die Konsistenz von Datenbanken
- Transaktionen und ACID
- Anwendung von Transaktionen
	- Anwendungsszenarien
	- Transaktionen in SQL
	- Transaktionen mit MS Access
- Technik der Transaktionsverarbeitung
	- Parallele Transaktionen und deren Probleme
	- Transaktionslevel
	- Umsetzung paralleler Transaktionen
	- Protokollierung
- Zusammenfassung

#### **Ausblick**

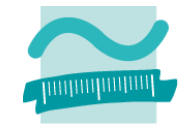

# **Anwendung der Transaktionen auf**

- –Beispiel 1: Überweisung zwischen Konten
- – $-$  Beispiel 2: Flugbuchung von TXL nach TLS via MUC

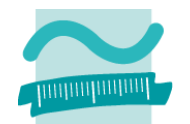

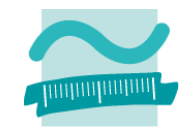

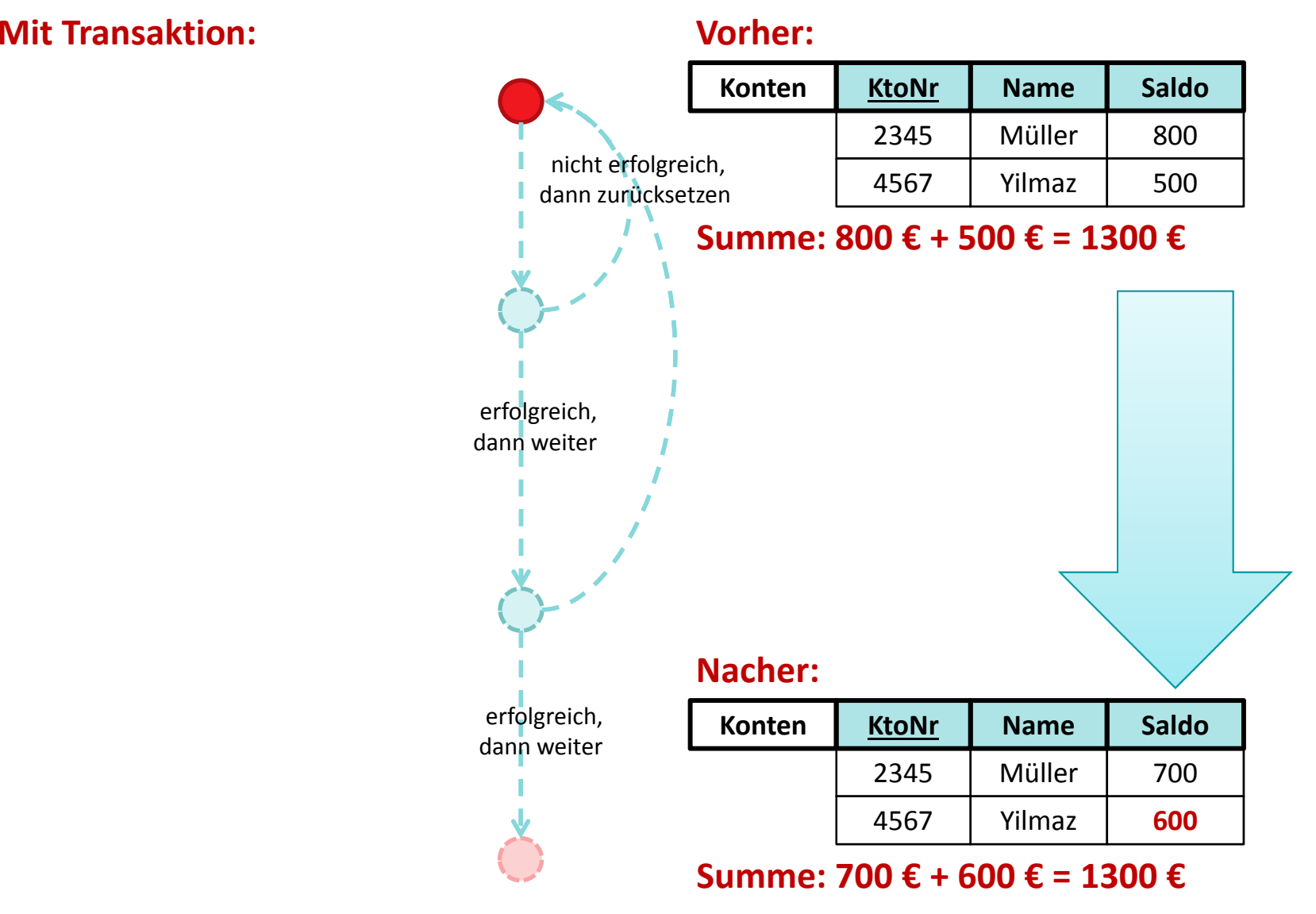

Wirtschaftsinformatik 2 ‐ LE 08 ‐ Transaktionen

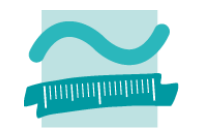

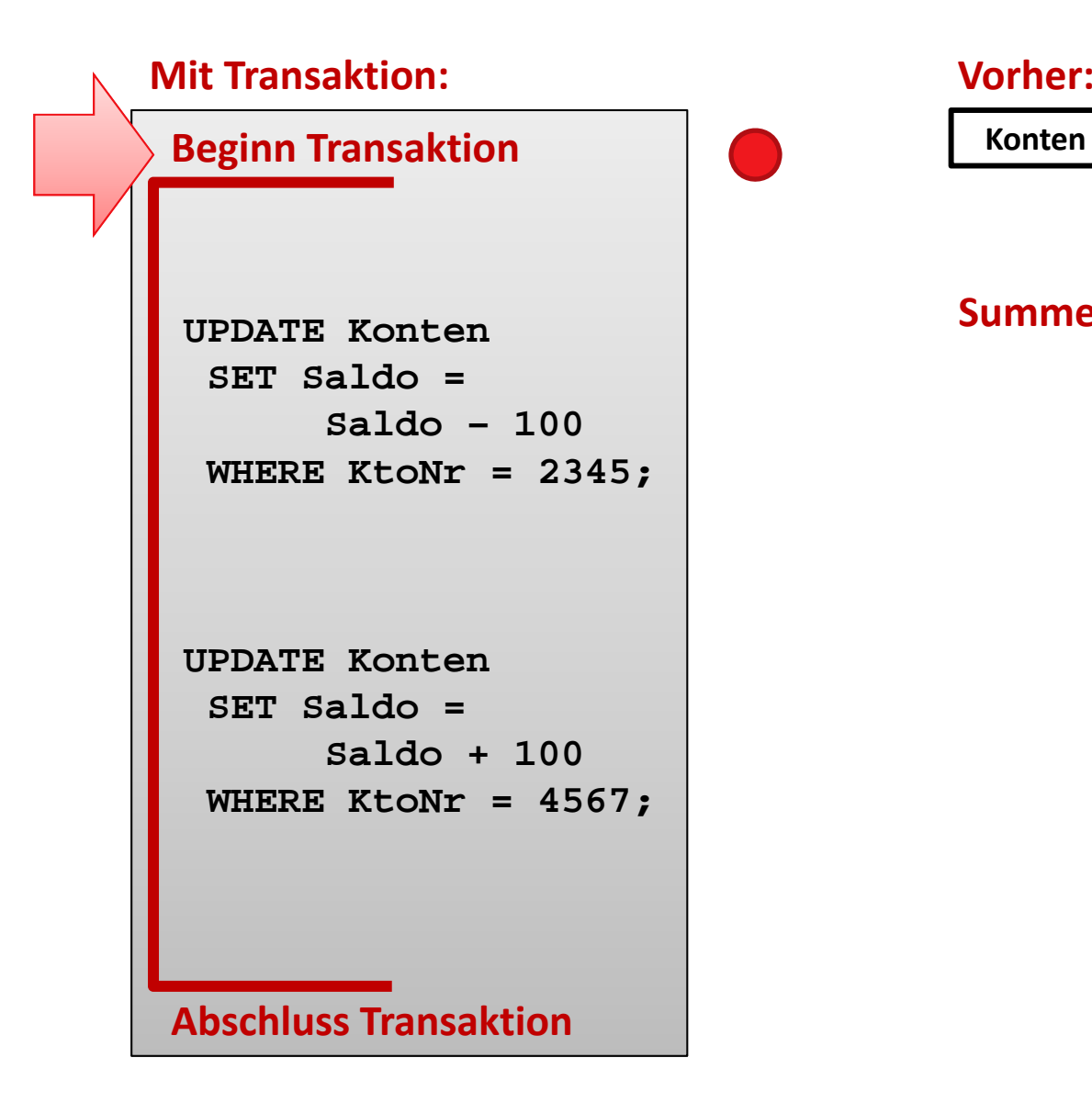

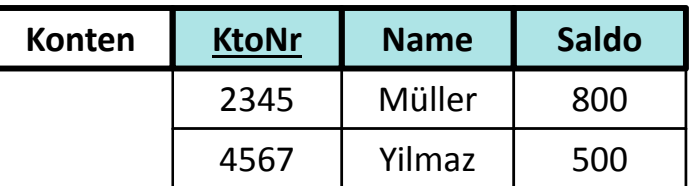

#### **Summe: 800 € + 500 € <sup>=</sup> 1300 €**

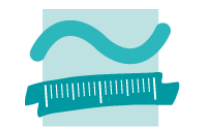

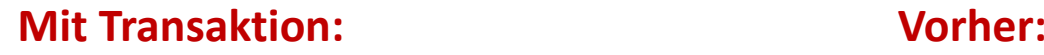

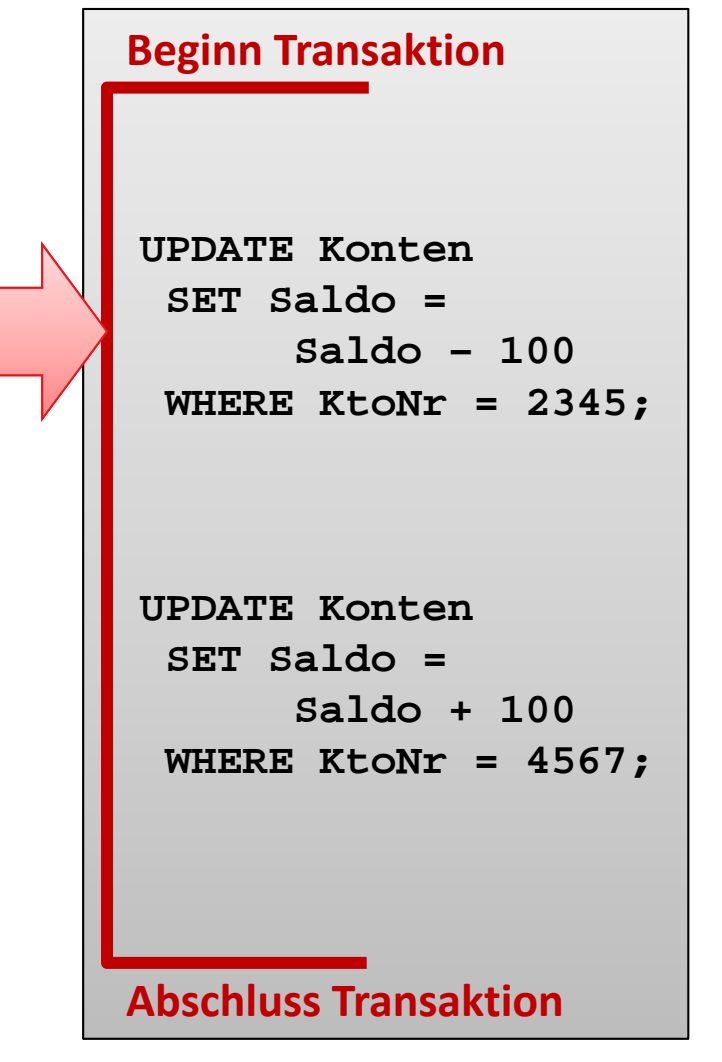

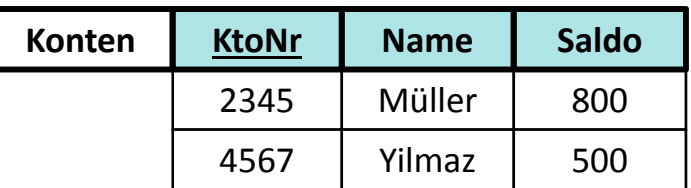

#### **Summe: 800 € + 500 € <sup>=</sup> 1300 €**

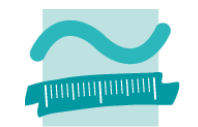

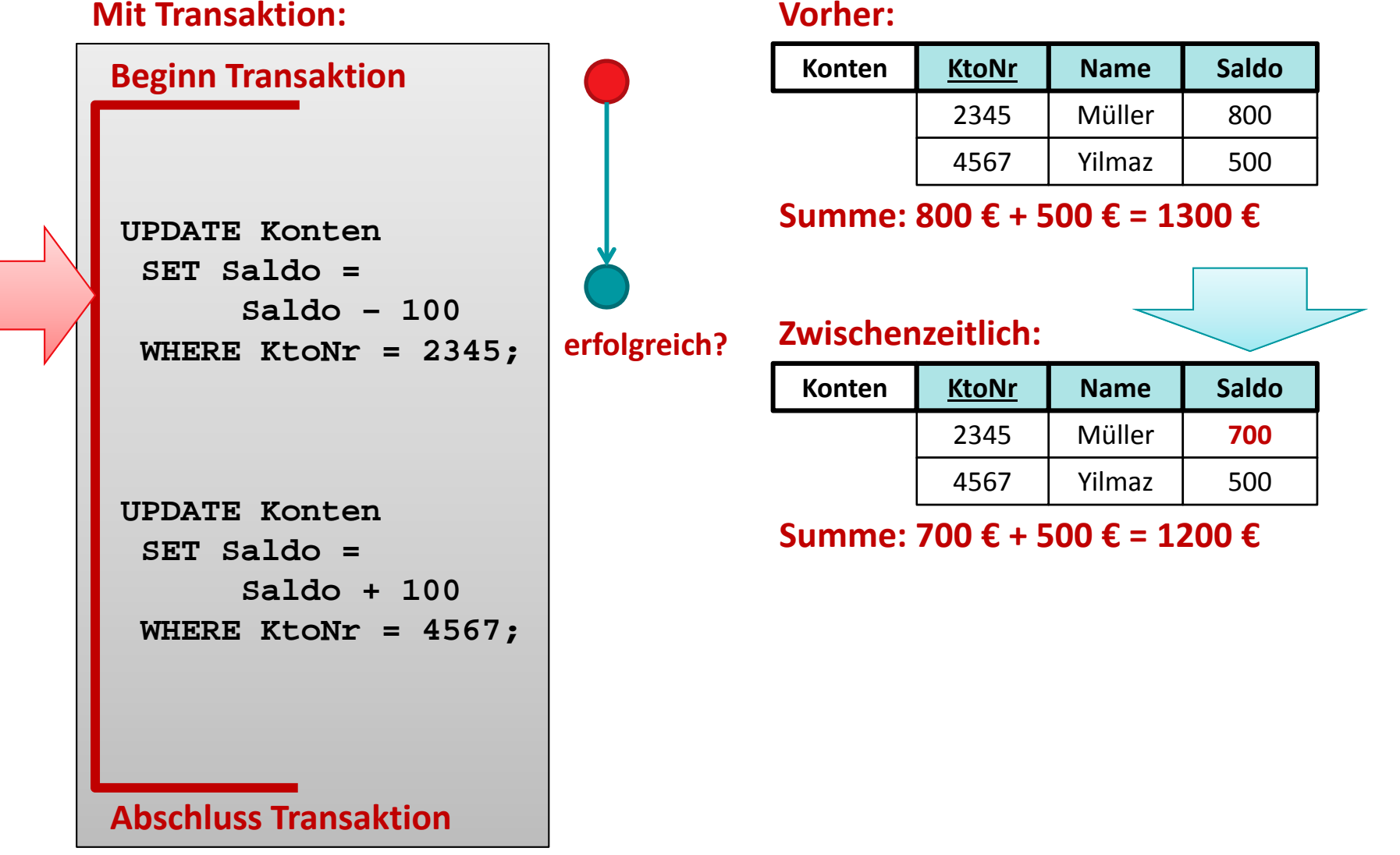

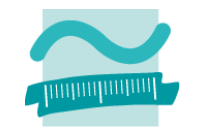

**Mit Transaktion: Vorher:** erfolgreich, dann weiter **UPDATE Konten SET Saldo = Saldo – 100 WHERE KtoNr = 2345; UPDATE Konten SET Saldo = Saldo + 100 WHERE KtoNr = 4567; Beginn Transaktion Abschluss Transaktion**

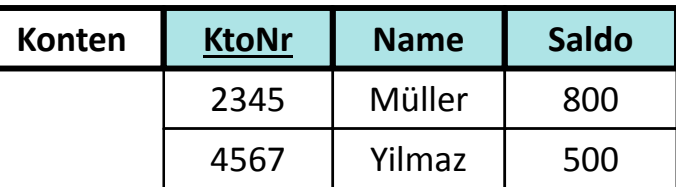

#### **Summe: 800 € + 500 € <sup>=</sup> 1300 €**

#### **Zwischenzeitlich:**

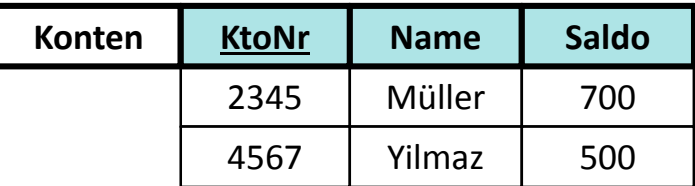

**Summe: 700 € + 500 € <sup>=</sup> 1200 €**

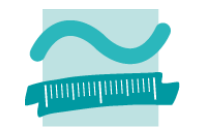

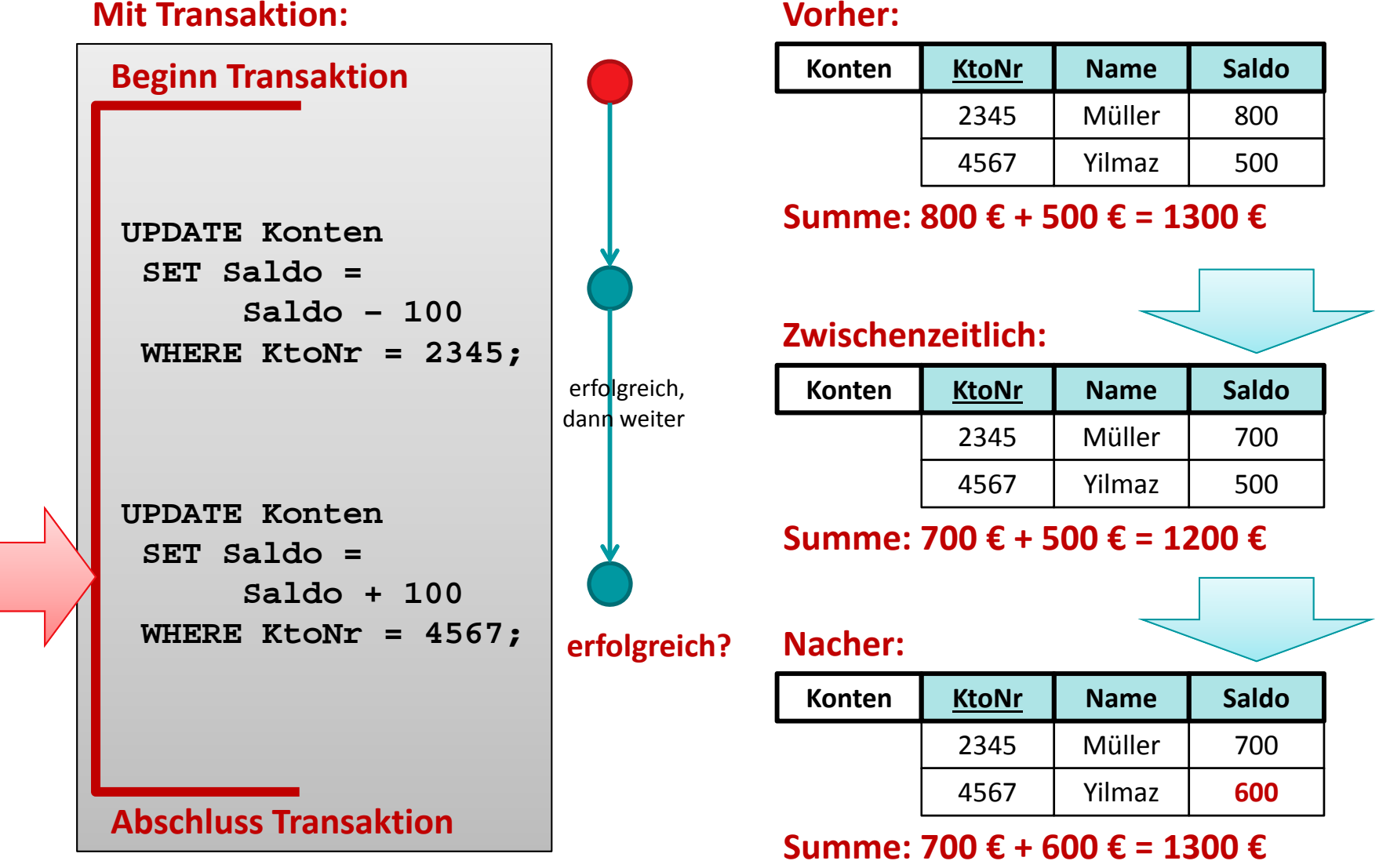
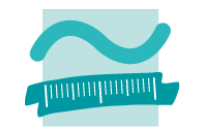

**Konten**2345**KtoNr**4567**Nacher:Konten**2345**KtoNr**4567**Zwischenzeitlich:Konten**2345**KtoNr**4567**Mit Transaktion: Vorher:** erfolgreich, dann weiter erfolgreich, dan<mark>n</mark> weiter **UPDATE Konten SET Saldo =**  $Saldo - 100$ **WHERE KtoNr = 2345; UPDATE Konten SET Saldo = Saldo + 100 WHERE KtoNr = 4567; Beginn Transaktion Abschluss Transaktion**

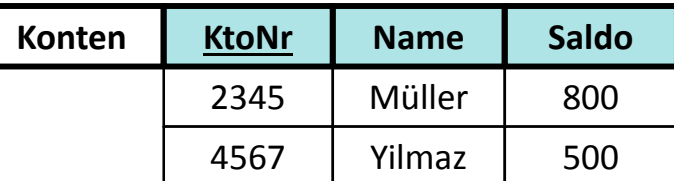

#### **Summe: 800 € + 500 € <sup>=</sup> 1300 €**

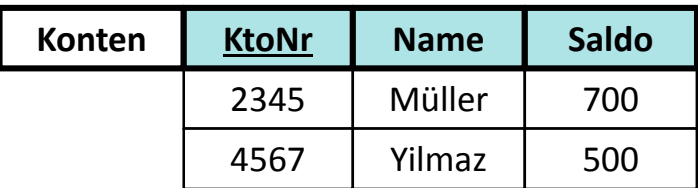

#### **Summe: 700 € + 500 € <sup>=</sup> 1200 €**

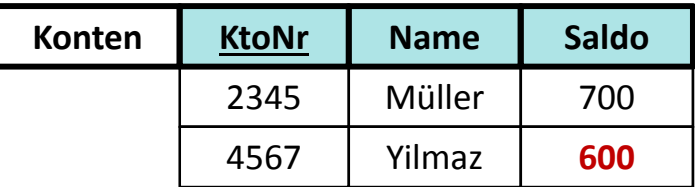

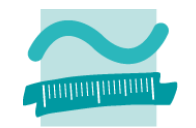

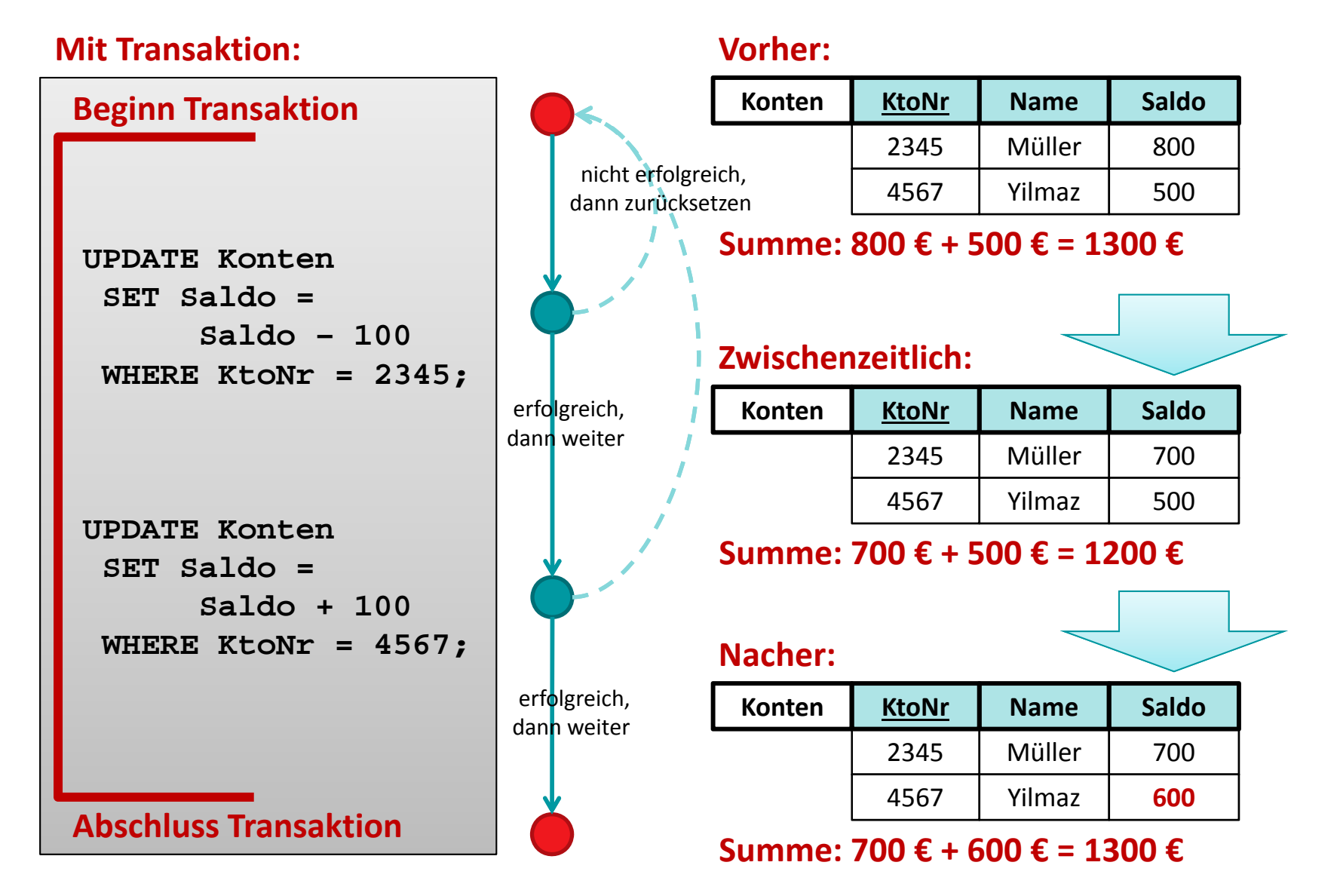

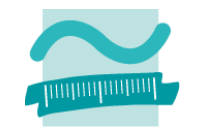

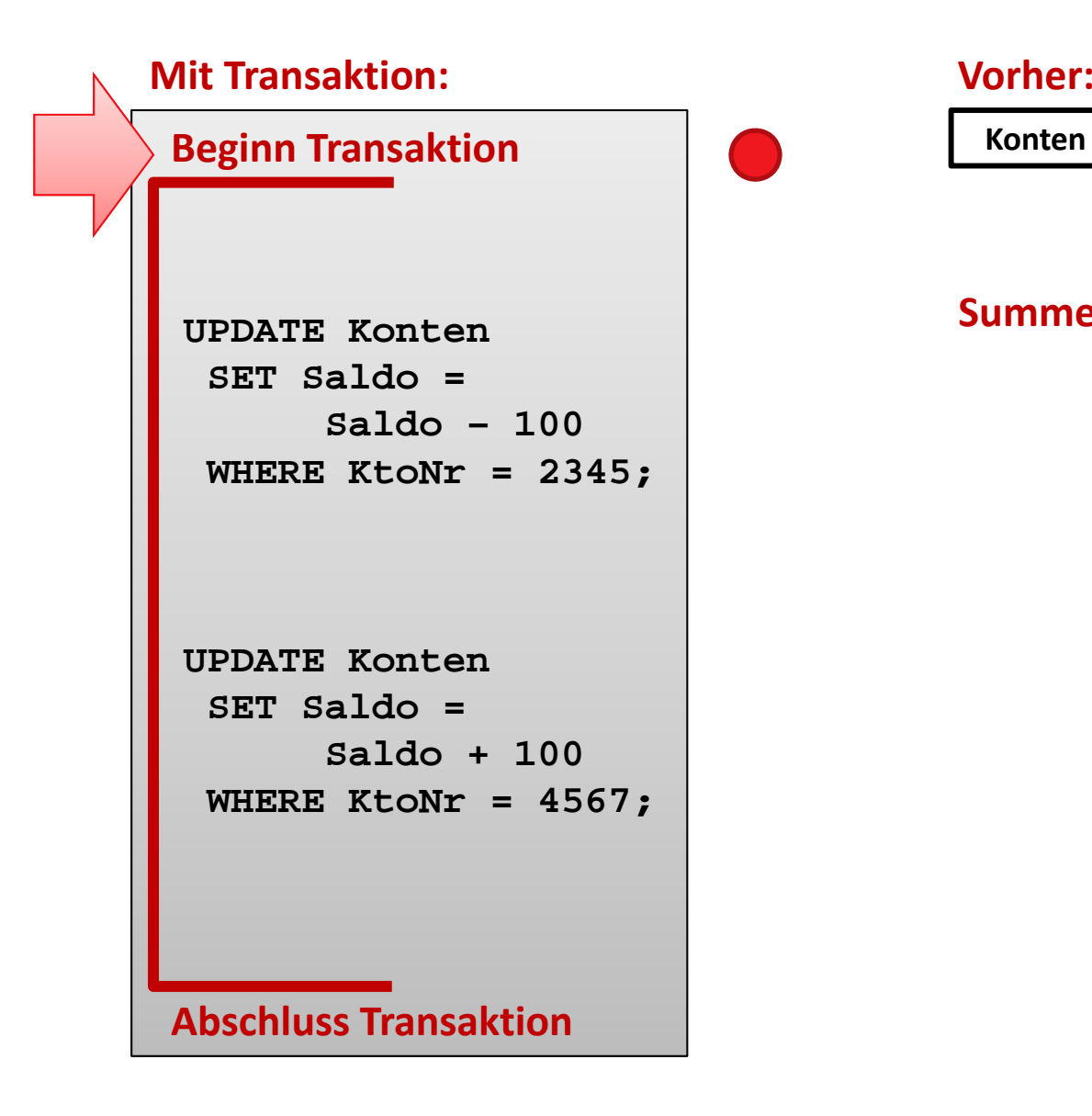

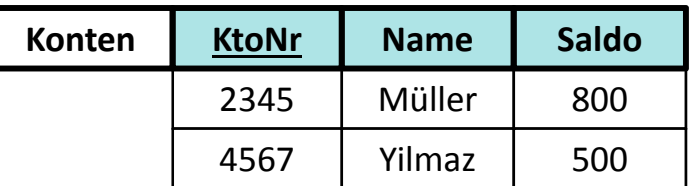

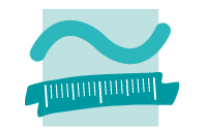

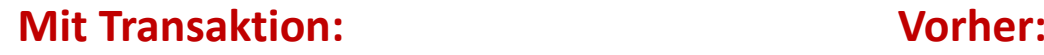

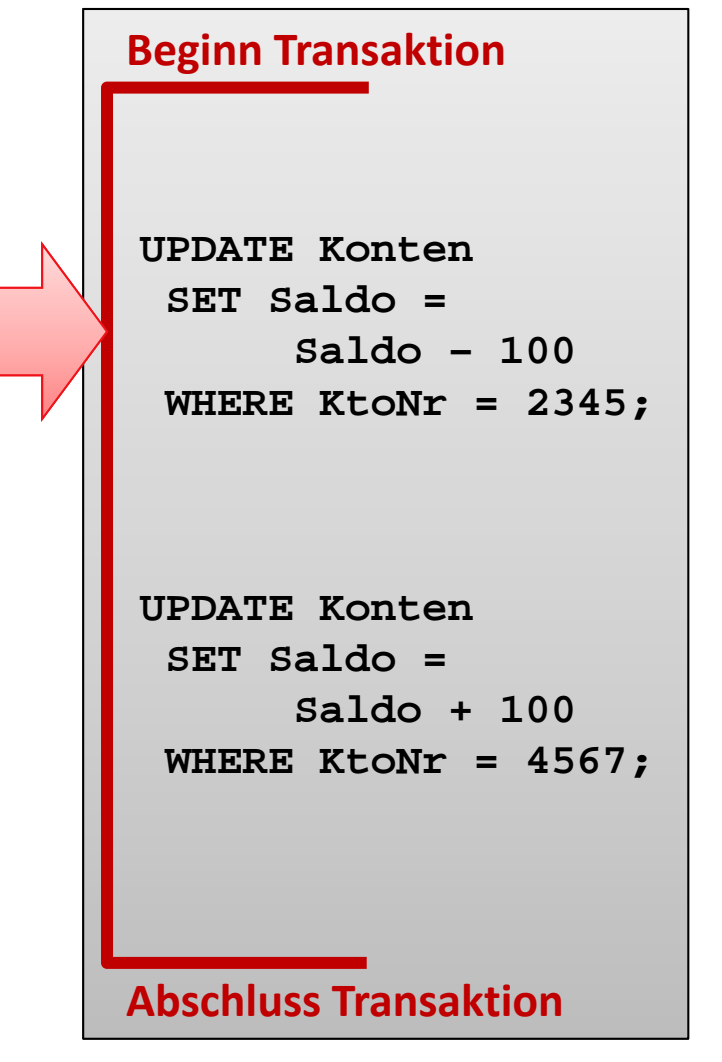

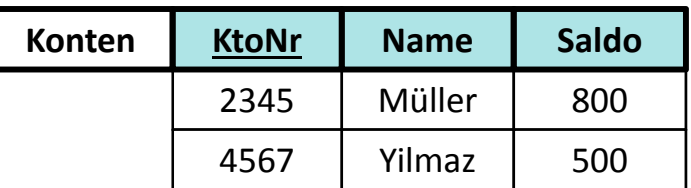

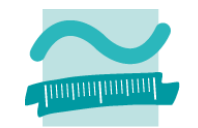

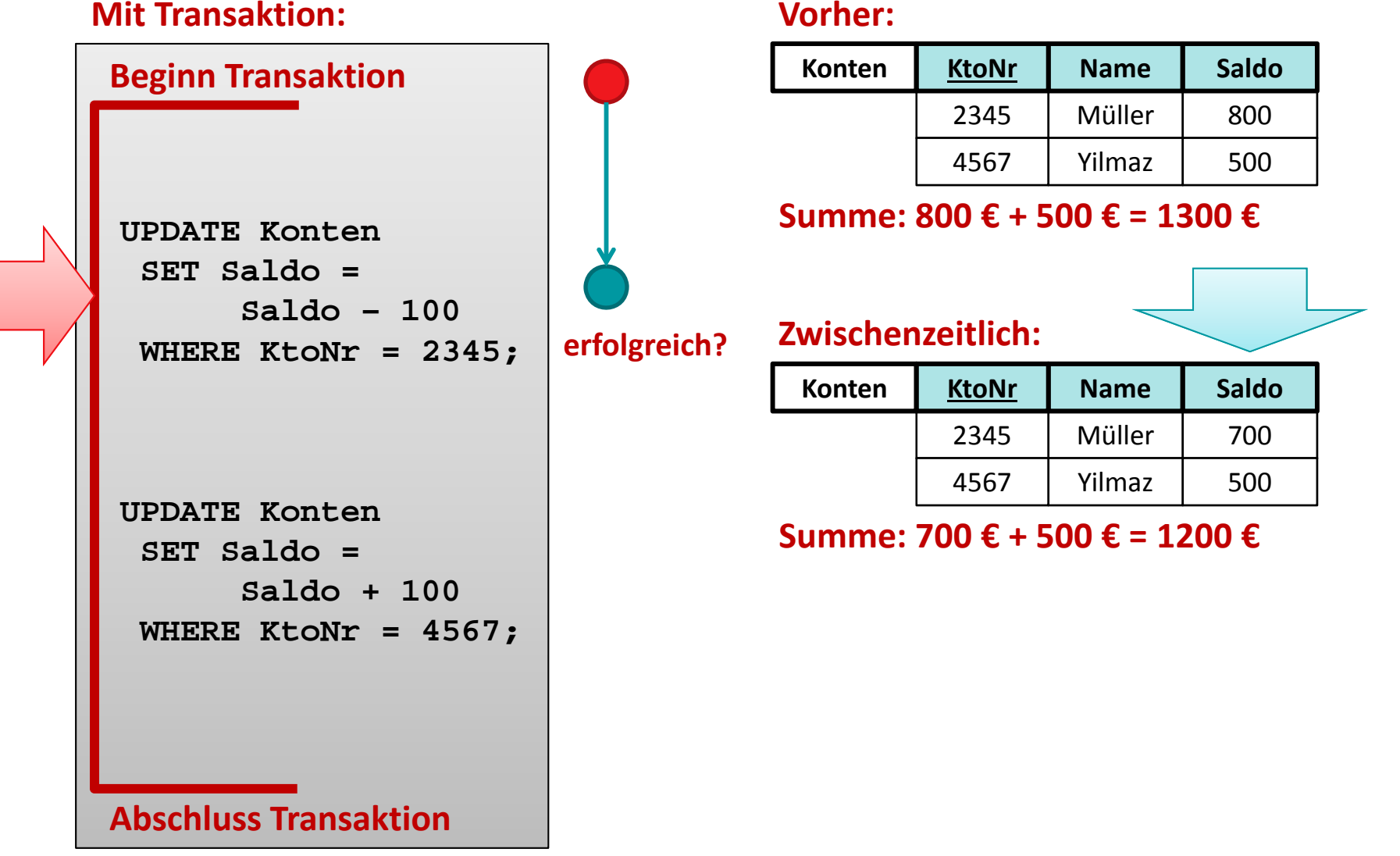

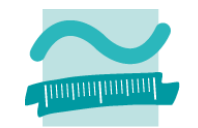

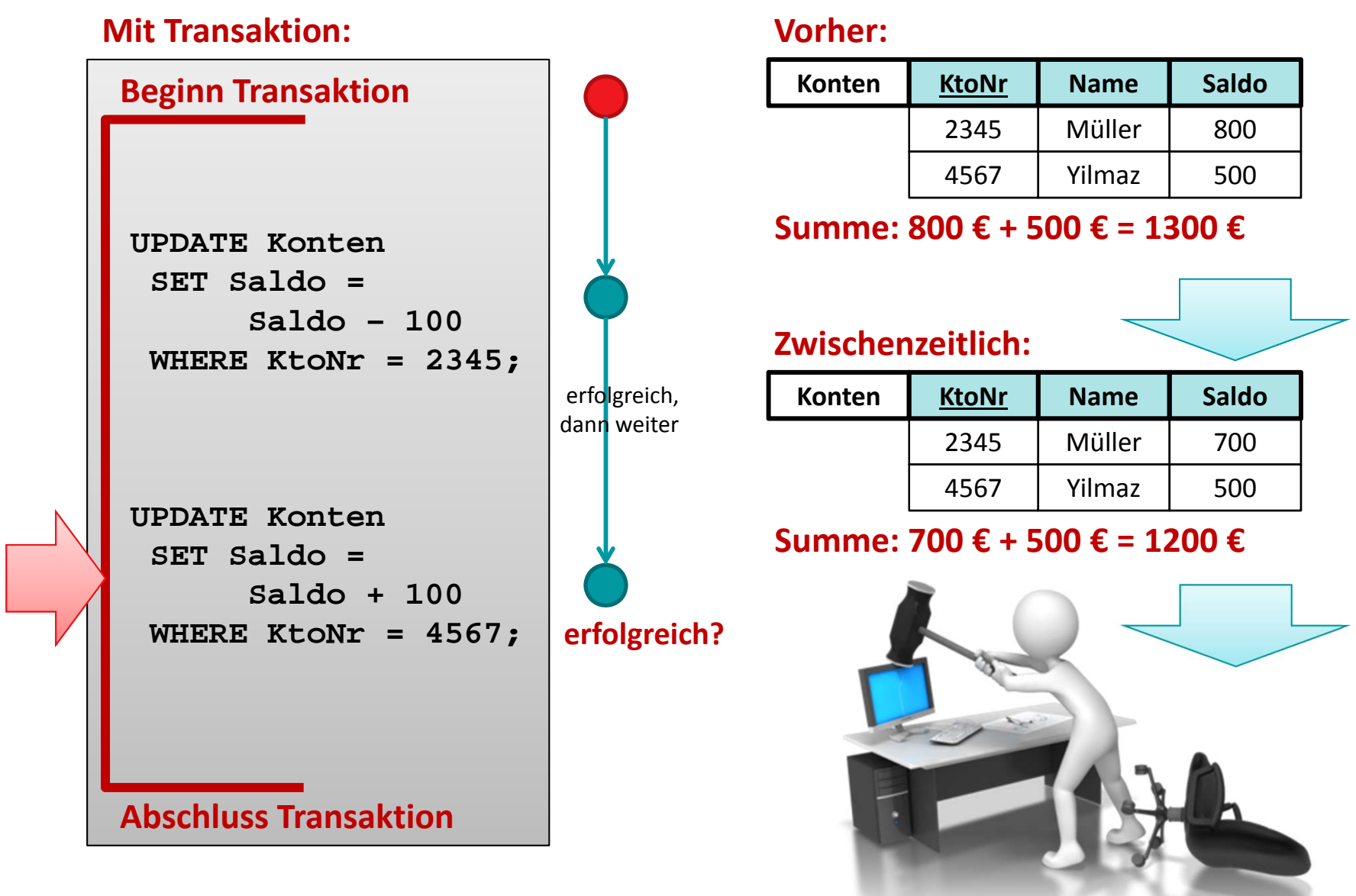

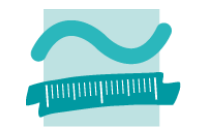

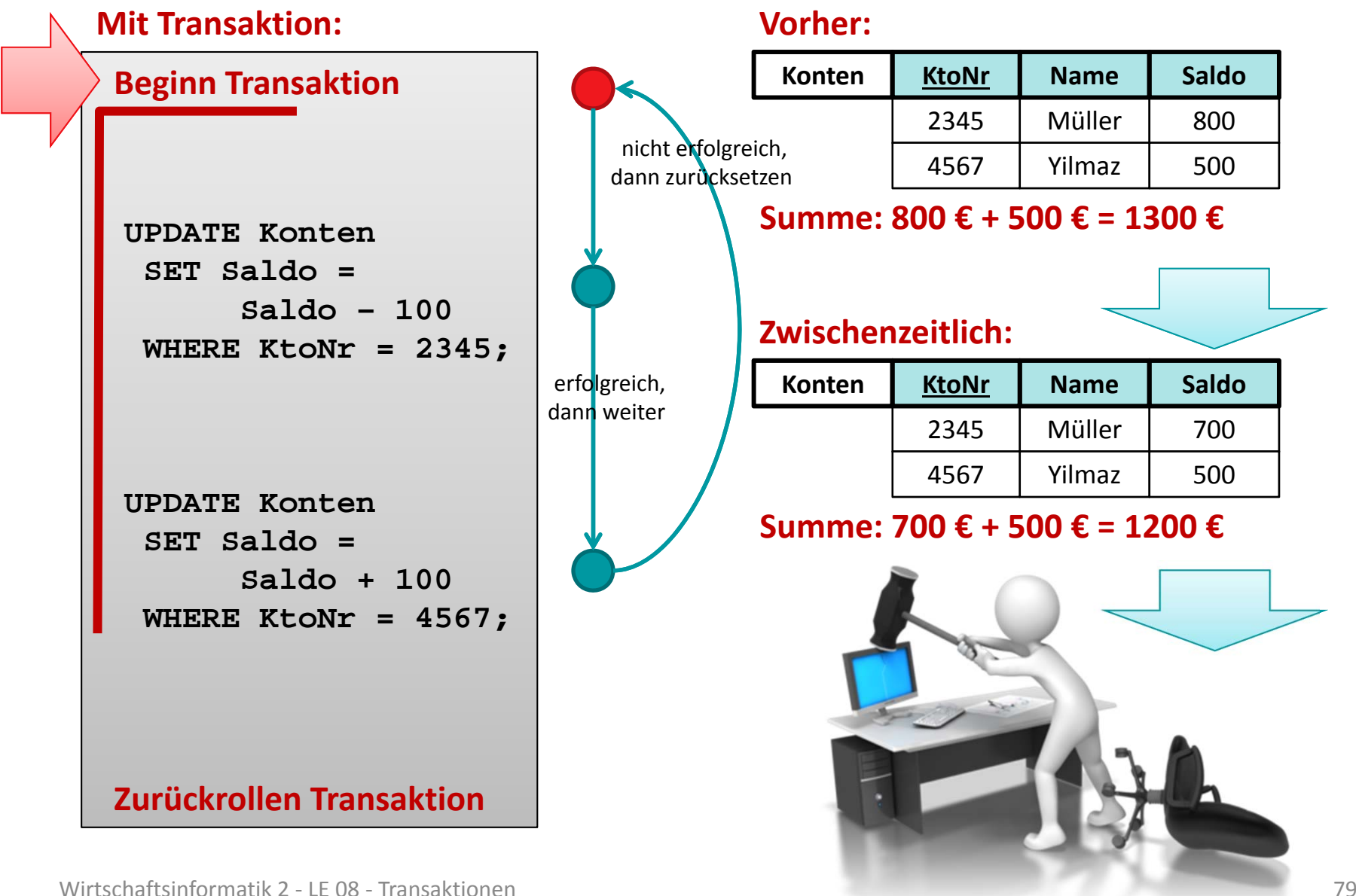

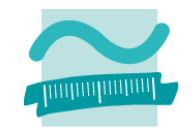

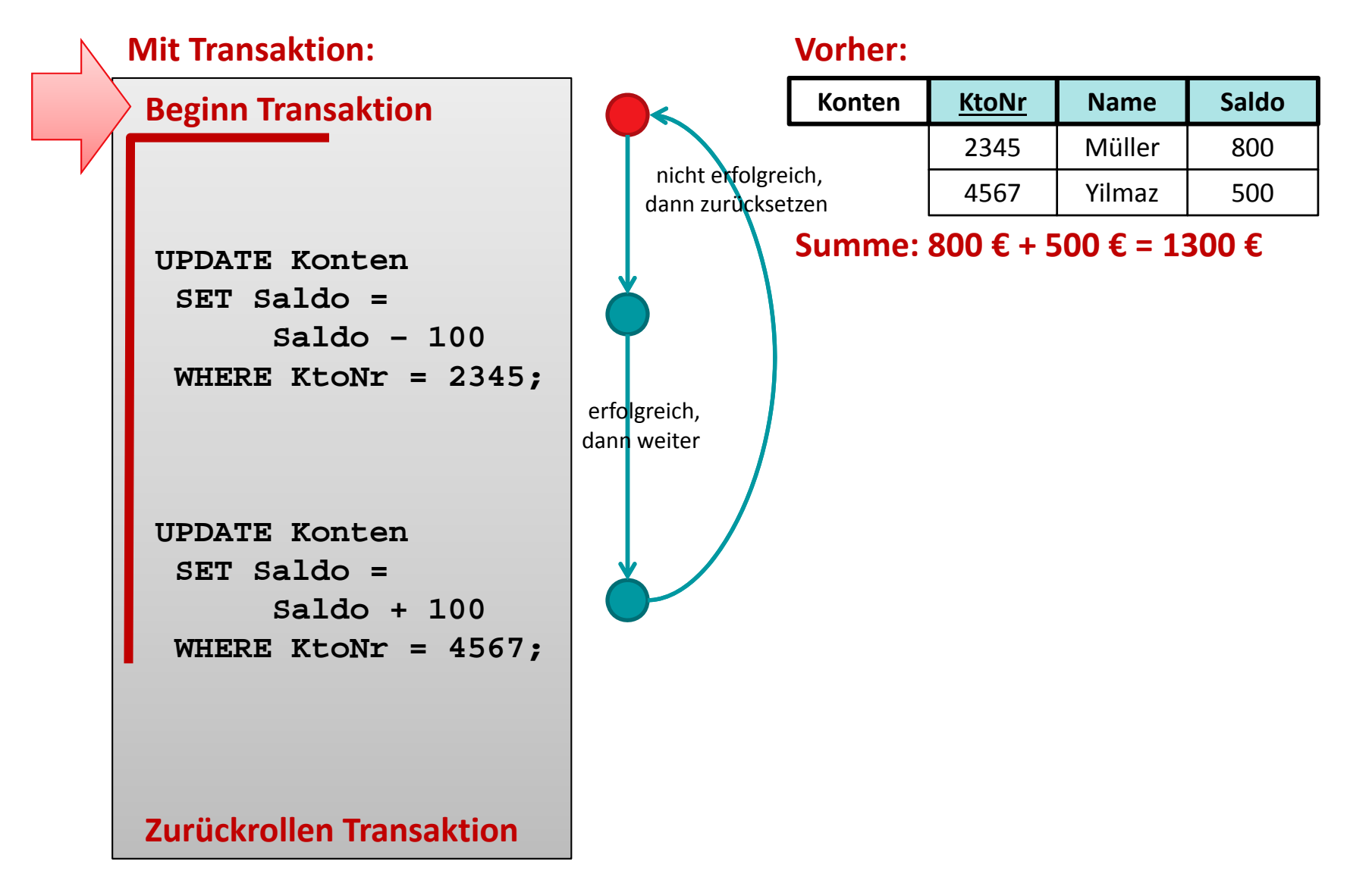

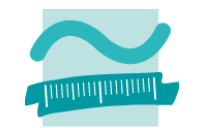

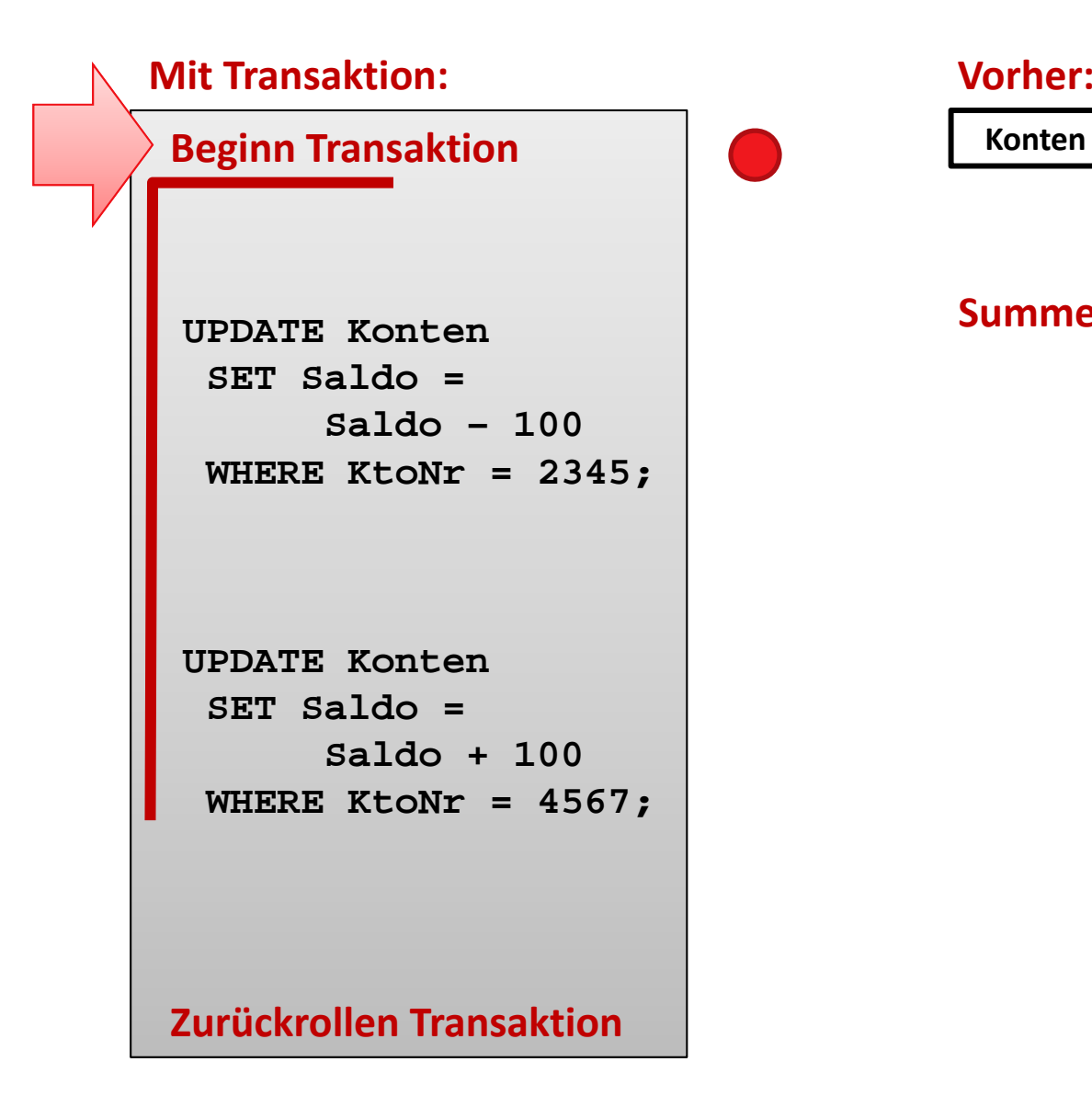

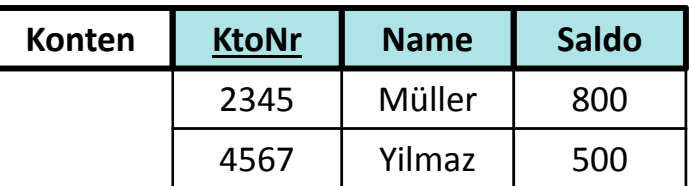

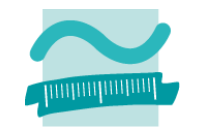

# **Mit Transaktion: Vorher: UPDATE Konten SET Saldo = Saldo – 100 WHERE KtoNr = 2345; UPDATE Konten SET Saldo = Saldo + 100 WHERE KtoNr = 4567; Beginn Transaktion Abschluss Transaktion**

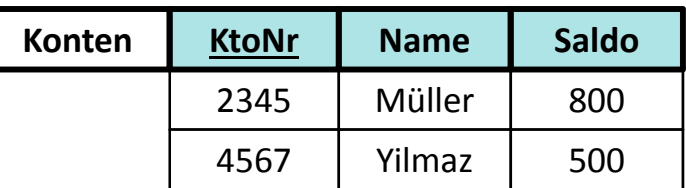

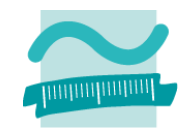

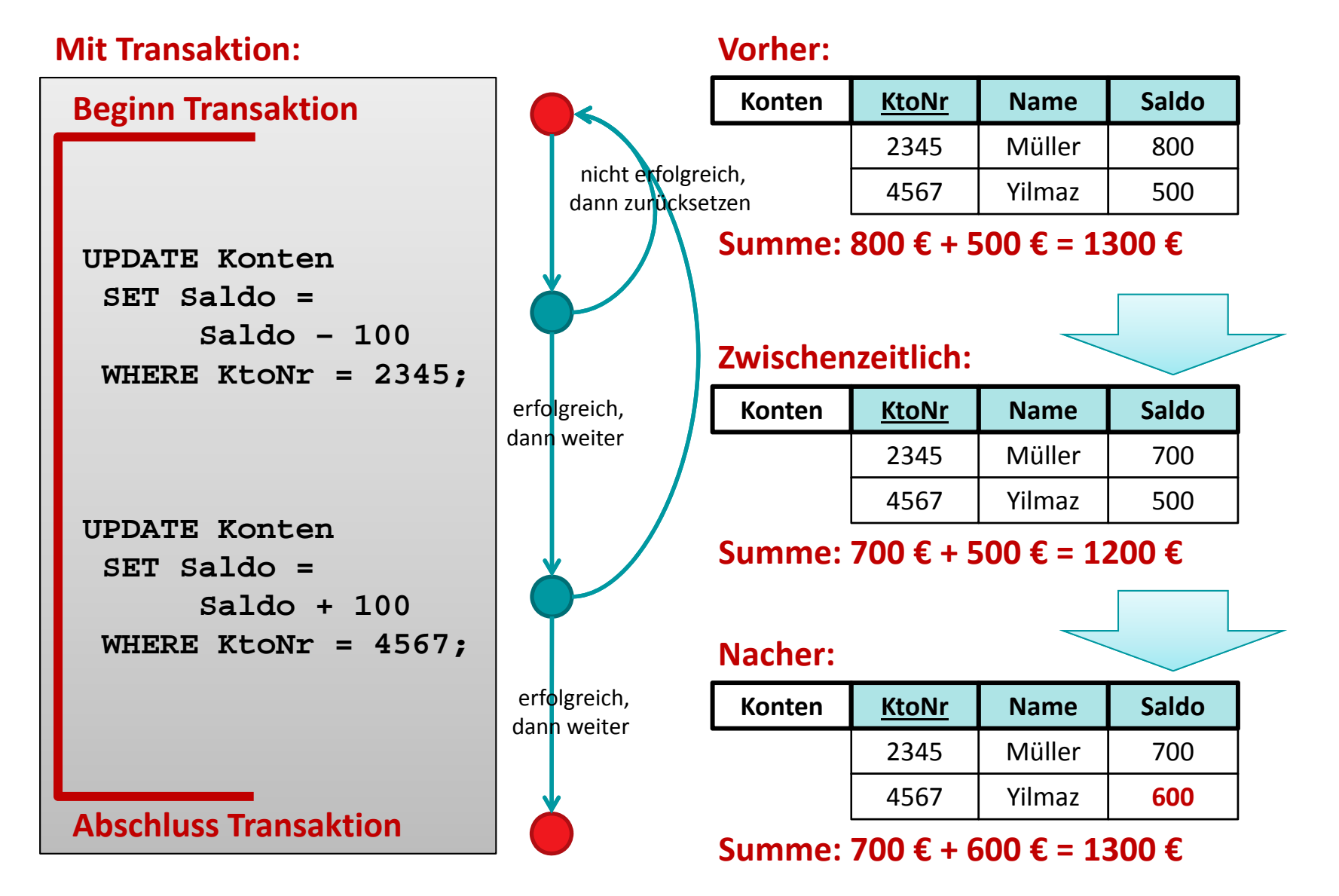

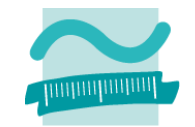

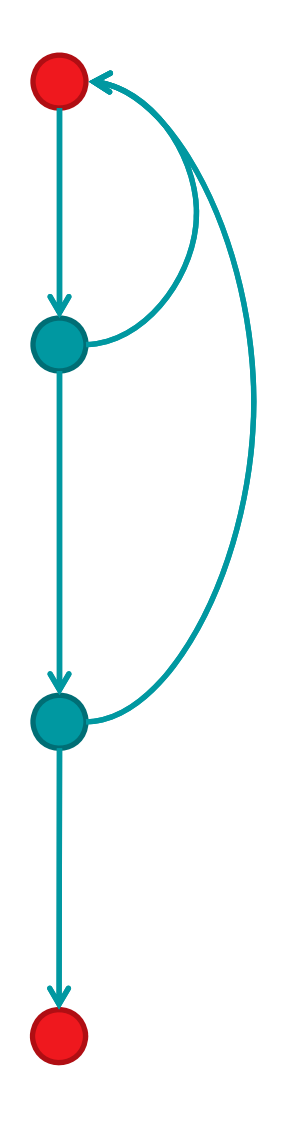

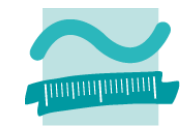

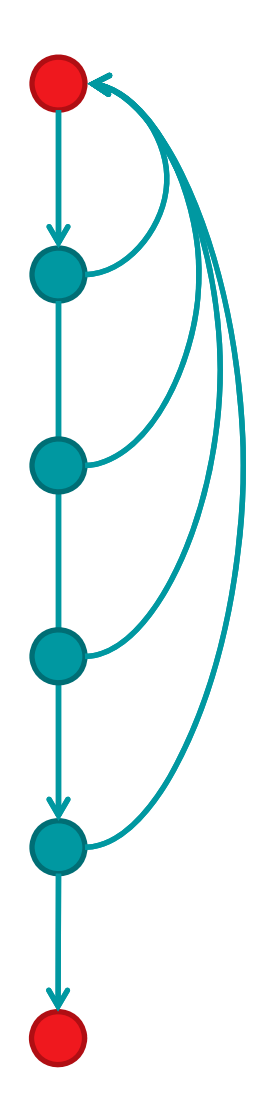

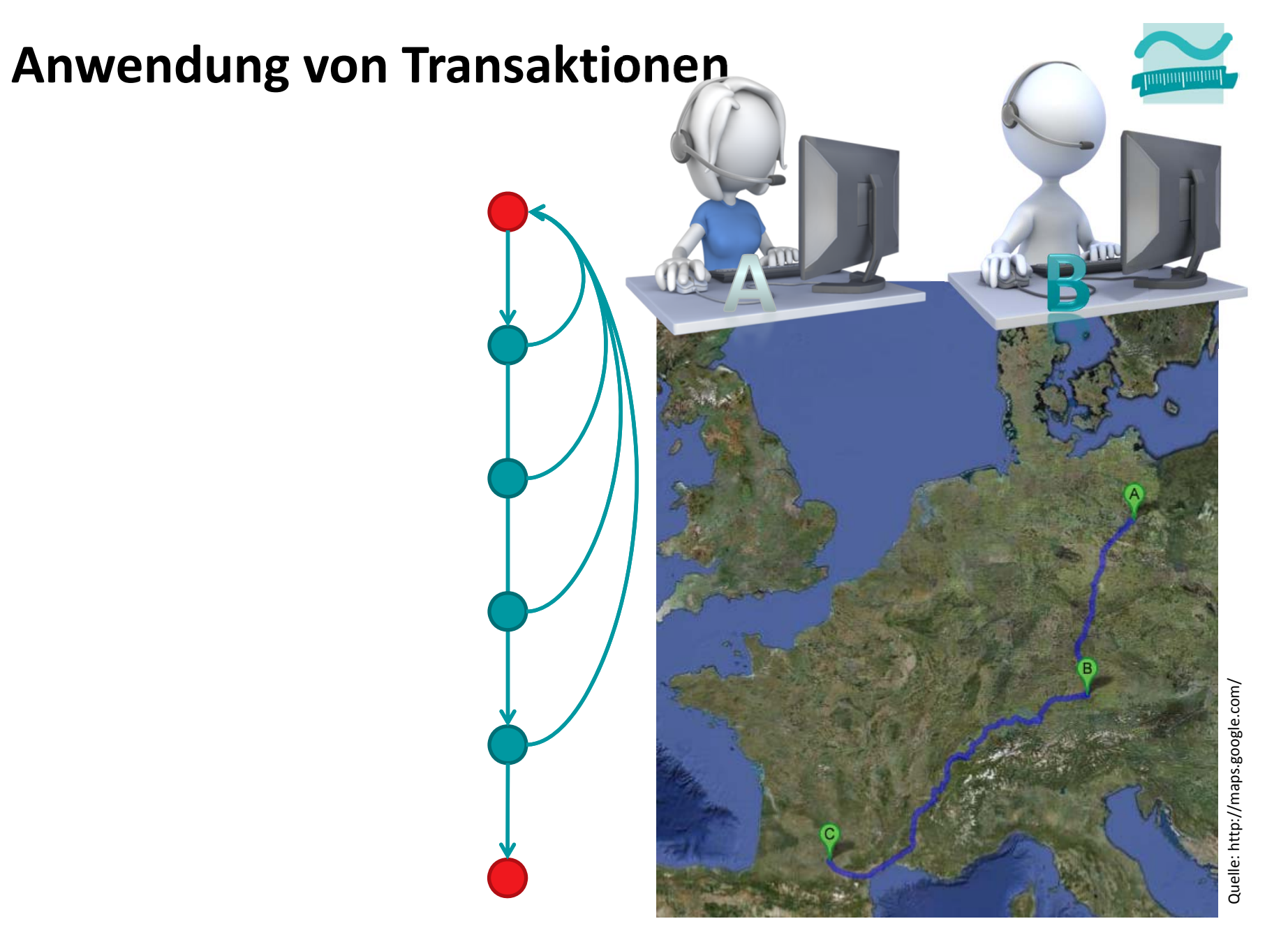

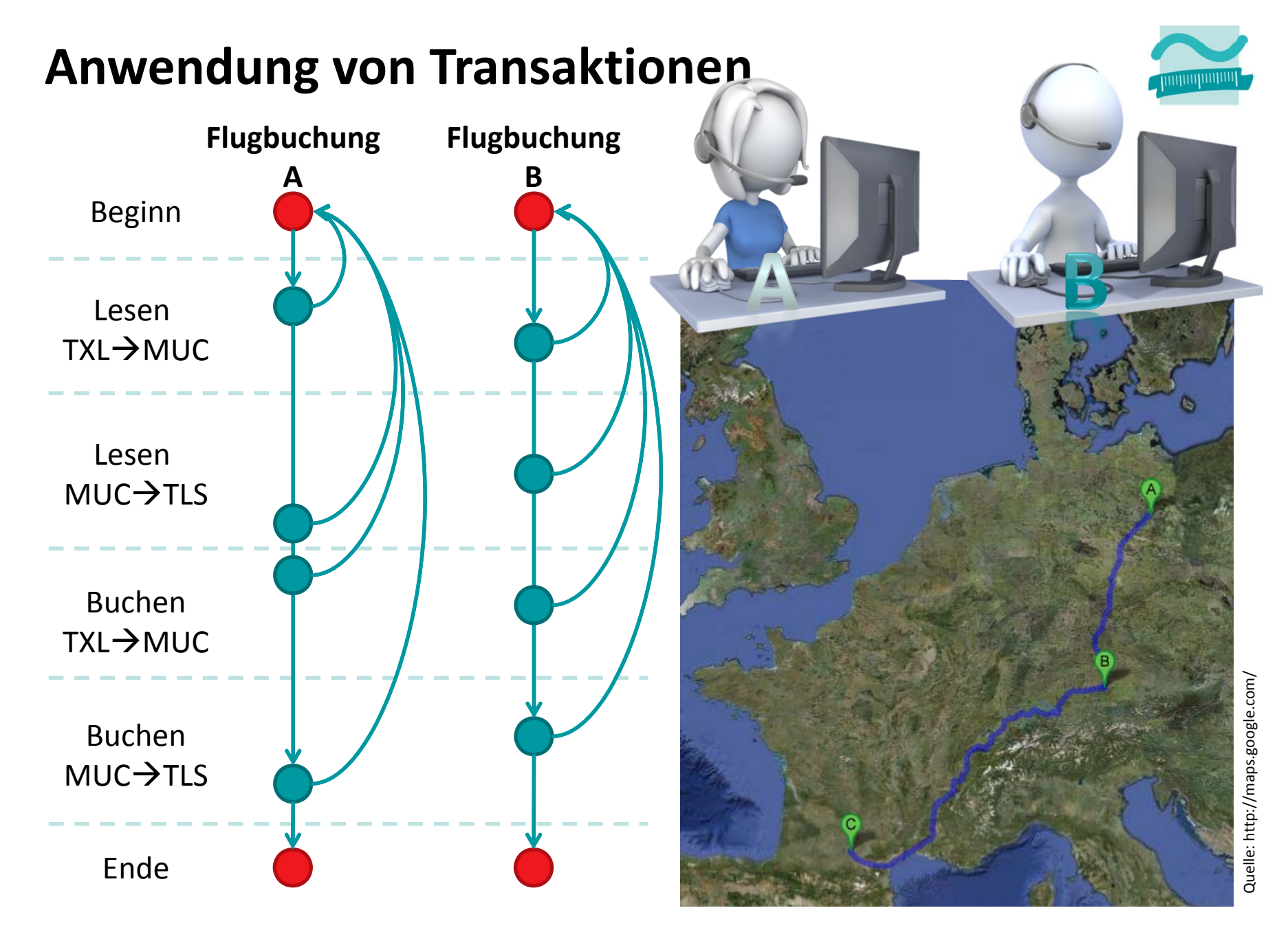

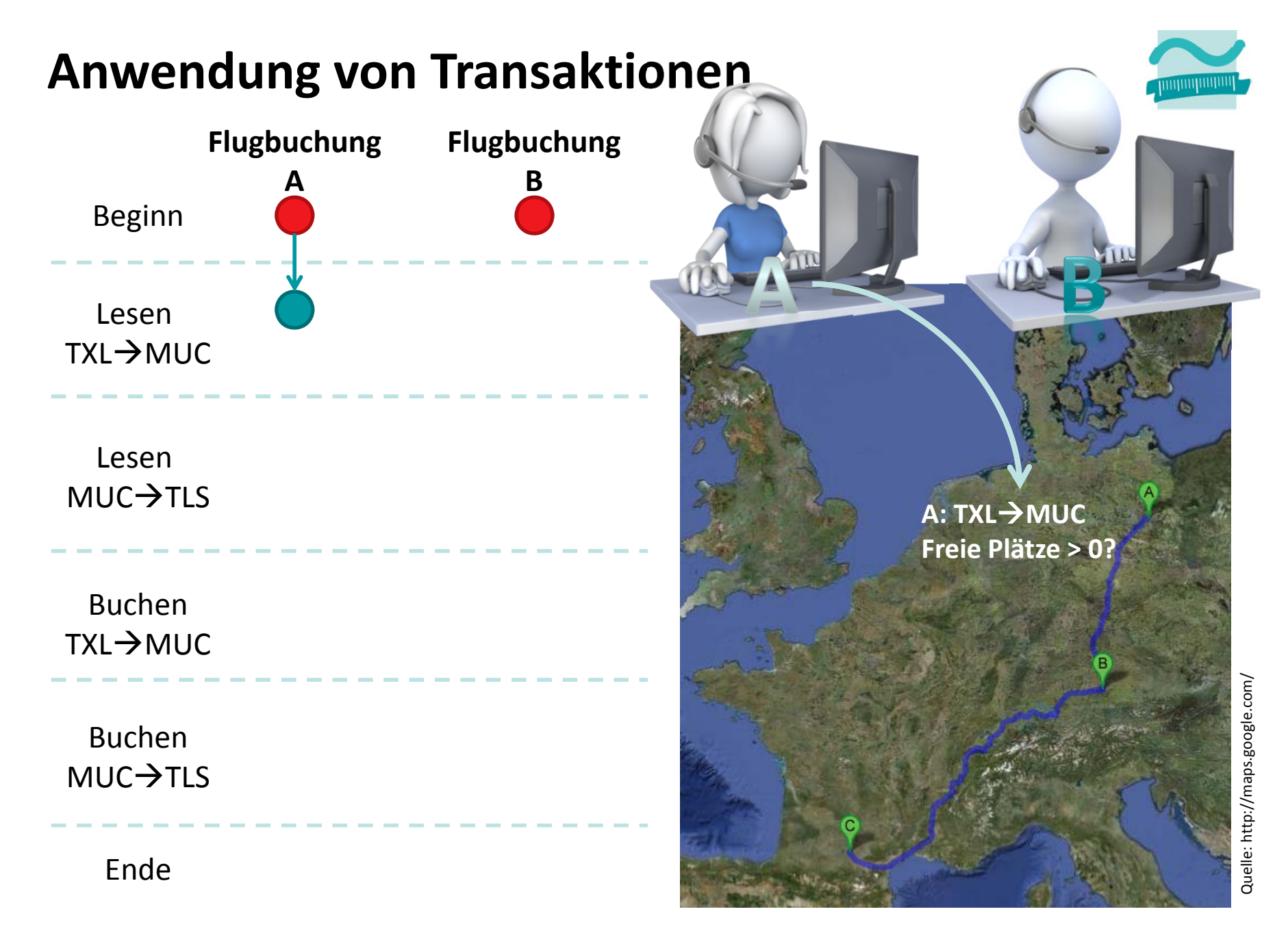

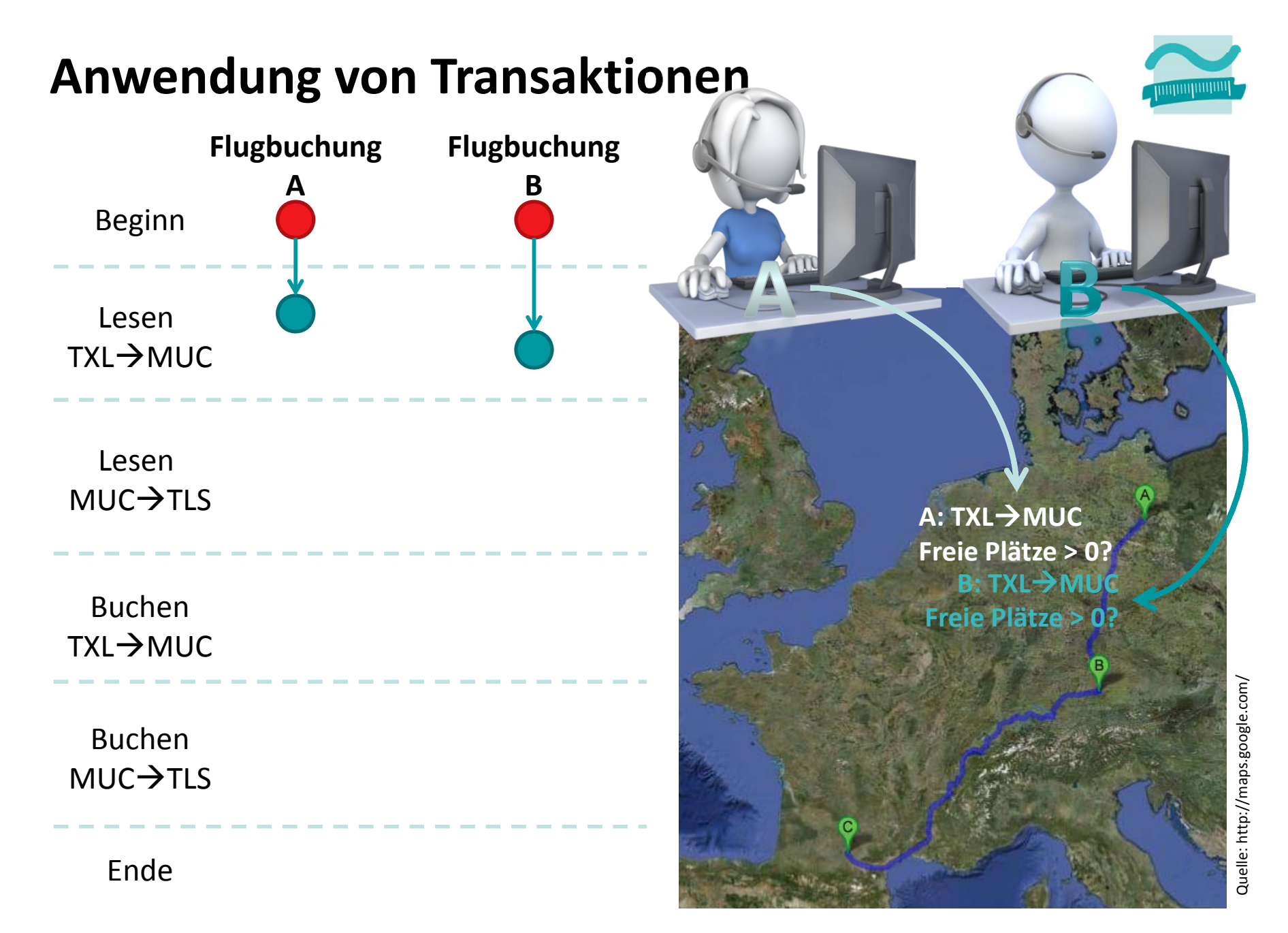

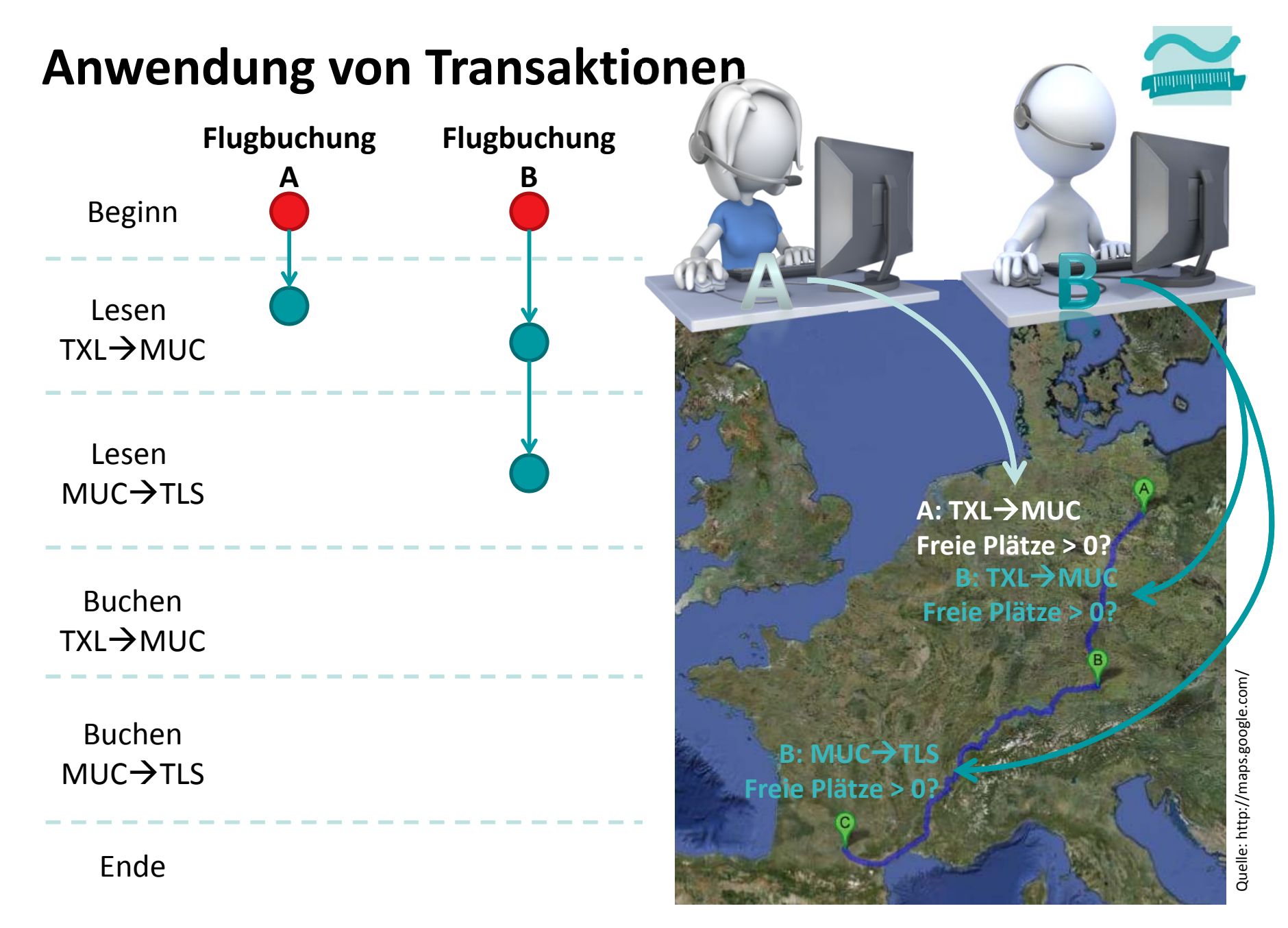

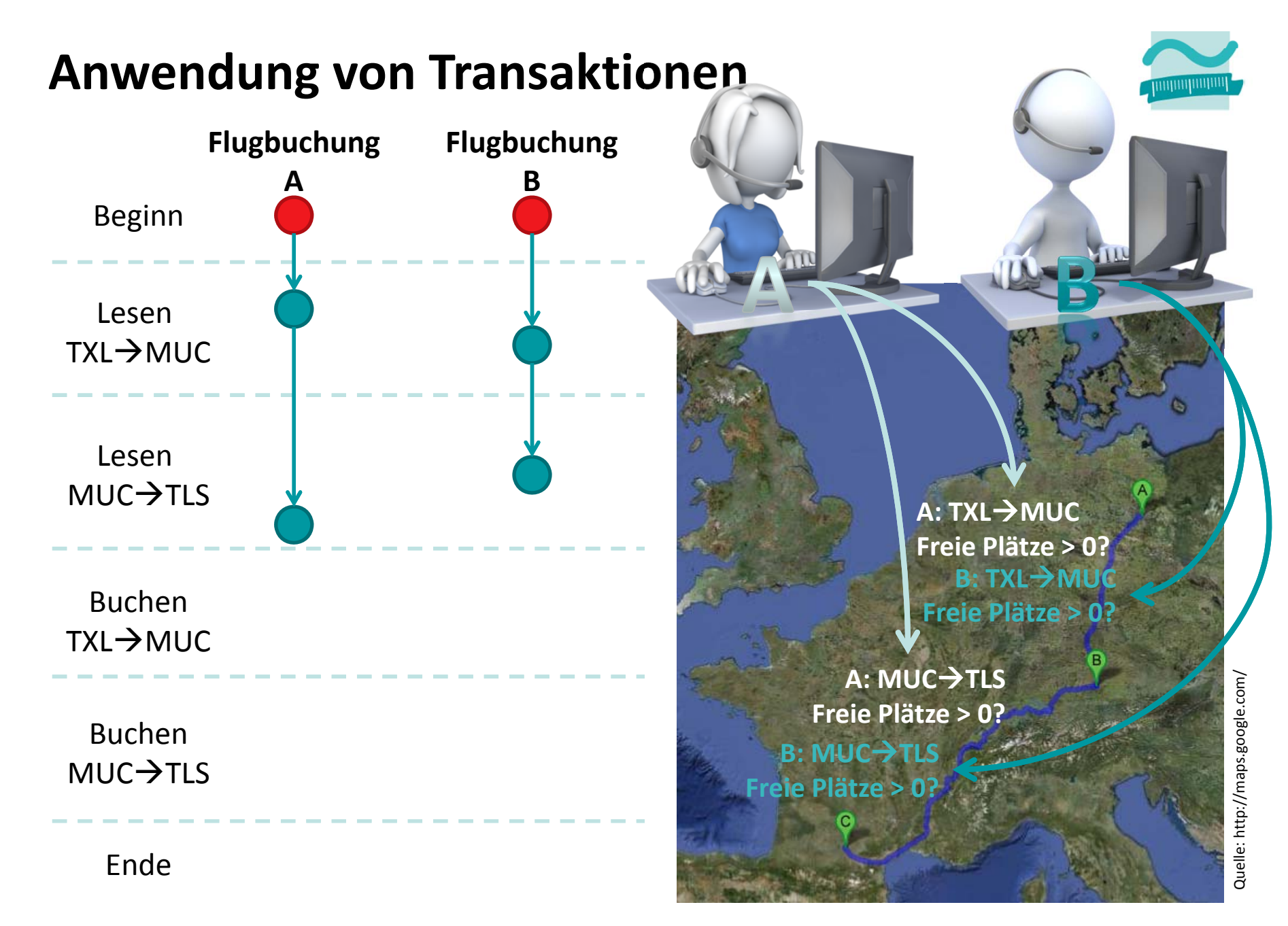

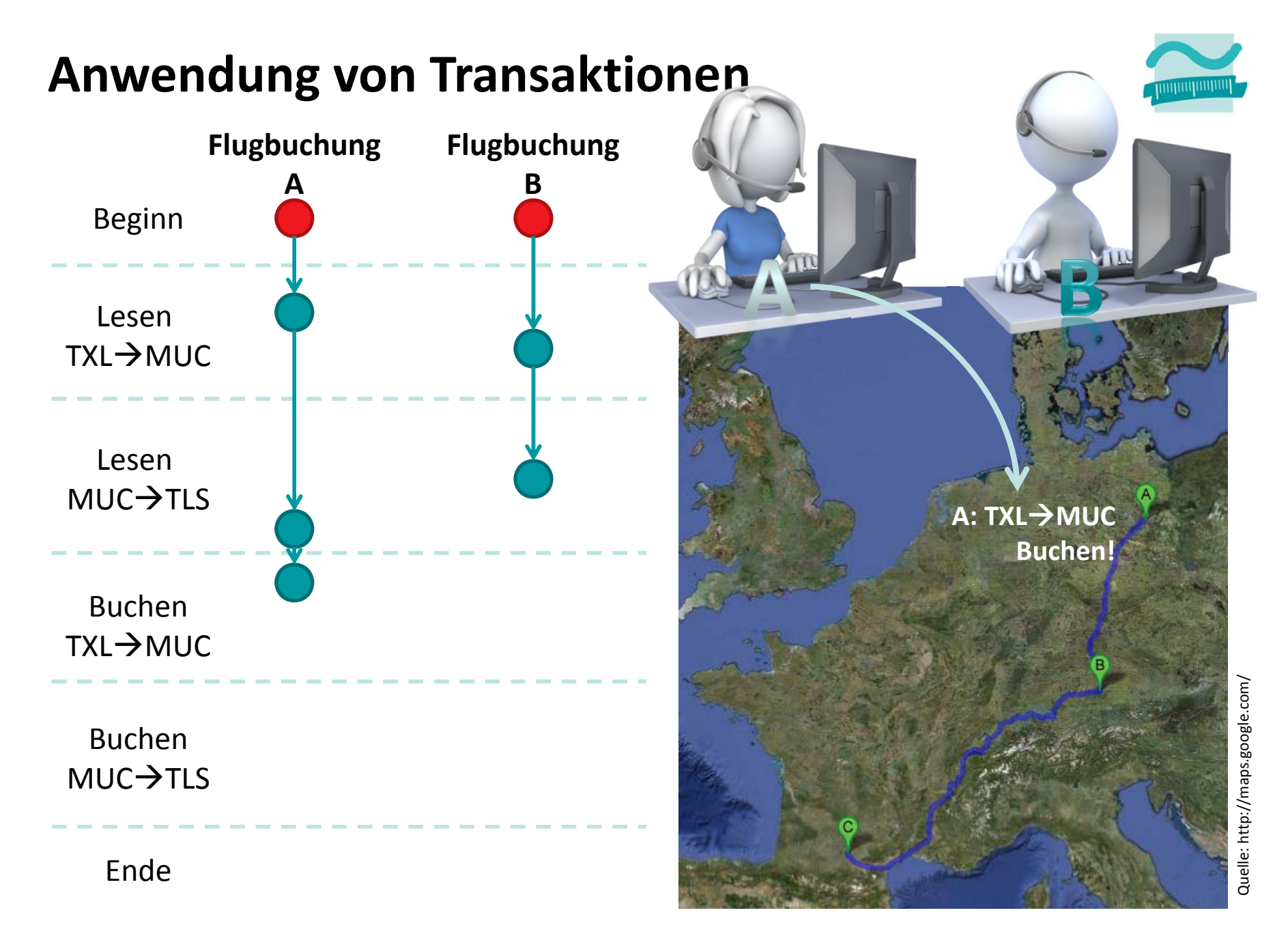

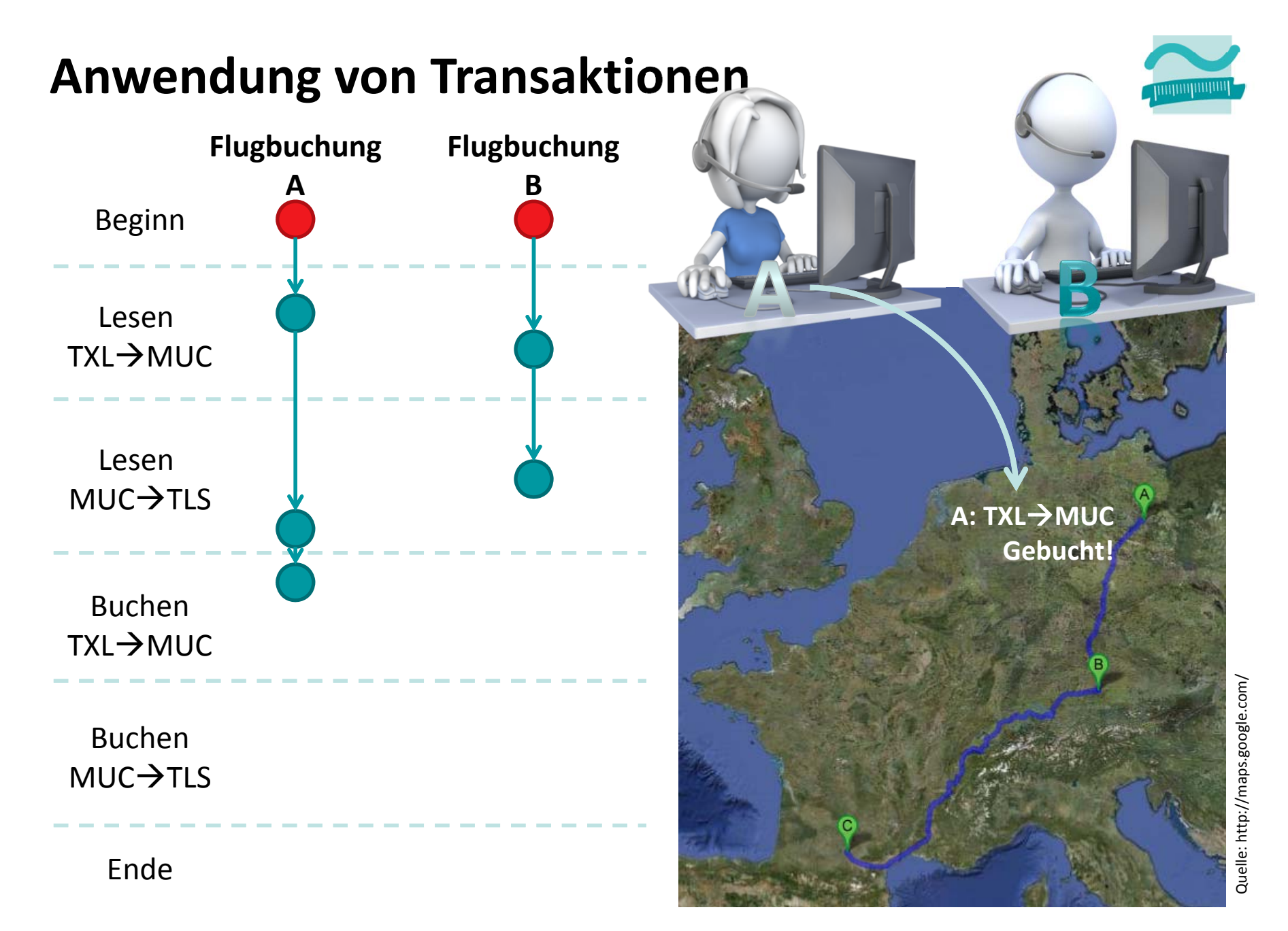

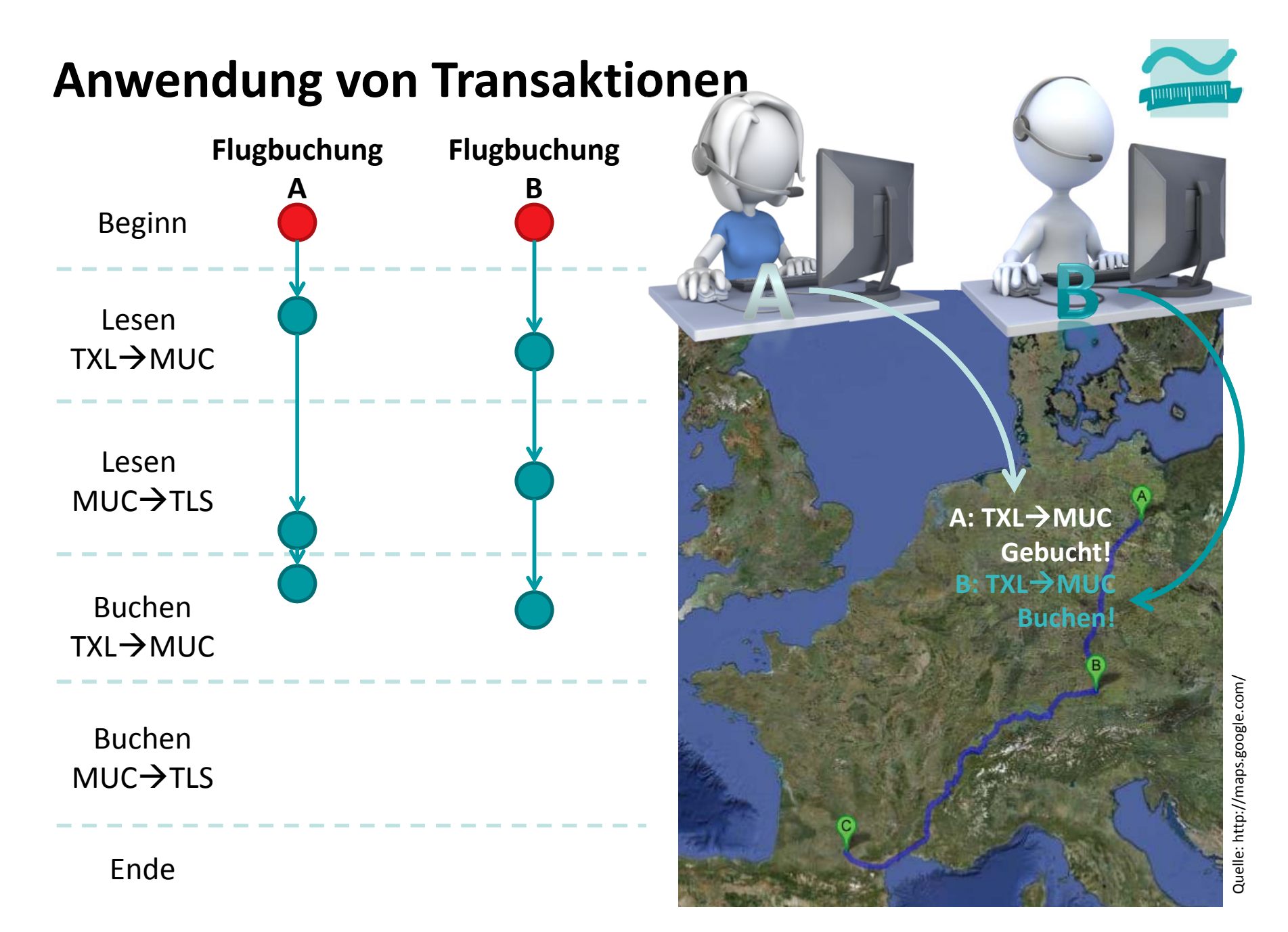

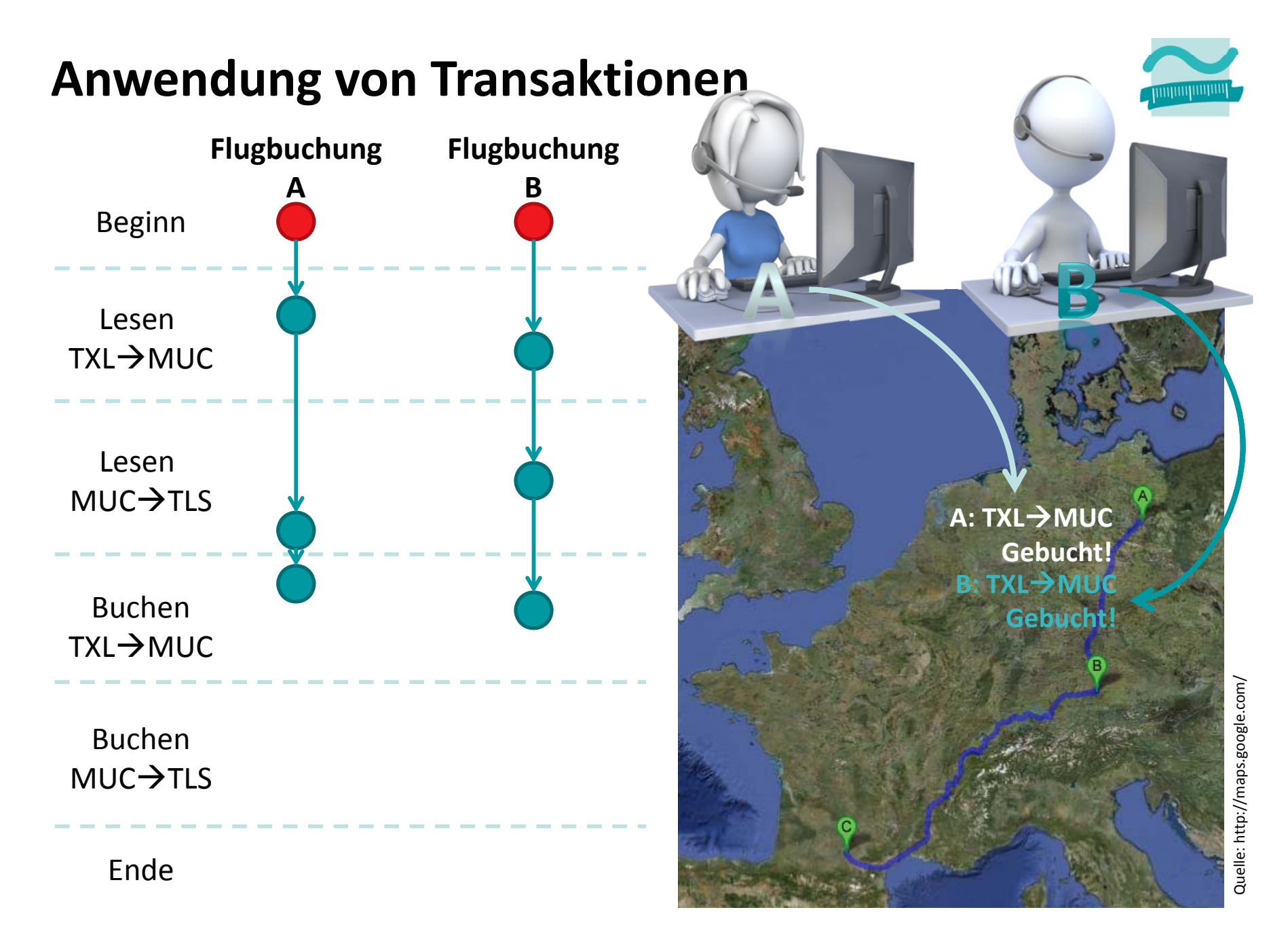

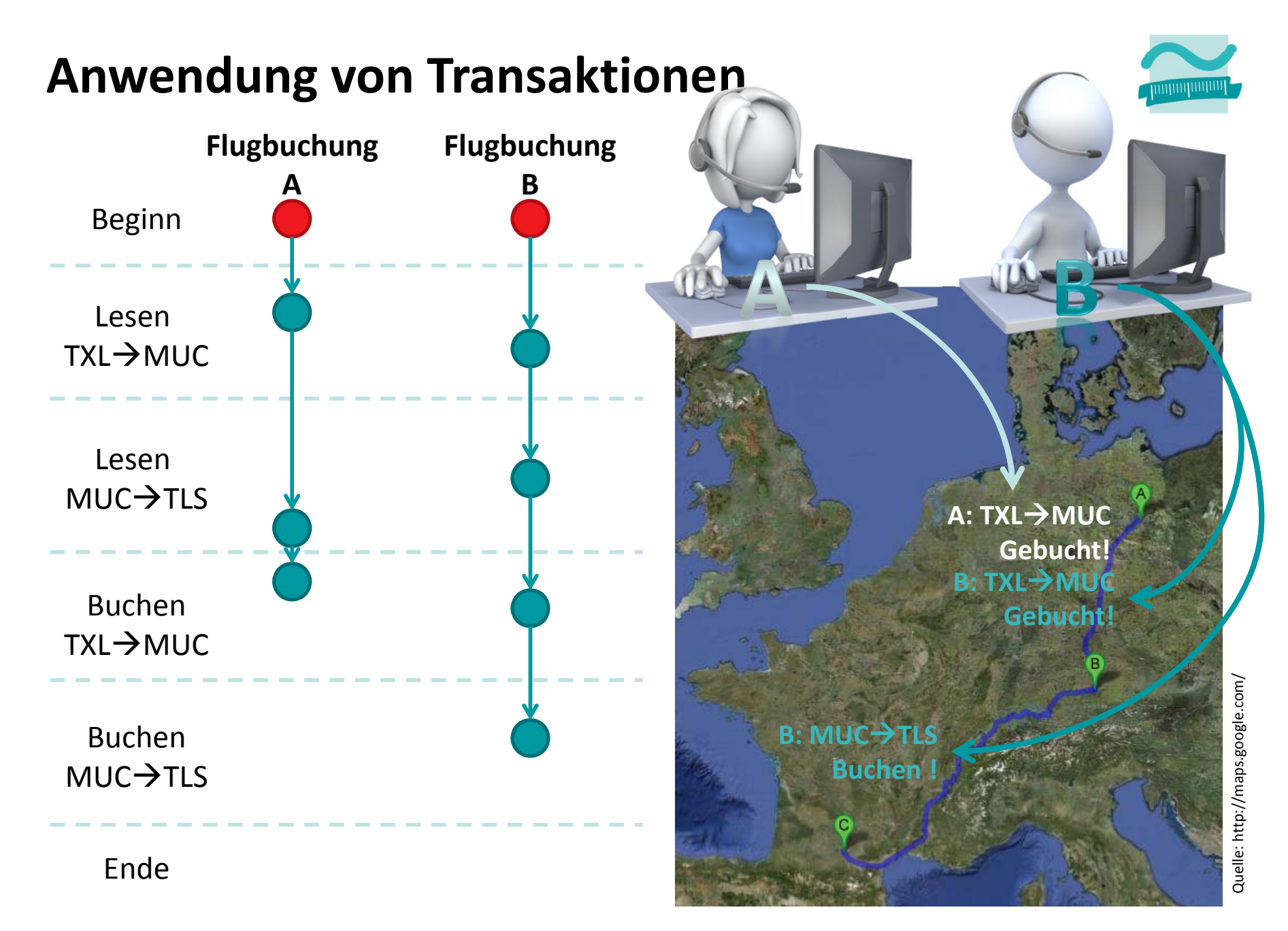

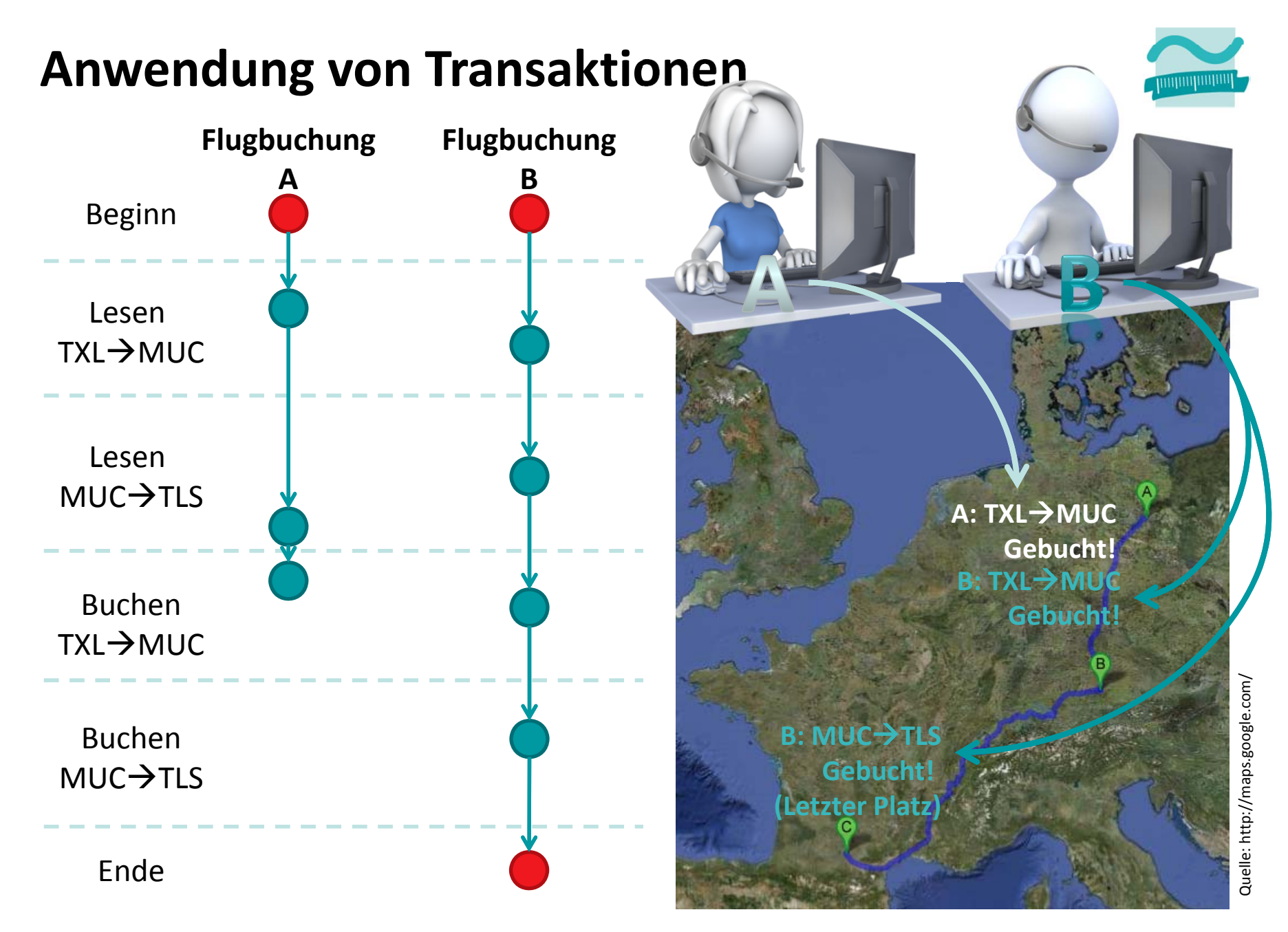

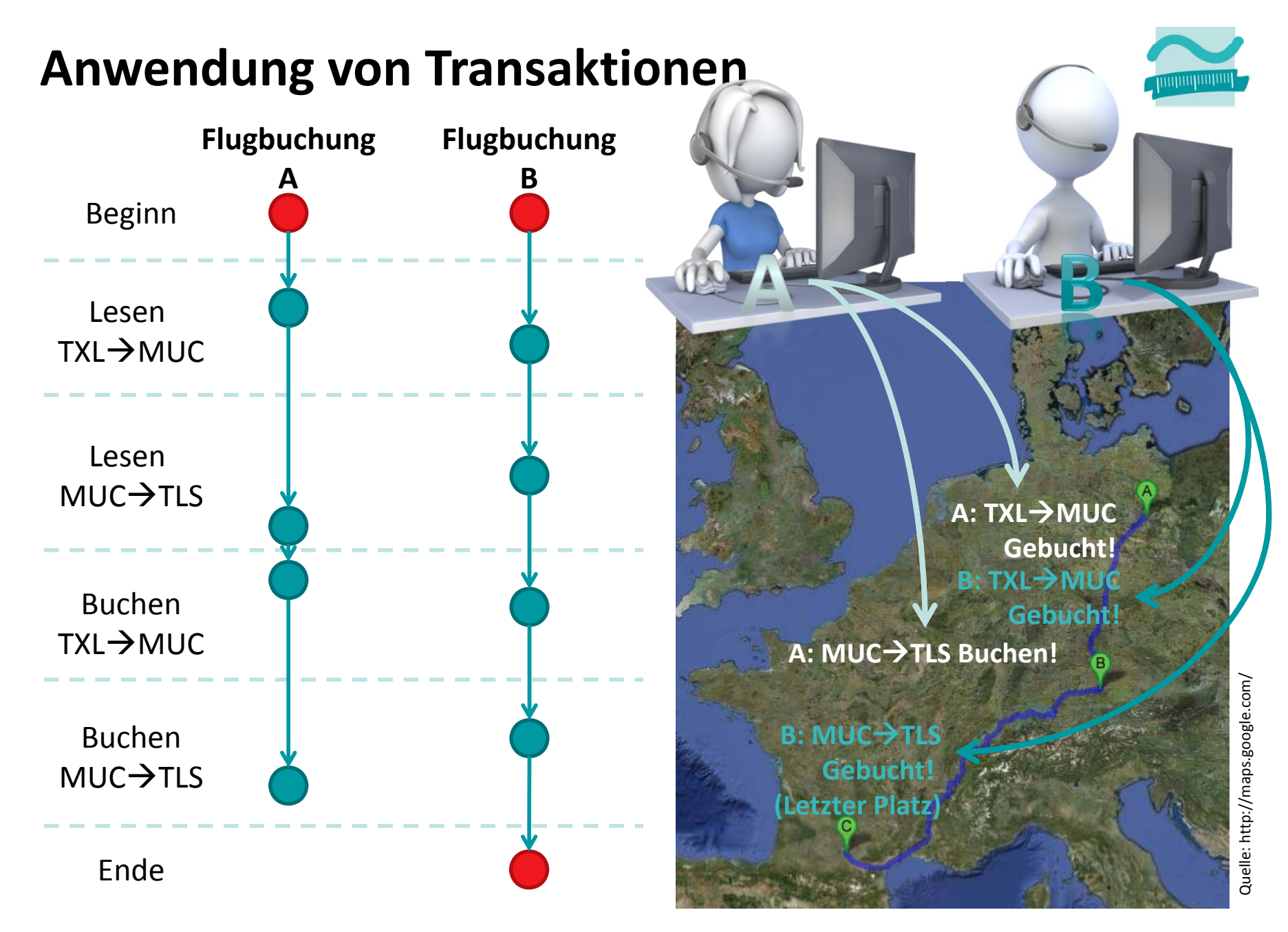

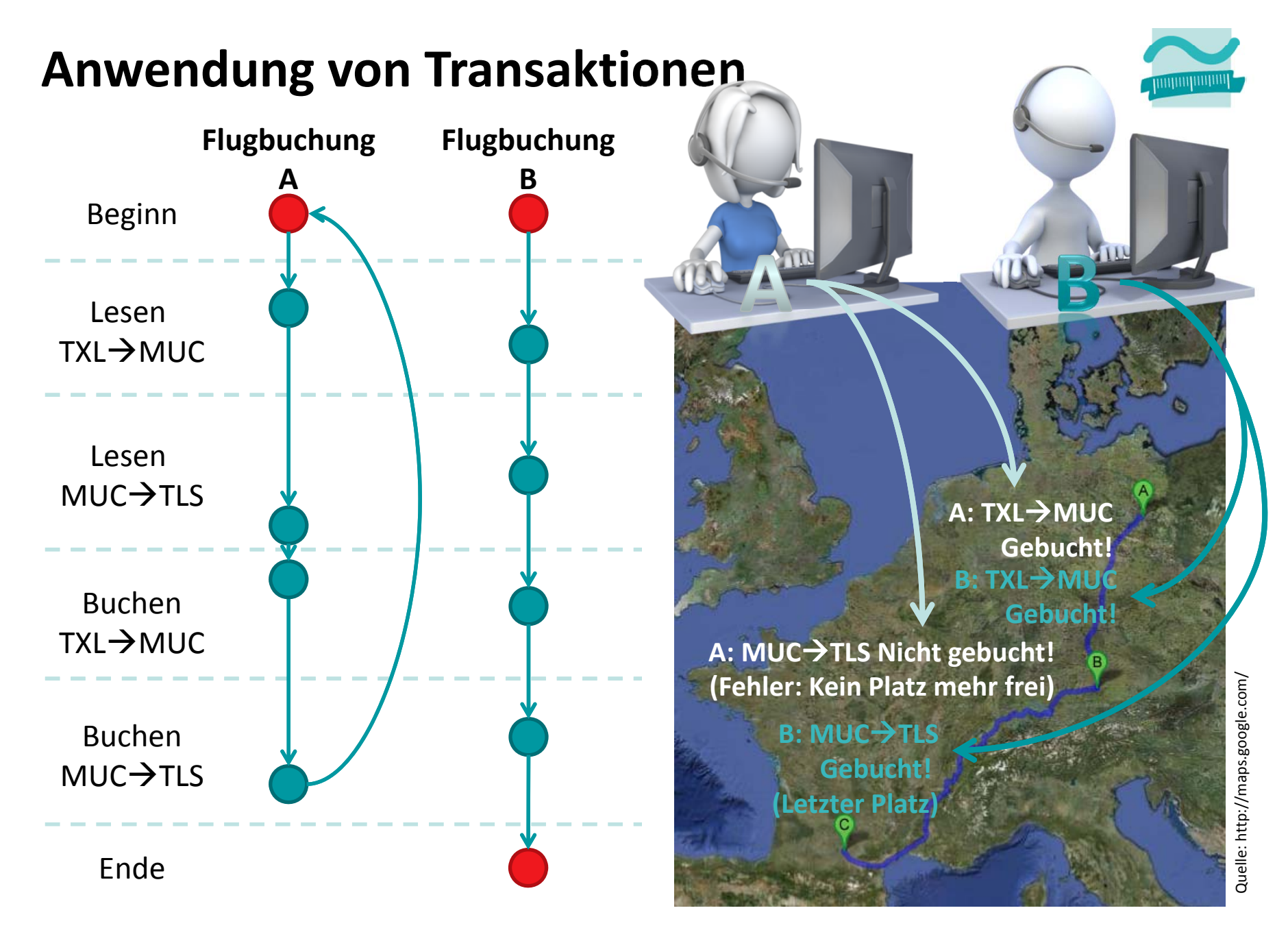

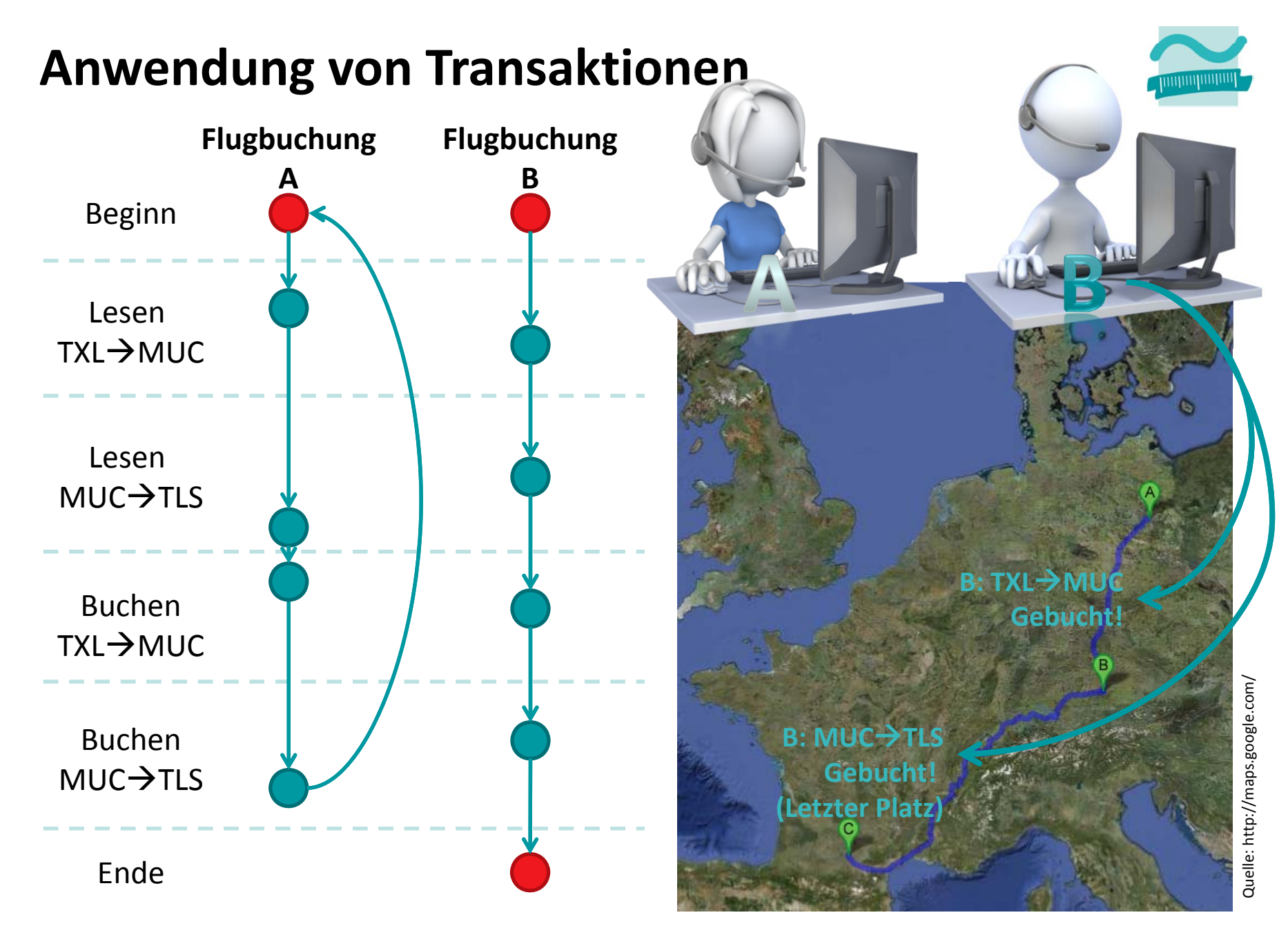

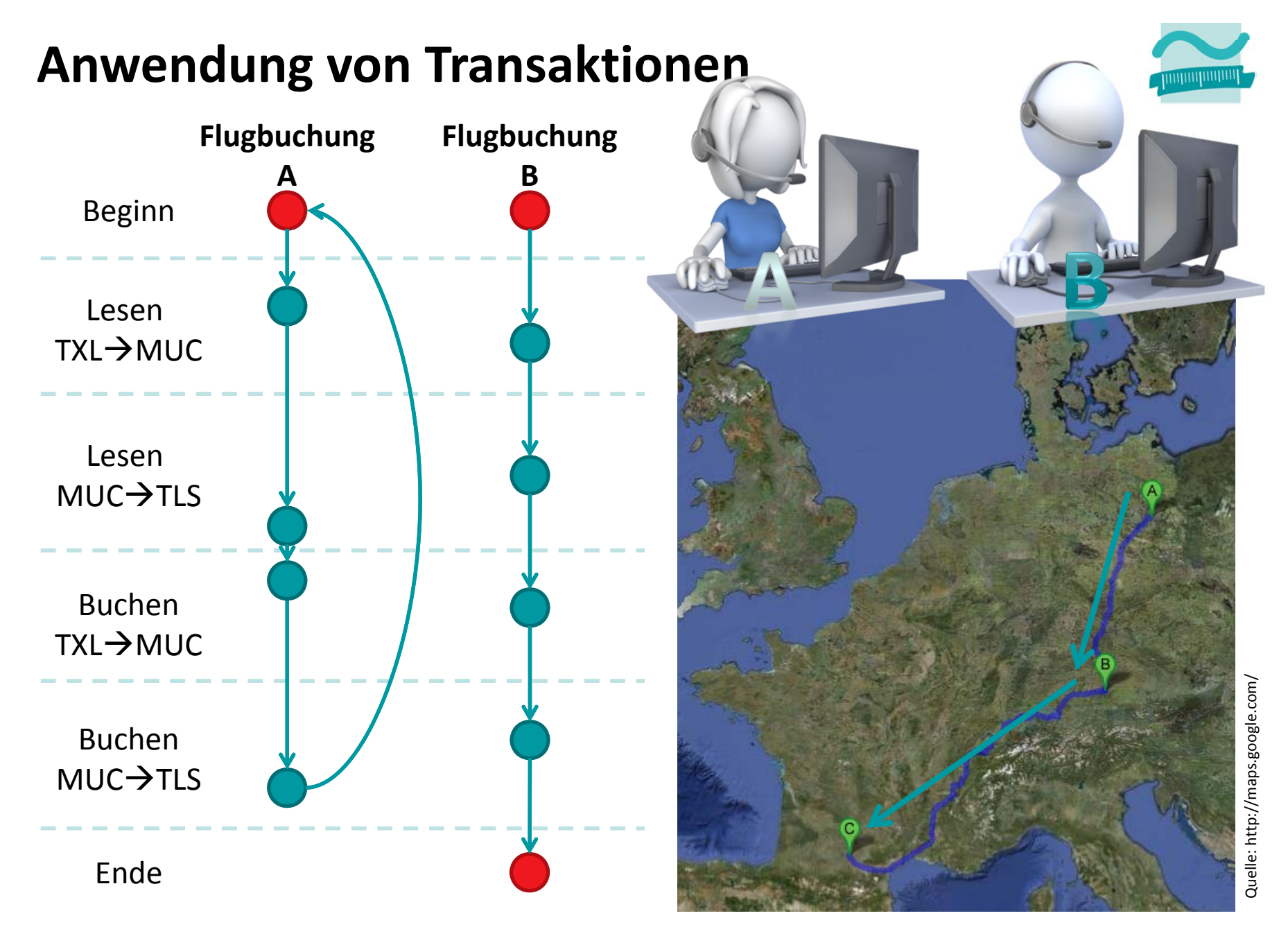

# **Transaktionen in SQL**

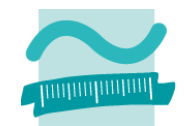

## **SQL kennt besondere Befehle, mit denen Transaktionen**

- – begonnen
	- **BEGIN TRANSACTION** bzw. **START TRANSACTION**
	- Führt alle nachfolgenden SQL‐Befehle innerhalb einer Transaktion aus
- – $-$  erfolgreich abgeschlossen
	- **COMMIT** bzw. **COMMIT TRANSACTION**
	- schließt eine Transaktion ab, alle durchgeführten Operationen werden dauerhaft in der Datenbank wirksam
- – $-$  nicht erfolgreich beendet
	- **ROLLBACK** bzw. **ROLLBACK TRANSACTION**
	- schließt die Transaktion ab, verwirft alle durchgeführten Operationen

#### **werden können.**

# **Transaktionen in SQL**

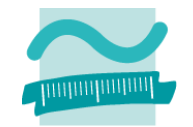

**Macht es aus Sicht des Anwenders Sinn ein einzelnes SELECT‐, INSERT‐, UPDATE‐ oder DELETE‐Kommando in einer Transaktion auszuführen?**

- – $-$  einzelne Kommandos sind per Definition für sich genommen bereits atomar, konsistent, isoliert und dauerhaft
- sie müssen deshalb vom Programmierer nicht in einer Transkation ausgeführt werden
- – $-$  in einigen DBMS (z.B. Postgres) wird intern dennoch eine Transaktion auch für "atomare" Kommandos verwendet, weil diese auch viele Datensätze betreffen können (z.B. UPDATE)

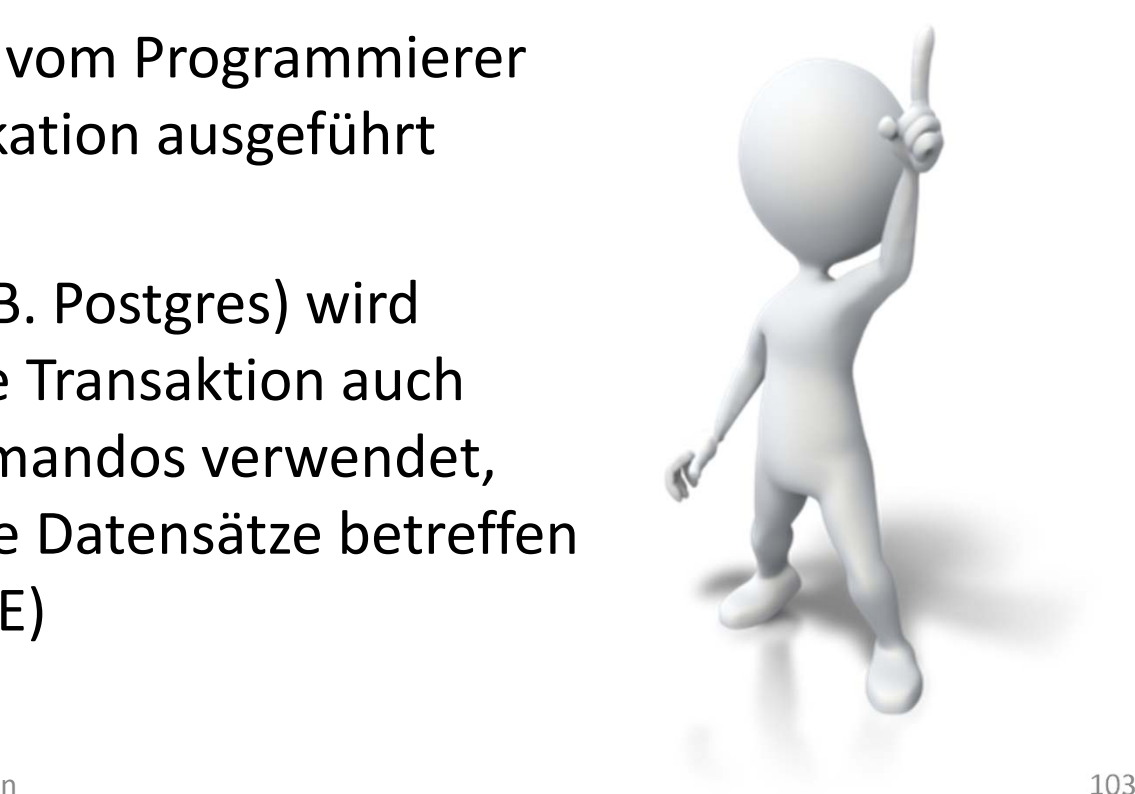

#### **Laut Dokumentation kennt MS Access die SQL‐ Anweisungen**

- –— Beginn Transaction
- Commit Transaction
- Rollback Transaction

### **Es ist mir nicht gelungen, mit den Standard SQL‐Befehlen in MS Access Transaktionen zu erzeugen.**

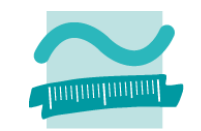

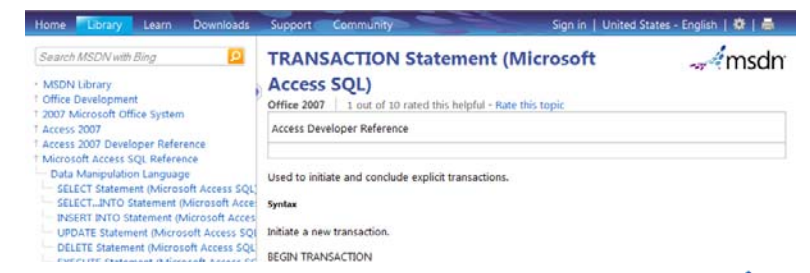

#### **TRANSACTION Statement (Microsoft Access SOL)**

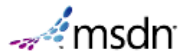

Office 2007 1 out of 10 rated this helpful - Rate this topic

Access Developer Reference

Used to initiate and conclude explicit transactions.

```
Syntax
Initiate a new transaction.
BEGIN TRANSACTION
Conclude a transaction by committing all work performed during the transaction.
COMMIT ITRANSACTION | WORK1
Conclude a transaction by rolling back all work performed during the transaction.
ROLLBACK [TRANSACTION | WORK]
Remarks
Transactions are not started automatically. To start a transaction, you must do so explicitly using BEGIN
TRANSACTION
```
Transactions can be nested up to five levels deep. To start a nested transaction, use BEGIN TRANSACTION within the context of an existing transaction.

Transactions are not supported for linked tables.

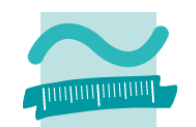

#### **Stattdessen**

- – Workspace‐Objekt
	- Beginnen einer Transaktion
	- erfolgreichen Abschließen (Commit)
	- erfolglosem Beenden (Rollback)
- Datenbankfehler nicht verschlucken, sondern behandeln, insbesondere
	- Rollback
	- Fehlermeldung anzeigen

```
Sub demoTrans()
On Error GoTo fehler'DeklarationDim db As DatabaseDim wks As Workspace
'Initialisierung
Set db=CurrentDbSet wks=DBEngine.Workspaces(0)
'Datenbankoperationen ausführen
wks.BeginTrans
db.Execute "<Irgendein SQL>" 
db.Execute "<Irgendein SQL>", _
        dbFailOnError
```
**'...wks.CommitTranswks.CloseExit Sub**

**fehler:wks.Rollbackwks.CloseEnd Sub**

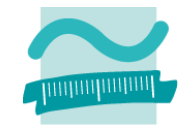

#### **Fehlerbehandlung**

- –bei Auftreten eines Fehlers Sprung zu einer Sprungmarke
- – $-$  Hinter der Sprungmarke Befehle zur Behandlung des Fehlers ausführen, z.B.
	- Zurückrollen der Transaktion
	- Details zum Fehler dem Benutzer anzeigen, dazu kann das Err‐ Objekt verwendet werden

```
' Einschalten der Fehlerbehandlung durch Sprung 
 On Error GoTo fehler
' ...fehler:wks.Rollback ' Transaktion auf wks-Objekt 
  ' Meldungsfenster mit Fehlerinformation
MsgBox Err.Description
' ...
```
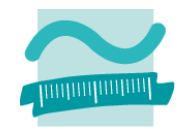

### **Wichtig! Stolperfalle in Zusammenhang mit Fehlerverarbeitung:**

- – $-$  Symptom: On Error GoTo scheint ohne Wirkung zu bleiben, d.h. Fehler führen immer zur Unterbrechung des Programms, selbst wenn eine Fehlerbehandlung programmiert wurde
- Lösung: VBA‐Editor <sup>&</sup>gt; Menü "Extras" <sup>&</sup>gt; Menüeintrag "Optionen" –> Dialog "Optionen" <sup>&</sup>gt; Registerkarte "Allgemein" <sup>&</sup>gt; Gruppe "Unterbrechen bei Fehlern" <sup>&</sup>gt; Option "Bei nicht verarbeiteten  $\blacksquare$  $\overline{\mathbf{x}}$ Fehlern" aktivieren

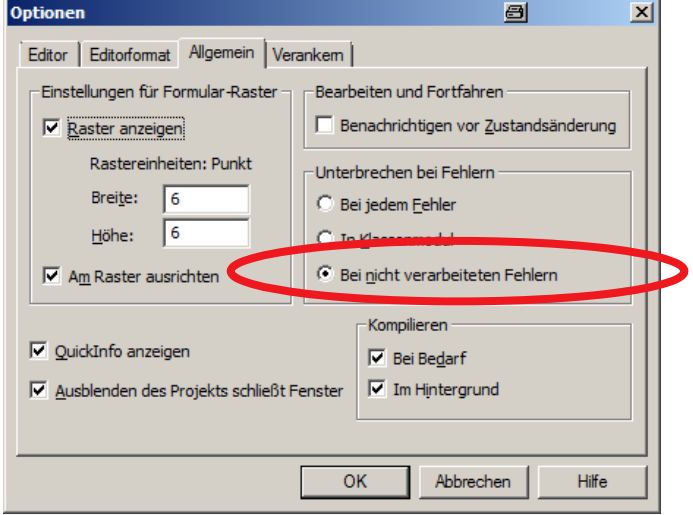

#### Wirtschaftsinformatik 2 ‐ LE 08 ‐ Transaktionen

### **Transaktionen in MS Access: Demo D08.01**

#### **D08.01: Tabelle und Formular**

- Datenbank mit einer Tabelle "Konten", die Spalte für Saldo darf nicht negativ werden (Jugendkonto)
- In einem Formular
	- können ein Ausgangskonto und ein Zielkonto gewählt werden
	- ein Betrag kann erfasst werden und eine Überweisung getätigt werden

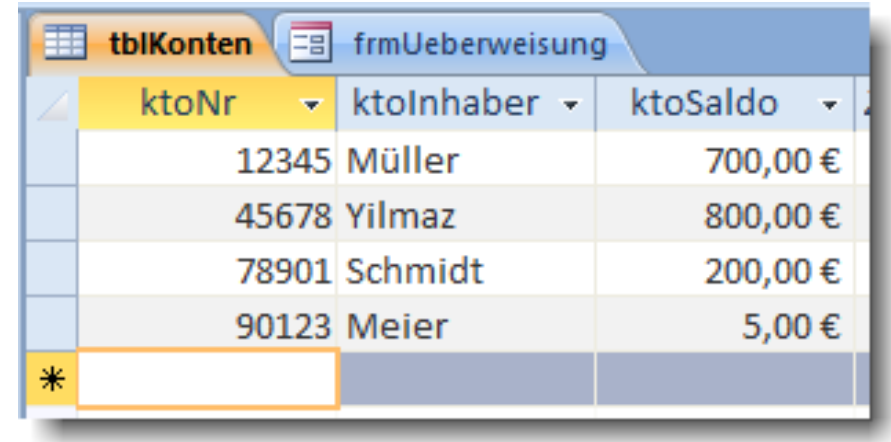

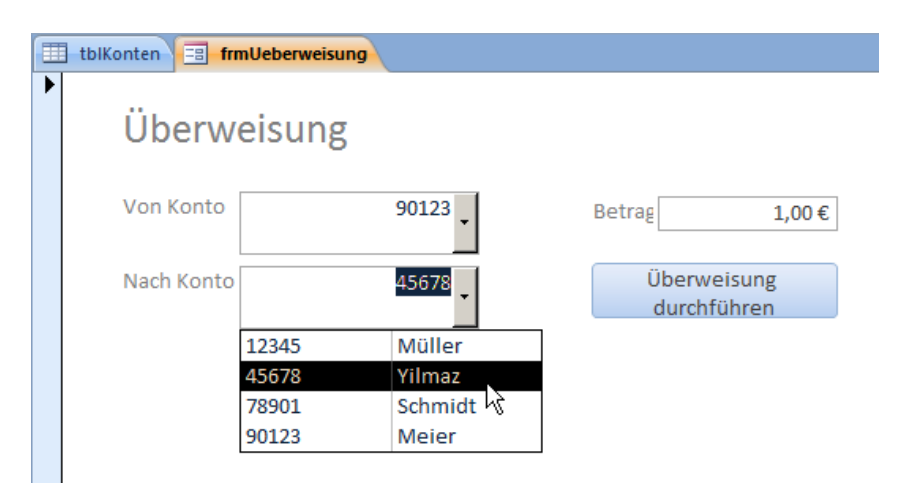

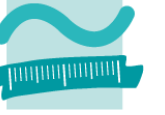
#### Jugendkontos beobachten zu

können, müssen wir erst Gutschreiben, dann Abbuchen!

#### Wirtschaftsinformatik 2 ‐ LE 08 ‐ Transaktionen

– Um den Effekt des

# **Transaktionen in MS Access: Demo D08.01**

### **D08.01: Modul "Konten"**

- –— Gezeigt wird die Implementierung der Überweisung
	- zunächst ohne Transaktionenund dabei möglicherweise auftretende Probleme
	- dann mit Transaktionen und Vermeidung der Fehler

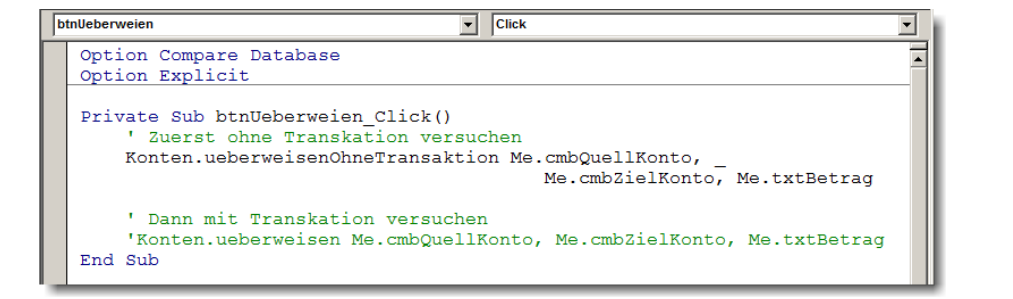

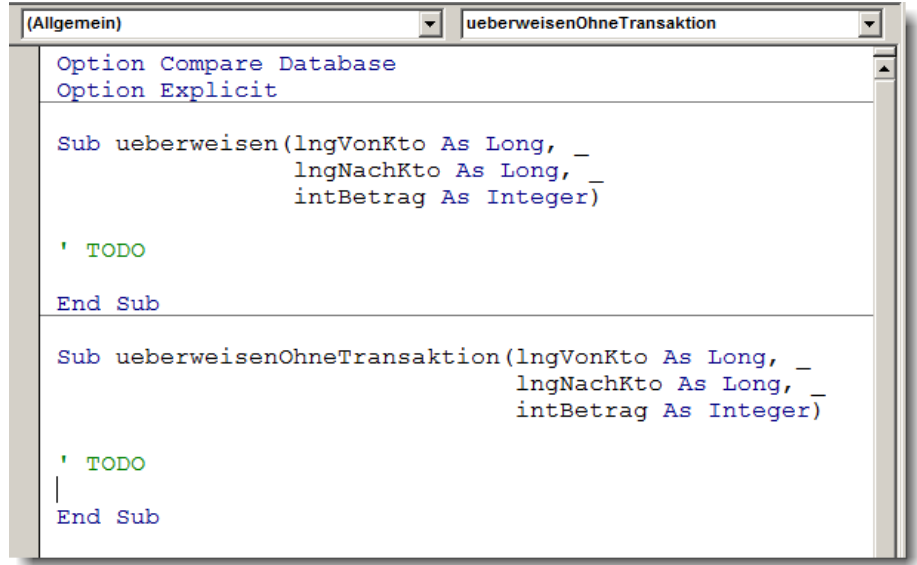

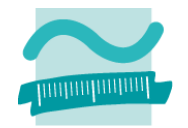

# **Transaktionen in MS Access: Demo D08.01**

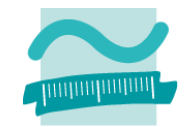

#### **D08.01: Tabelle "Kunden"**

- – $-$  Legen Sie eine Tabelle "tblKonten" an mit den Spalten
	- ktoNr: Typ Zahl (Long Integer), Primärschlüssel
	- ktoInhaber: Text
	- ktoSaldo: Währung
- – $-$  Legen Sie als Gültigkeitsbedingung für die Spalte Währung fest, dass der Betrag nicht negativ sein darf
- Erfassen Sie Testdaten für die Tabelle

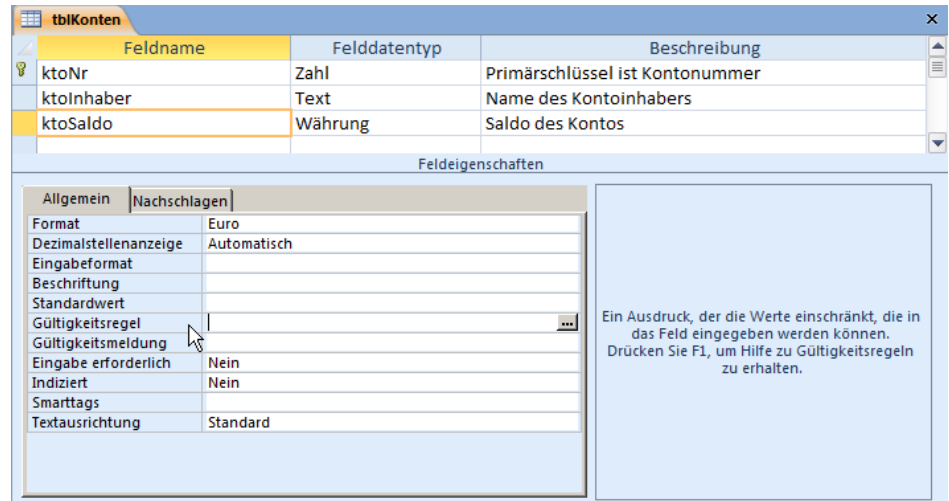

# **Transaktionen in MS Access: Demo D08.01**

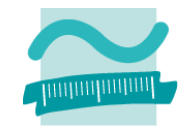

### **D08.01: Umsetzung im Modul "Konten"**

- Variante 1
	- Prozedur **ueberweisenOhneTrans** (siehe nächste Folie, im PDF‐Format per Copy und Paste übernehmen) anlegen und analysieren
	- Einbinden der Prozedur in die Ereignisprozedur, die die Überweisung auslöst
	- führen Sie durch diesen Aufruf mehrere Transaktionen durch, die auch Fehlerfälle enthalten können
- Variante 2
	- Prozedur mit dem Namen **ueberweisen** implementieren, die Transaktionen nutzt und die Simulation eines Fehlers ermöglicht
	- Einbinden der Prozedur in die Ereignisprozedur, die die Überweisung auslöst
	- führen Sie durch diesen Aufruf mehrere Transaktionen durch, die auch Fehlerfälle enthalten können

# **Inhalt**

#### **Ziel und Einordnung Rückblick**

#### **Transaktionen**

- Konsistenz und Integrität
	- Konsistenzsicherung als Ziel relationaler Datenbanken
	- Gefahren für die Konsistenz von Datenbanken
- Transaktionen und ACID
- Anwendung von Transaktionen
	- Anwendungsszenarien
	- Transaktionen in SQL
	- Transaktionen mit MS Access
- Technik der Transaktionsverarbeitung
	- Parallele Transaktionen und deren Probleme
	- Transaktionslevel
	- Umsetzung paralleler Transaktionen
	- Protokollierung
- Zusammenfassung

#### **Ausblick**

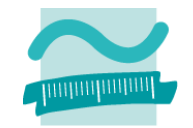

# **Parallele Transaktionen**

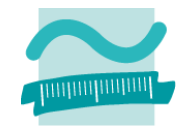

### **Grundsätzlich gilt die ACID‐Eigenschaft "Isolation"**

- nach der sich parallele Transkationen gegenseitig nicht beeinflussen dürfen
- DBS steht einem Benutzer nicht exklusiv zur Verfügung, deshalb
	- Antwortzeiten für jeden Benutzers sollen möglichst kurz sein
	- möglichst viele Benutzeraktionen sollen pro Zeiteinheit verarbeitet werden

#### **Zur Leistungsoptimierung bringt DBMS die Einzeloperationen von parallelen Transaktionen in eine geeignete Reihenfolge (Schedule)**

- $-$  Ergebnis paralleler Ausführung muss so sein, als wären Transaktionen nach einander ausgeführt worden
- auch neu eintreffende Transaktionen müssen mit bereits laufenden verzahnt werden
- nicht erfolgreich endende Transaktionen müssen beachtet werden

# **Parallele Transaktionen**

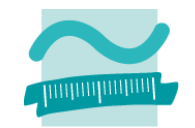

### **Mangelnde Isolation kann zu folgenden Problemen führen1**

- Lost Updates: Zwei Transaktionen modifizieren parallel denselben Datensatz und nach Ablauf dieser beiden Transaktionen wird nur die Änderung von einer von ihnen übernommen
- $-$  Dirty Read: Daten einer noch nicht abgeschlossenen Transaktion werden von einer anderen Transaktion gelesen. Wird noch nicht abgeschlossene Transaktion anschließend zurückgesetzt, wurden von der anderen Transaktion falsche Daten gelesen.
- Non‐Repeatable Read: Wiederholte Lesevorgänge liefern unterschiedliche Ergebnisse, weil zwischenzeitlich Änderungen committet wurden.
- Phantom Read: Suchkriterien treffen während einer Transaktion auf unterschiedliche Datensätze zu, weil eine (während des Ablaufs dieser Transaktion laufende) andere Transaktion Datensätze hinzugefügt oder entfernt hat.

Wirtschaftsinformatik 2 ‐ LE 08 ‐ Transaktionenn  $114$ 1) Quelle: http://de.wikipedia.org/wiki/Isolation\_%28Datenbank%29

**SQL‐Standard definiert stufenartige Bedingungen (Level),**

- – $-$  mit denen Leistung und Isolation abgewogen werden können
- die Probleme mit Datenänderungen in parallelen Transaktionen unterschiedlich stark vermeiden helfen
	- Read Uncommited
	- Read Commited
	- Repeatable Read
	- Serializable

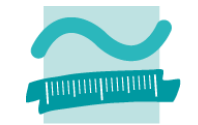

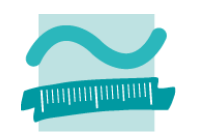

### **SQL ‐Standard definiert stufenartige Bedingungen (Level),**

- – $-$  mit denen Leistung und Isolation abgewogen werden können
- die Probleme mit Datenänderungen in parallelen Transaktionen unterschiedlich stark vermeiden helfen
	- Read Uncommited
	- Read Commited
	- Repeatable Read
	- Serializable

#### **Read Uncommited**

- and the state of the state – jede Änderung wird sofort für alle anderen Transkationen sichtbar (unabhängig davon, ob COMMIT zur Bestätigung bereits erfolgt ist)
- kann Dirty Read, Non ‐ Repeatable Read und Phantom ‐ Read verursachen
- $-$  kann bei sehr große Leseabfrage zur Reporterzeugung die Abfragegeschwindigkeit verbessern, wenn präzise Konsistenz nicht zwingend
- – wird nicht von allen DBMS implementiert (z.B. nicht von MS Access, Postgres, aber von MySQL)

# **SQL‐Standard definiert stufenartige Bedingungen (Level),**

- – $-$  mit denen Leistung und Isolation abgewogen werden können
- die Probleme mit Datenänderungen in parallelen Transaktionen unterschiedlich stark vermeiden helfen
	- Read Uncommited
	- Read Commited
	- Repeatable Read
	- Serializable

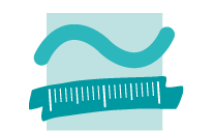

### **Read Commited**

- lässt Änderungen für andere Transaktionensichtbar werden, die vor der aktuell auszuführendenOperation committet wurden
- kann beim wiederholten Lesen der gleichen Daten ein anderes Ergebnis liefern (Non‐Repeatable Reads oder Phantom Read) – Standard‐Level in MS Access

### **SQL‐Standard definiert stufenartige Bedingungen (Level),**

- – $-$  mit denen Leistung und Isolation abgewogen werden können
- die Probleme mit Datenänderungen in parallelen Transaktionen unterschiedlich stark vermeiden helfen
	- Read Uncommited
	- Read Commited
	- Repeatable Read
	- Serializable

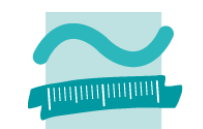

### **Repeatable Read**

- wiederholte Leseoperationen auf gleichen Daten liefern immer die gleichen Ergebnisse
- – hinzugefügte, gelöschte oder geänderte Datensätze bleiben unberücksichtigt (Phantom Read ist möglich)

### **SQL‐Standard definiert stufenartige Bedingungen (Level),**

- – $-$  mit denen Leistung und Isolation abgewogen werden können
- die Probleme mit Datenänderungen in parallelen Transaktionen unterschiedlich stark vermeiden helfen
	- Read Uncommited
	- Read Commited
	- Repeatable Read
	- Serializable

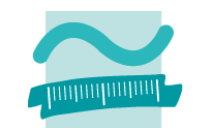

#### **Serializable**

- parallel ablaufende Transaktionen liefern genau das gleiche Ergebnis, als würden sie nacheinander ablaufen
- obwohl es von außen so aussieht, dass Transaktionennacheinander ablaufen, werden ihre Operationen intern tatsächlich parallel ausgeführt
- es können keine Probleme auftreten

# **Umsetzung paralleler Transaktionen**

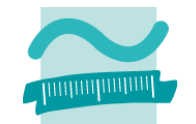

#### **Verschiedene Mechanismen zur Umsetzung von Transaktionen**

- Sperrverfahren: setzen während Schreib‐ und ggf. Leseoperationen eine Sperre auf Daten, so dass diese von parallelen Transaktionen nicht geändert werden können
	- einfache Sperrverfahren: sperren jeweils vor den Einzeloperationen und geben nach Einzeloperation die Sperre frei
	- 2‐Phasen‐Sperrverfahren: besorgen sich erst alle notwendigen Sperren, führen dann alle Operationen durch und geben anschließend alle Sperren wieder frei
- $-$  optimistische Verfahren: Transaktion wird durchgeführt und an ihrem Ende wird geprüft, ob es zu einem Konflikt gekommen sein könnte. In diesem Fall wird die Transaktion zurückgerollt andernfalls comittet
- Zeitmarkenverfahren: Zugriff auf Daten wird nur dann zugelassen, wenn eine bestimmte Verarbeitungsreihenfolge eingehalten wurde, andernfalls könnte ein Konflikt auftreten und deshalb wird die Transaktion zurückgesetzt

# **Protokollierung**

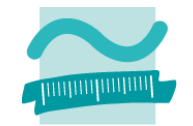

#### **Dauerhaftigkeit von Transaktionen erfordert, dass**

- – bei vollständiger oder teilweise Zerstörung der Datenbank der letzte konsistente Zustand wieder hergestellt werden kann
- – bei Unterbrechung der Verarbeitung und damit u.U. laufender Transaktion (z.B durch Stromausfall) und anschließendem Neustart des Systems der letzte konsistente Zustand wieder hergestellt werden kann
- beim Zurücksetzen von Transaktionen der Zustand vor der Änderung wiederhergestellt werden kann

# **Protokollierung**

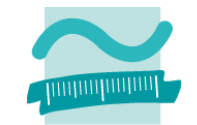

### **Dauerhaftigkeit wird erreicht, indem Änderungen in einem Datenbank‐Log protokolliert werden**

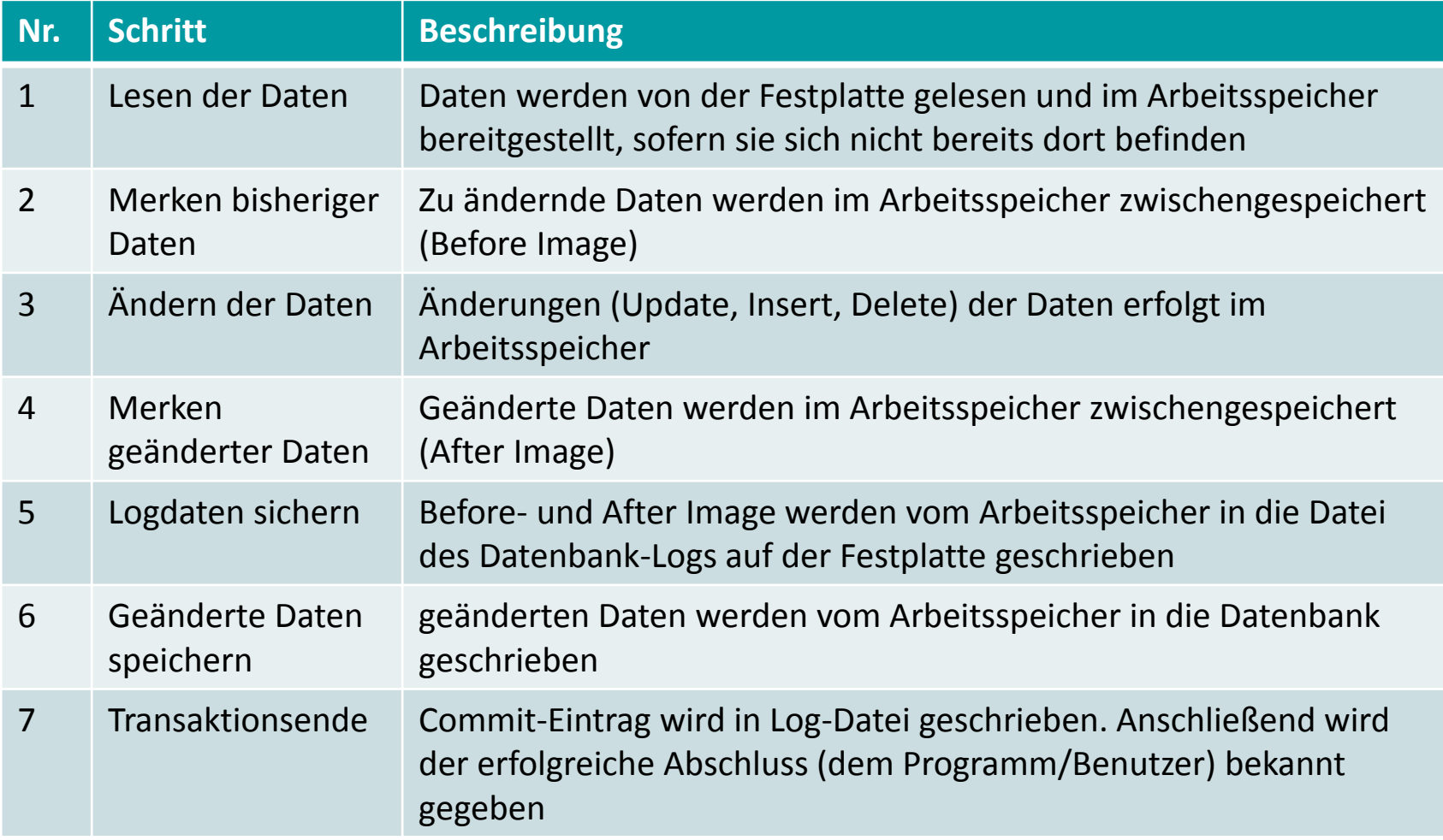

# **Protokollierung**

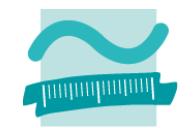

### **Datenbank‐Log dient zur (Re‐)Konstruktion eines konsistenten Datenbankzustands**

- – wird eine Transaktion zurück gerollt, so kann anhand des Before‐Image im Datenbank‐Log der Ausgangszustand vor der Transaktion rekonstruiert werden
- – wird die Datenbank vollständig oder teilweise vernichtet,
	- kann nach Einspielen der letzten Datenbanksicherung
	- das Datenbank‐Log mit der Datenbank verglichen und
	- jede im Datenbank‐Log abgeschlossene Transaktion in der Datenbank nachvollzogen werden (nicht abgeschlossene Transaktionen sind dann zurückgerollt)
	- dadurch entsteht der letzte konsistente Datenbankzustand
- $-$  darf nicht auf gleicher Festplatte gespeichert werden, wie Datenbank

# **Inhalt**

# **Organisation Rückblick**

### **Einordnung**

### **Transaktionen**

- $-$  Konsistenzsicherung als Ziel relationaler Datenbanken
- Gefahren für die Konsistenz von Datenbanken
- Transaktionen und ACID
- $-$  Anwendung in SQL und mit MS Access
- Weitere Details der Transaktionsverarbeitung
	- Parallele Transaktionen und deren Probleme
	- Transaktionslevel
	- Umsetzung paralleler Transaktionen
	- Protokollierung
- $-$  Zusammenfassung

### **Ausblick**

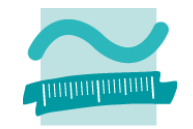

# **Zusammenfassung**

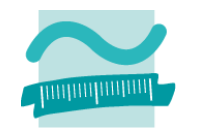

### **Transaktionen**

- –sind zusammengehörige Abfolgen von Datenbankoperationen
- führen die Datenbank von einem konsistenten Zustand in einen konsistenten Zustand (nicht notwendigerweise ein anderer)
- – weisen die ACID‐Eigenschaften auf, d.h. sie stellen sicher
	- Atomarität
	- Konsistenz (Consistency)
	- Isoliertheit
	- Dauerhaftigkeit

# **Zusammenfassung**

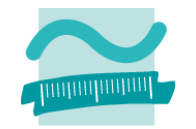

#### **Transaktionen in MS Access**

 Umsetzung basierend auf Workspace‐Objekt des Benutzers mit **DBEngine.Workspaces(0).BeginTrans DBEngine.Workspaces(0).CommitTrans DBEngine.Workspaces(0).Rollback**

 $-$  und der Option dbFailOnError beim Ausführen von, z.B.

**CurrentDb.Execute "<einSQL>", dbFailOnError**

**Dim db AS Database**

**Set db = CurrentDb**

```
Set rcs = db.OpenRecordSet ("<einSQL>", dbOpenDynaSet, 
dbFailOnError)
```
– und einem Code‐Block, in dem auf Fehler reagiert werden kann

**On Error GoTo fehler**

**fehler:**

 $-$  optional der Möglichkeit eigene Fehler (ab Fehlernummer 513) zu erzeugen und Fehler ausgeben

```
Err.Raise vbObjectError + 513, , "Eigene Fehlermeld!"
MsgBox "Huch... " & Err.Description
```
# **Zusammenfassung**

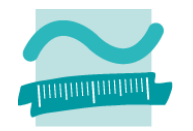

### **Technisch werden**

- – möglicherweise auftretende Probleme (z.B. Lost Update, Dirty Read, Unrepeatable Read und Phantom Read)
- – durch Transaktionslevel (Read Uncommited, Read Commited, Repeatable Read, Serializable) werden Probleme unterschiedlich konsequent ausgeschlossen

### **Umsetzung erfordert u.a.**

- $-$  Synchronisationsverfahren (hier bspw. Sperrverfahren) und
- –Datenbank‐Log (hier insb. Before‐ und After‐Image)

# **Inhalt**

### **Ziel und Einordnung**

### **Rückblicke**

### **Transaktionen**

- $-$  Konsistenzsicherung als Ziel relationaler Datenbanken
- Gefahren für die Konsistenz von Datenbanken
- Transaktionen und ACID
- $-$  Anwendung in SQL und mit MS Access
- – Weitere Details der Transaktionsverarbeitung
	- Parallele Transaktionen und deren Probleme
	- Transaktionslevel
	- Umsetzung paralleler Transaktionen
	- Protokollierung
- $-$  Zusammenfassung

### **Ausblick**

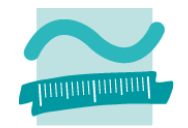

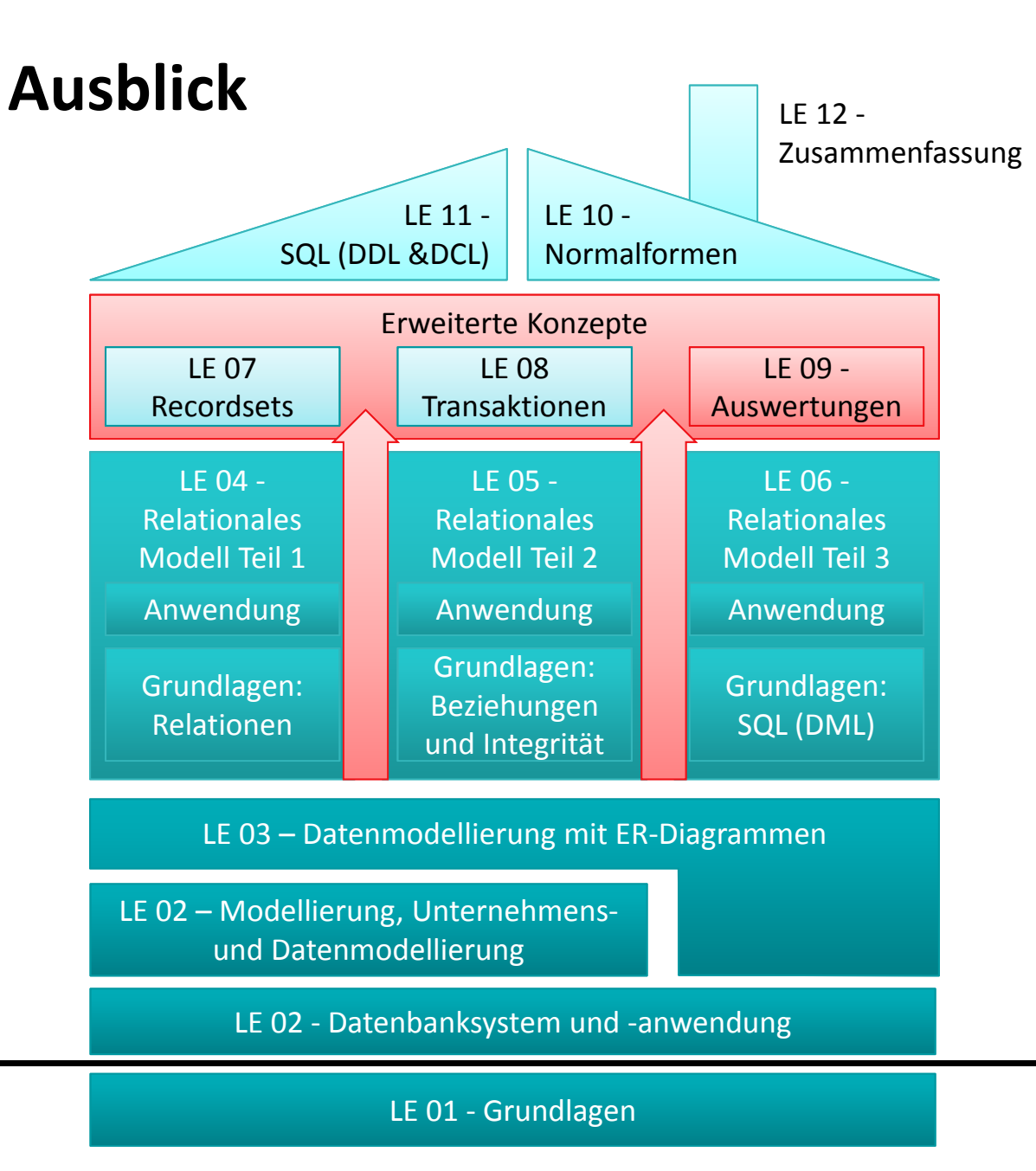

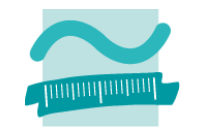

Wirtschaftsinformatik 2 ‐ LE 08 ‐ Transaktionen

# **Inhalt**

### **Ziel und Einordnung**

### **Rückblicke**

### **Transaktionen**

- $-$  Konsistenzsicherung als Ziel relationaler Datenbanken
- Gefahren für die Konsistenz von Datenbanken
- Transaktionen und ACID
- $-$  Anwendung in SQL und mit MS Access
- – Weitere Details der Transaktionsverarbeitung
	- Parallele Transaktionen und deren Probleme
	- Transaktionslevel
	- Umsetzung paralleler Transaktionen
	- Protokollierung
- $-$  Zusammenfassung

### **Ausblick**

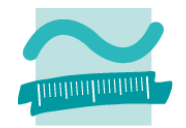

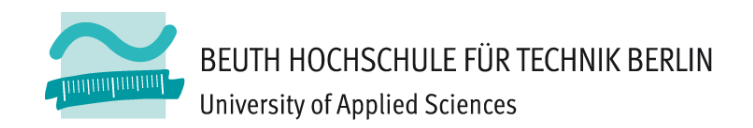

# **Wirtschaftsinformatik2LE 08 – Transaktionen**

Prof. Dr. Thomas Off http://www.ThomasOff.de/lehre/beuth/wi2